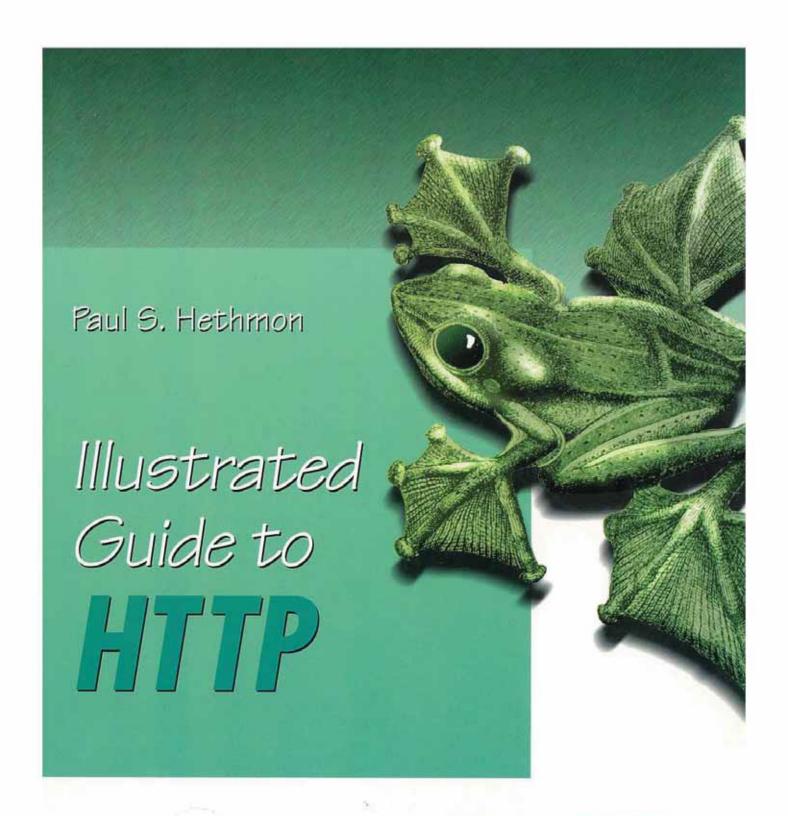

## Covers HTTP/1.1

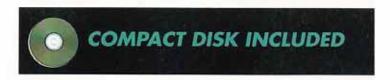

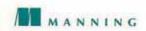

# Illustrated Guide to HTTP

PAUL S. HETHMON

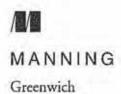

(74° w. long.)

For electronic browsing and ordering of this book, see http://www.browsebooks.com.

The publisher offers discounts on this book when ordered in quantity. For more information, please contact:

Special Sales Department Manning Publications Co. 3 Lewis Street Greenwich, CT 06830

Fax: (203) 661-9018

email: orders@manning.com

@1997 by Manning Publications Co. All rights reserved.

No part of this publication may be reproduced, stored in a retrieval system, or transmitted, in any form or by means electronic, mechanical, photocopying, or otherwise, without prior written permission of the publisher.

Recognizing the importance of preserving what has been written, it is Manning's policy to have the books it publishes printed on acid-free paper, and we exert our best efforts to that end.

Many of the designations used by manufacturers and sellers to distinguish their products are claimed as trademarks. Where those designations appear in the book, and Manning Publications was aware of a trademark claim, the designations have been printed in initial caps or all caps.

Library of Congress Cataloging-in-Publication Data Hethmon, Paul S.

Illustrated guide to HTTP / Paul S. Hethmon.

p. cm.

Includes bibliographical refrences and index.

ISBN 1-884777-37-6

1. Hypertext systems. 2. HTTP (Computer network protocol)

I. Title.

QA76.76.H94H484 1997

004.6'2-dc21

97-1596 CIP

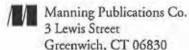

Copyeditor: Maggie Mitchell Typesetter: Dorothy Marsico Cover designer: Leslie Haimes

Printed in the United States of America 1 2 3 4 5 6 7 8 9 10 - CR - 00 99 98 97

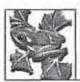

## chapter 2

## HTTP overview

- 2.1 What is the World Wide Web? 8
- 2.2 General operation 10
- 2.3 A bit of history 12
- 2.4 HTTP/1.1 16
- 2.5 Finishing 24

## 2.1 What is the World Wide Web?

Just what is the World Wide Web? During the last few years, just about everybody has defined what it is (and isn't). I'm not going to add another definition here, but if you are reading this book you should be familiar enough with it. Disregarding any definition, the World Wide Web has become one of the most important information technologies of the nineties.

#### 2.1.1 The client/server model

From a programmer's viewpoint, the World Wide Web is the largest client/ server system implemented to date. It is made up of innumerable clients and servers, all exchanging information. In a typical client/server system, a proprietary client talks to a proprietary server to accomplish some task. The task might be a sales order system for a mail order firm, or a data mining system for corporate executives. The Web changes things a bit, making them more complicated and simple at the same time. The simple part comes from the open, well-defined protocols used between the clients and the servers. The complicated part comes from the loss of extensive programmer-defined protocols.

Let me explain the latter a little more thoroughly. If you were given the task of writing an application to handle order entry, you would typically define the types of transactions to occur between your client and server. A typical exchange might be to look up a description of an item in the catalog. The client would make a connection to the server, send a request which might be binary or plain text, and then would receive the reply which would typically be plain text. The reply might contain binary data also, such as a picture. Given a TCP/IP environment using sockets, the client would make a connection to a port on which the server is listening. Then it would send a packet of information to the server. In order to make interpreting the data easier, you might have defined a structure for request packets that consist of 4 bytes for a numerical request code. The server then knows to read 4 bytes from the socket and then interpret accordingly. When the server sends the response to the client, the client knows to expect a

certain type of reply. (See Figure 2.1). In this case, you've defined a header of 4 bytes that contains the length of the description (in plain text), and the description immediately follows the header. If data follows the description, then the 4 bytes after it are the length of the binary data, the picture of the item. Once the binary data has been received, the server closes the connection and the transaction is finished.

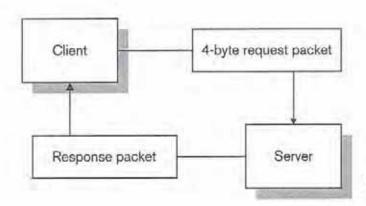

Figure 2.1 Client/server transaction

In this scenario, you as the programmer, had the utmost flexibility. You were able to define the exact messages and the format of the replies to them. Being able to do this makes your code very efficient. You don't have to interpret the transactions to any extent. You are able to minimize the amount of network traffic you generate and maximize the amount of data in each transaction. Continuing on with your application, you can quickly define and implement all of the transactions your client and server need to know for proper response.

But a couple of months down the road, the word comes down from the IS department that your nifty client/server application also needs to run under Windows 95 and OS/2 as well as the Mac client you originally wrote. So now you've got to go back and program two new clients and have the possibility of doing more in the future. It would have been nice to write a single client which would run on all of the possible operating systems. This is where HTTP comes into play. Instead of writing clients for every possible operating system, you can use a Web client such as Netscape Navigator, along with a Web server, to build your client/server system.

Routines are a bit different in the Internet world however. In your original client/server application you had the freedom to define your own messaging standards. Now, someone else is going to give you the blueprint to work from in the form of an RFC. As mentioned previously, RFC is short for Request For Comments. RFCs are the technical documents which describe the protocols in use on the Internet. HTTP is the protocol used to send and receive messages between Web clients and servers. HTML is the protocol used to create the Web pages sent as the data resource of the HTTP message. The two are closely related but distinct. The latest RFCs are on the CD-ROM accompanying this book. The principal US respository for RFCs is held at the Internic, the agency responsible for domain registrations, among other functions. The Web site is www.internic.net. From the main page, follow the prompts to the Directory and Database Services and from there to the RFC information.

## 2.2 General operation

HTTP is a request-response type of protocol. The client application sends a request to the server and then the server responds to the request. In HTTP/0.9 and HTTP/1.0, this was generally accomplished by making a new connection for each request. HTTP/1.1 introduces persistent connections as the default behavior. With persistent connections, the client and server maintain the connection, exchanging multiple requests and responses until the connection is explicitly closed by one. Even with persistent connections, HTTP remains a stateless protocol. No information is retained by the server between requests.

There are three general request-response chains in which HTTP operates. The first is when a user agent makes a request directly to the origin server as shown in Figure 2.2 herein. In this scenario, the user agent makes a connection directly to the origin server on the default port of 80 (unless otherwise specified) and sends its request. The server will be listening for incoming connections and start a new thread or process to serve the new request. Once the request has been processed, the server sends the response back over the connection.

The second request-response chain involves a proxy or cache agent as an intermediary. In this scenario, the user agent makes its request to the proxy

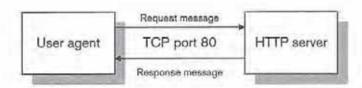

Figure 2.2 Basic client to server HTTP operation

instead of to the origin server (See Figure 2.3). The proxy then makes the request to the origin server on behalf of the client. The server replies to the proxy, and then the proxy relays this to the user agent, thus fulfilling the request. This type operation is mostly seen in firewall environments where the local LAN is isolated from the Internet. An alternate on this procedures is for the intermediate agent to also serve as a caching agent.

When making a request through the cache agent, the cache agent tries to serve the response from its internal cache of resources. The cache itself saves any response it receives, if the response is a cachable one. This shortens the request-response chain, improves response time, and reduces network load. Most proxy agents are also caching agents.

The final scenario is one involving an intermediate agent, acting as a tunnel. A tunnel blindly funnels requests and responses between two HTTP applications. As shown in Figure 2.4, it is, in essence, providing a path for the user agent to the server.

A tunnel is different from a proxy in how it operates. A tunnel is simply a mechanism via which the user agent sends requests and receives responses from an origin server. The tunnel itself does nothing to the requests, unlike a proxy

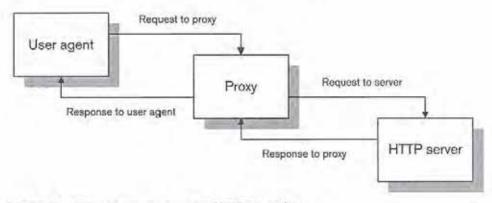

Figure 2.3 Client to proxy to server HTTP operation

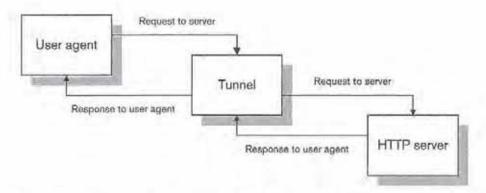

Figure 2.4 Client to server via tunnel HTTP operation

which may rewrite certain headers or require authentication from the user before providing services. A tunnel would be used most often to route HTTP traffic over a non-TCP/IP link.

Past the three basic request-response chains, anyone can put together any combination of intermediate agents. It is entirely reasonable for a user agent to send a request to a proxy, which sends it through a tunnel which reaches another proxy, and finally makes it to the origin server. Through all of this, the basic idea still maintains the request-response paradigm, although it may make many contortions along the way. Next, we will need to look in depth at the specific operation of HTTP.

## 2.3 A bit of history

Before we delve into HTTP/1.1, a bit of background is in order. In this section we'll examine the previous versions of HTTP: HTTP/0.9 and HTTP/1.0. HTTP/1.1 is a response to those established previous versions—their strengths and their shortcomings.

#### 2.3.1 HTTP/0.9

The first implementation of HTTP is now known as HTTP/0.9. The entire description of that protocol encompasses only a few pages. In HTTP/0.9, a

client program makes a connection to the server on TCP port 80. The client then sends its request in the following form:

GET document.html CRLF

The request starts with the word GET. No other methods are supported. A space character is then sent, followed by the document name. The document name may be fully qualified and is not allowed to have any spaces. To end the line, the client should send a carriage return line feed combination. The specification mentions that servers should be tolerant of clients by only transmitting the line feed.

One other option is allowed for the document name. The client may send a search request by appending a question mark, followed by a search term. Multiple search terms may be specified by putting a plus sign between each. This type request should only be generated when the document specified contains the ISINDEX HTML tag. This allows a request of:

GET document.html?help+me CRLF

For the reply, the server returns the contents of the document. There is no content information, MIME type, or any other information returned to the client. The protocol is, in fact, restricted to sending only HTML text documents. When the document has been sent, the server closes the connection to signify the end of the document. This is necessary since no length information is exchanged between the server and client. When sending the document, the server delimits each line by an optional carriage return, which is then followed by a mandatory line feed character.

As can be seen from this description, implementing the HTTP/0.9 protocol can be done in a few dozen lines of code. The problem, however, was the limitation it imposed. Only text documents could be served and there was no method for the client to submit information to the server.

#### 2.3.2 HTTP/1.0

The HTTP/1.0 protocol was developed from 1992 to 1996. It has only appeared as an Informational RFC as recently as May 1996. Before that point,

HTTP/1.0 was based on what the major Web servers and clients did. Since RFC 1945 is only an informational RFC, it does not actually specify an official standard of the Internet. It does, however, describe the common usage of HTTP/1.0 and provides the reference for our server's later implementation via the enclosed CD.

HTTP/1.0 developed from the need to exchange more than simple text information. It became a way to build a distributed hypermedia information system adapted to many needs and purposes. From 1994 to 1997, the Web developed from a forum in which computer science departments could showcase their research into a center where everyone has a Web page. In fact half of the television commercials today include a URL. In order for this to happen, HTTP expanded tremendously from its original specification.

The first major change from the HTTP/0.9 specification was the use of MIME-like headers in request messages and in response messages. On the client side, the request message grew from the one line request to a structured, stable multi-line request:

The added headers resulted from the need to transmit more information in the request. For clients, this information included sending preferences for the type of information desired. This was expressed in terms of MIME media types: terms such as text/html and image/gif were initiated so clients and servers could send information each could understand and use. The additional headers also let clients implement conditional retrievals using the If-Modified-Since header. This header allows the client to request that the resource be returned only if it has changed since the given date. With this, clients could cache frequently requested pages and update them only when necessary, thus saving valuable time and bandwidth.

On the server side, the server was finally allowed to send back content information, along with the resource. In HTTP/0.9, only the resource was sent. With the expanded response syntax, the server could now tell the client exactly what type information was in the resource and, finally, substantially send more than HTML documents:

The addition of the Content-Type header allowed the server to include the media type of the resource. Along with the original HTML documents, images and audio files became popular and commonplace as forms of information to present on a Web site.

The next HTTP change was the definition of new request methods. Along with the original GET request, HEAD and POST were now allowed. The HEAD request allows a client application to request a resource and receive all of the information about the resource without actually receiving the resource. This had uses for Web robots and spiders, which traverse links to gather update information and detect broken links. The POST method is what brought real interactivity to the Web. Now clients had a way to send substantial information to a server for processing. The GET method had been used at first as a way to transmit information to a server, but was limited by the amount of information a server would accept as part of the request-URI.\* Now with POST, virtually unlimited entity bodies could be sent in a request message. With this, came the use of the Web for inputting information: order forms, surveys, and requests could be made from a Web page.

Servers also gathered the ability to respond with a status code to the client's request. The infamous 404 Not. Found status code could now be sent whenever the resource was not present. Beyond this, the server could also respond with 200 to indicate a general success response, 302 to indicate a resource had moved temporarily to a different location, 401 to indicate authorization was required, or 500 to indicate a general server error while trying to fulfill the request.

Uniform Resource Identifiers (URIs) are covered in Chapter 3.

The 401 Unauthorized status code leads us into the final point to make about HTTP/1.0. It introduced the idea of restricted access to resources. A server could require a client to supply a username and password before returning certain resources. The idea of basic authentication allowed someone to build a Web site with private information. Information could be restricted to a certain person or group of people. This also allowed a Web site to track a person throughout his visit. This ability permits a site to create a shopping cart for a user to track the items he wishes to purchase through multiple pages. At the end of the visit, the server can supply the complete list of items the user has selected. Given the stateless nature of HTTP, this allows commerce to flourish much easier on the Web.

From these enhancements to the protocol, HTTP developed from a simple information retrieval system into a general purpose transaction system capable of building quite complex systems with standard applications across multiple platforms. With this success came problems. Users demanded faster loading of pages, which led to clients making multiple connections to a single server. The higher number of connections led to bandwidth and server overload at times. Problems also appeared as more vanity servers appeared on the Internet. Servers which host multiple virtual domains on a single machine required a unique IP address for each virtual domain to identify each to the software. This has caused the finite supply of IP addresses to dwindle just a bit faster. Problems also arose as caching agents were introduced. Servers did not have a good way to specify what could and could not be safely cached, which led many sites to use cachebusting techniques, which prohibit a cache agent from being able to cache a particular response. Throughout 1995 and 1996, the IETF/HTTP Working Group worked to develop HTTP/1.1 to build upon HTTP/1.0, improve HTTP's general capabilities, and fix some of the problems which had appeared.

#### 2.4 HTTP/1.1

In operation, HTTP/1.1 closely resembles HTTP/1.0. It still consists of the request-response paradigm and is highly compatible with HTTP/1.0

applications. There are seven areas we'll discuss here about how HTTP/1.1 differs from HTTP/1.0:

- · New request methods
- · Persistent connections
- Chunked encoding
- · Byte range operations
- Content negotiation
- Digest Authentication
- Caching

#### 2.4.1 New request methods

The HTTP 1.1 specification has defined two new methods which are highly beneficial to the end user: PUT and DELETE. The PUT method allows a user agent to request a server to accept a resource and store it as the request-URI given by the client. This method allows a user agent to update or create a new resource on a server. In use, an HTML editor might implement this as a way for the user to maintain pages on a Web site. The user could create the pages and have them automatically updated by the editor. Notice that this behavior is different from the previously available POST method. Using POST, the user agent was requesting the resource identified by the request-URI to accept the entity sent by the client. In essence, it was viewed as subordinate to the request-URI. The PUT method is asking the server to accept the entity as the request-URI. Another use of this method might include implementing an HTTP based revision control system.

The DELETE method is self-explanatory: the user agent is requesting that the request-URI be removed from the server. Along with PUT, there is now a standard method to implement Web based editing. The protocol specification specifically allows the server to defer the actual deletion of a resource when it receives a request. It should move the resource to a nonaccessible location however. This relaxation allows a server to save deleted resources in a safe place for review before final deletion and should probably be implemented in this way by

any server. Both the DELETE and PUT methods allow a user agent to create, replace, and delete resources on a server. Because of this, access to both methods should be controlled in some manner, either using IP address based restrictions or via one of the authentication methods within HTTP.

The OPTIONS method is used to query a server about the capabilities of a specific resource or about the server in general. A user agent can make an OPTIONS request against a specific resource to find out which methods the server supports when accessing the resource. The response returned by the server should include any communications related information about the resource. Typical information in the response would include an Allow header listing the supported methods when requesting the resource. A user agent may also make a general OPTIONS request of the server and receive the same information as it applies to the server as a whole.

The final method added, TRACE, is used for debugging purposes at the application level. A client program can use the method to have its original request echoed back to it. Using this information, the client can debug problems which might occur to an origin server when several intermediate agents handle its request. In use, an HTTP traceroute can be accomplished by letting the request advance one server at a time, checking the response back from each.

#### 2.4.2 Persistent connections

As mentioned a bit earlier, in the quest for user satisfaction, Web browsers began making multiple connections to origin servers in order to speed up response times. Unfortunately, this led to some major congestion since a few clients could quickly bog down a slow link. The practice also suffered from the inherit mechanisms of making TCP connections where setup time can usurp a good portion of the total connection cycle. Starting with HTTP/1.1, the protocol implements, as a default behavior, the practice of persistent connections. This means that once a client and server open a connection, the connection remains open until one or the other specifically requests that it be closed. While open, the client can send multiple, but separate, requests and the server can respond to them in order. Clients are also free to send multiple requests without waiting for the responses,

basically pipelining the requests. In practice, a client might do this when requesting all of the graphic images from a particular page. It can also make the requests for the images, one after the other, and then finally listen for the responses from the server. Implemented well, response time to the users will be high, without the inefficiencies of individual requests.

#### 2.4.3 Chunked encoding

One problem arises for servers when persistent connections become the default behavior: they must now return a proper Content-Length header with each response. Previously, servers could signify the end of the entity body by simply closing the connection. With persistent connections, the server can no longer do this and must be able to determine the length of any entity it sends to the client. For most resources, this is not a problem. The length of HTML, and image files can be determined through the operating system. Where trouble arises is in dynamically generated responses.

Fortunately, HTTP/1.1 also provides a solution: chunked encoding. Using chunked encoding, a server or CGI process can send back an entity body of unknown initial length by sending it back in chunks of known length. We'll discuss the details in a later chapter, but Figure 2.5 shows the basic format.

As shown, the server sends the size of the upcoming chunk in bytes and then the actual chunk of data. This is repeated until all the data is sent. Once all of the data is sent, a final size of 0 is sent, indicating the end of the data. Following this, the server may optionally send footers, or header fields which are allowed to be sent after the entity body. With this method, it becomes easy for a server to send dynamically generated data and easy for the client to decode it.

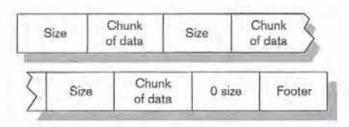

Figure 2.5 Chunked encoding format

#### 2.4.4 Byte range operations

Another optimization and convenience introduced is byte range operations. I'm sure almost everyone has experienced trying to download the latest beta software from a favorite vendor, only to have the connection fail with 100 bytes to go (out of 5 MB, of course). At that point, download is attempted again, hoping for the best. Now, the user agent can just ask for the last 100 bytes of the resource instead of asking for the entire resource again. This can improve both the mood and response time. When requesting a byte range, a client makes a request as normal, but includes a Range header specifying the byte range the resource is to return. The client may also specify multiple byte ranges within a single request if it so desires. In this case, the server returns the resource as a multipart/byteranges media type.

The use of byte ranges is not limited to recovery of failed transfers. Certain clients may wish to limit the number of bytes downloaded prior to committing a full request. A client with limited memory, disk space, or bandwidth can request the first so-many bytes of a resource to let the user decide whether to finish the download. Servers are not required to implement byte range operations, but it is a recommended part of the protocol.

#### 2.4.5 Content negotiation

There are times when a server may hold several different representations of a single resource in order to serve clients better. The alternate representations may be national language versions of a page or a resource which is available, both in its regular media type and as a gziped version. In order to provide to the client the best representation, content negotiation may be performed. This can take the form of server-driven, agent-driven, or transparent negotiation.

The first form, server-driven negotiation, is performed on the origin server, based on the client's request. The server will inspect the various Accept-\* headers a client may send and, using this information plus other optional information, send the best response to the client. This allows the client to send Accept, Accept-Charset, Accept-Language, or any combination of the Accept-\* headers, stating their preference for responses. When servers perform

this negotiation, they must then send a Vary header to the client stating over which parameters the server chose the particular resource. The Vary header is required to be returned in order to provide caches with enough information to properly determine which future requests may be satisfied by the response.

The second form of content negotiation is agent-driven. In this approach, the server provides to the user agent the information needed to pick the best representation of the resource. This may come in the form of the optional Alternates header or in the entity body to the initial response. The Alternates header is mentioned in the appendices to the HTTP protocols, but the exact definition will be provided in a later specification thereto. Using either approach allows the server to provide a list of choices to the user agent. The user agent may then automatically, or with user input, pick the best representation.

The final form is called transparent negotiation. In transparent negotiation, an intermediate cache provides server-driven negotiation, based on the agent-driven information from the server. In more concrete terms, the cache has the agent-driven negotiation information from the server for a particular resource with multiple representations. Assuming the cache understands all of the ways in which the representations vary, it may pick the best response when a client request is received. This allows an off-loading of server duties onto cache agents and improves response time to clients while providing accurate responses.

#### 2.4.6 Digest Authentication

Digest Authentication is included in HTTP/1.1 as a replacement for Basic Authentication. Basic Authentication suffers from the problem of passing the user's password in clear text across the network. With Digest Authentication, the password is kept as a shared secret between the client and server. The server and client compute a digest value, using the MD5\* (Message Digest 5) algorithm over a concatenation of the secret password and a few other values. This digest is then sent across the network. Since only the client and server know the secret password, the client can compute the digest value, send it to the server, and then the server can verify it against the information it holds. Since no one else knows

MD5 is detailed in RFC1321.

the secret password, authenticity is more secure. This algorithm is similar to the POP3 protocol's APOP method of authentication.

Digest Authentication is still only a reasonably secure method, however. It still requires an outside mode of exchanging the password between clients and servers. Digest Authentication, therefore, is meant solely as a replacement for Basic Authentication.

#### 2.4.7 Caching

The caching model in HTTP/1.1 allows the server a great deal of control over the caching of responses. First, the specification makes it clear what is cachable and what is not. Generally speaking, only GET or HEAD responses are cachable; responses to any other method must be explicitly marked as cachable by the server. The protocol uses the Cache-Control header to transmit caching instructions from servers and clients to caches.

For servers, the cache control directives can be segregated into five groups: what is cachable, what is not cachable, how old it can be, don't serve anything past its age, and don't transform. In the first group are directives which allow an origin server to explicitly mark something as cachable when it normally would not be. This can be used to allow caching of authenticated responses or responses to POST requests. An example of a cachable POST request might be the results of a search engine on a Web site. Under many circumstances, the results from a search would remain valid for several hours or even a few days. If the response is cachable and serves one other client request, the server has off-loaded some work onto cache agents.

The what is not cachable group of directives include the no-cache and nostore directives. Basically, these directives instruct the cache agents to never save a response which includes the directive. The no-cache applies to responses only, while the no-store applies to both the request and response messages. The no-store directive can be thought of as the stronger. It instructs caches to remove the request/response from volatile storage (i.e., memory) as soon as possible and to never store it in nonvolatile storage (i.e., hard disk).

A server who wishes to control how long a response may be cached will use the max-age directive. This directive sets a time limit from when it is served to when the response is considered stale. A client may still request a cache return of a response, even though it has become stale. In these situations, the server can include a directive from the don't serve anything past its age group. These directives (must-revalidate and proxy-revalidate) instruct a cache to revalidate a response with the origin server to make certain it is still valid. If the response is not valid, the server will normally supply a fresh response; if the server cannot be contacted to revalidate the response, then the cache will return an error to the requesting client.

The final category of directives is the don't transform group. The directive here is called no-transform. Its function is to prevent an intermediate agent from transforming a response in any way. The typical example would be a server sending out medical images. Given the nature of medical images, the content authors wish to maintain the images in their original formats, perhaps TIFF. An intermediate agent may normally wish to transform all images into JPEG format because of the space savings on disk and in bandwidth. This would result in a loss of information which is unacceptable in the given context, hence the no-transform directive.

The client agents also gain some control in HTTP/1.1 over the responses that caches serve to them. The directives can be broken down into three basic groups: not cachable, how old can it be, and don't make a new request. The not cachable group uses the no-cache and no-store directives as do the servers. Here, the meaning is slightly different. When a client requests no-cache or no-store, it is instructing the cache agent to not send any responses it may have stored, but instead to make a new request to the origin server. It also instructs the cache agent to not cache the response from the server.

In the how old can it be group, the cache control directives permit an agent to control the age of a response which a server returns to it. It can specify this by the age of the response (how long has it been since the origin server generated it), by specifying how stale it can be (how long past its age is permissible), or by specifying how much longer the response must be fresh (how long until it becomes stale). Using these directives, or combinations of them, the client can control whether the response comes from the cache or from the origin server. If a client wishes to receive a response which is no more than five minutes old and no more than two minutes stale, it may specify a max-age=300 and max-stale=120 in

its request message (values are expressed in seconds). If the client wishes to force the cache to revalidate a response, it can specify max-age=0. This forces the cache to revalidate the response with the origin server.

The last directive, only-if-cached, forms the don't make a new request group. This directive can be used in a request to have the cache only return a response if it already exists in the cache. If the response does not exist, then the client agent will receive a 504 Gateway Timeout error.

## 2.5 Finishing

This chapter has provided a broad overview of what constitutes HTTP, and in particular, HTTP/1.1. In the next chapter, we will cover syntax and semantics specific to HTTP/1.1

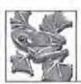

## chapter 3

## Basic HTTP—syntax and semantics

- 3.1 Terminology 26
- 3.2 Protocol syntax 31
- 3.3 The basic grammar 33
- 3.4 Basic HTTP concepts 34
- 3.5 Finishing 52

25

In order to understand HTTP, you first need an understanding of the terminology used in the protocol specification. As with most Internet protocols, there exists a plethora of terms and definitions unique to HTTP. In this chapter, we'll discuss the basics. Many of these terms are presented verbatim from the protocol. Given the need for precision here, it seems best to present a restatement from the protocol and then expand upon it if necessary, hence this is the approach taken.

We'll start by going over some terminology. Words which have a particular meaning within the protocol may not be the first meaning you would assign to the word. Next, we'll go over some of the basic grammar constructs used in the protocol. This will cover items which are not protocol-specific, but are necessary in order to build up to the protocol's specific terms. Finally, we'll cover some basic concepts of HTTP, including factors such as byte ranges and entity tags. This chapter should give you a basis for better understanding of the succeeding Chapters 4, 5, and 6.

## 3.1 Terminology

The HTTP protocol defines many terms precisely. We'll restate those definitions here, enclosed in quotes, and discuss them further as needed. The first three terms are not technical terms, but instead are those which describe the various requirements of the protocol. Certain parts of the protocol are required to be implemented in an application in order for the application to be compliant, while other requirements are only recommended or optional. The protocol uses specific words to denote the different meanings:

Must "This word must or the adjective required, means that the item is an absolute requirement of the specification."

To qualify as a compliant, an HTTP/1.1 application must satisfy all parts of the protocol which are described with *must* or *required*. For a general purpose client or server, compliance can be considered mandatory. All parts of the protocol would be implemented. For a limited-use client or server, perhaps compliance should be embedded into an application, but then only a limited set of requirements might be implemented. The application would thus not be compliant but instead would use a subset of HTTP/1.1 to accomplish its task.

Should The word should "or the adjective recommended, means that there may exist valid reasons, in particular circumstances, to ignore this item, but the full implications should be understood, and the case carefully weighed before choosing an alternative course."

To be unconditionally compliant with HTTP/1.1, an application must implement all of the *should* requirements. If it does not, then it can only be conditionally compliant. Generally speaking, an all purpose HTTP client or server will implement the requirements of this category. The wording, however, gives flexibility to those programmers implementing special purpose applications of the HTTP protocol.

An example of a *should* requirement which might not be implemented is accepting unbounded URI lengths in requests from clients. The protocol recommends that an application be able to handle arbitrary and unbounded length URI strings. In practice, if one were to implement a source code version control system using HTTP, then an upper bound could be placed on the URI length, given limitations within the server's filesystem on the maximum path length. If the local filesystem only supports path lengths to 512 characters, then the HTTP server could reasonably expect to not see URIs above this length.

May The word may "or the adjective optional means that this item is truly optional. One vendor may choose to include the item because a particular marketplace requires it, or because it enhances the product—for example, another vendor may omit the same item."

A good example of an optional behavior is the handling of the Host field in a HTTP/1.1 style multihomed server. If a server is not multihomed, then the value of the Host field will not matter in determining with which resource to respond. Only the URI sent will be significant. A multihomed server, however, will need to determine resources based on the URI and the Host field.

Therefore, the following terms are technical in nature with precise meanings within the protocol. Age "The age of a response involves the time since it was sent by, or successfully validated with, the origin server."

Cache Cache is defined as "a program's local store of response messages and the subsystem that controls its message storage, retrieval, and deletion. A cache stores cachable responses in order to reduce the response time and network bandwidth consumption on future, equivalent requests. Any client or server may include a cache, although a cache cannot be used by a server that is routinely acting as a tunnel."

Cachable "A response is cachable if a cache is allowed to store a copy of the response message for use in answering subsequent requests. The rules for determining the cachability of HTTP responses are defined in Section 13 (of the protocol.) Even if a resource is cachable, there may be additional constraints on whether a cache can use the cached copy for a particular request."

Client A client consists of "a program that establishes connections for the purpose of sending requests."

Connection A connection is "a transport layer virtual circuit established between two programs for the purpose of communication."

Content negotiation Content negotiation encompasses "the mechanism for selecting the appropriate representation when servicing a request, as described in Section 12 (of the protocol.) The representation of entities in any response can be negotiated (including error responses)."

Entity An entity is "the information transferred as the payload of a request or response. An entity consists of metainformation in the form of entity-header fields and content in the form of an entity-body, as described in Section 7" (of the protocol).

Explicit expiration time Explicit expiration time denotes "the time at which the origin server intends that an entity should no longer be returned by a cache without further validation."

First-hand "A response is first-hand if it comes directly and without unnecessary delay from the origin server, perhaps via one or more proxies. A response is also first-hand if its validity has just been checked directly with the origin server."

Fresh "A response is fresh if its age has not yet exceeded its freshness lifetime."

Freshness lifetime Freshness lifetime involves "the length of time between the generation of a response and its expiration time."

Gateway A gateway is "a server that acts as an intermediary for some other server. Unlike a proxy, a gateway receives requests as if it were the origin server for the requested resource; the requesting client may not be aware that it is communicating with a gateway."

Heuristic expiration time Heuristic expiration time is "an expiration time assigned by a cache when no explicit expiration time is available."

Message A message is "the basic unit of HTTP communication, consisting of a structured sequence of octets matching the syntax defined in Section 4 of the protocol and transmitted via the connection."

Origin server An origin server is "the server on which a given resource resides or is to be created."

Proxy Proxy is "an intermediary program which acts as both a server and a client for the purpose of making requests on behalf of other clients. Requests are serviced internally, or by passing them on, with possible translation, to other servers. A proxy must routinely implement both the client and server requirements of this specification."

Representation Representation embodies "an entity included with a response that is subject to content negotiation, as described in Section 12 (of the protocol). There may exist multiple representations associated with a particular response status."

Request Request implies "an HTTP request message, as defined in Section 5" of the protocol.

Resource A resource is "a network data object or service that can be identified by a URI, as defined in Section 3.2 (of the protocol). Resources may be available in multiple representations (e.g. multiple languages, data formats, size, resolutions) or vary in other ways."

Response Response embodies "an HTTP response message, as defined in Section 6" of the protocol.

Semantically transparent "A cache behaves in a semantically transparent manner, with respect to a particular response, when its use affects neither the requesting client nor the origin server, except to improve performance. When a cache is semantically transparent, the client receives exactly the same response (except for hop-by-hop headers) that it would have received had its request been handled directly by the origin server."

Server A server constitutes "an application program that accepts connections in order to service requests by sending back responses. Any given program may be capable of being both a client and a server; our use of these terms refers only to the role being performed by the program for a particular connection, rather than to the program's capabilities in general. Likewise, any server may act as an origin server, proxy, gateway, or tunnel, switching behavior based on the nature of each request."

Stale "A response is stale if its age has passed its freshness lifetime."

Tunnel A tunnel is "an intermediary program which is acting as a blind relay between two connections. Once active, a tunnel is not considered a party to the HTTP communication, although the tunnel may have been initiated by an HTTP request. The tunnel ceases to exist when both ends of the relayed connections are closed."

User agent "The client which initiates a request. These are often browsers, editors, spiders (Web-traversing robots), or other end-user tools."

Validator A validator is "a protocol element (i.e., an entity tag or a Last-Modified time) that is used to determine whether a cache entry is an equivalent copy of an entity."

Variant "A resource may have one, or more than one, representation(s) associated with it at any given instant. Each of these representations is termed a variant. Use of the term variant does not necessarily imply that the resource is subject to content negotiation."

### 3.2 Protocol syntax

As in many RFCs, the HTTP/1.1 protocol uses an augmented Backus-Naur Form (BNF) first found in RFC 822. The exact usage of this format has varied from protocol to protocol, so it is worth specifying exactly what is meant within the HTTP document.

First we have the basic definitions:

name = definition The name of a rule is simply the name itself (without any enclosing "<" and ">") and is separated from its definition by the equal "=" character. white space is only significant in that indentation of continuation lines is used to indicate a rule definition that spans more than one line. Certain basic rules are in uppercase, such as SP, LWS, HT, CRLF, DIGIT, ALPHA, etc. Angle brackets are used within definitions whenever their presence will facilitate discerning the use of rule names.

"literal" Quotation marks surround literal text. Unless stated otherwise, the text is case insensitive.

rule1 | rule2 | Elements separated by a bar "|" are alternatives, i.e., yes | no will accept yes or no.

(rule1 rule2) Elements enclosed in parentheses are treated as a single element. Thus, (elem (foo | bar) elem) allows the token sequences elem foo elem and elem bar elem.

\*rule The character "\*" preceding an element indicates repetition. The full form is <n>\*<m>element indicating at least <n> and at most <m> occurrences of element. Default values are 0 and infinity so that \*(element) allows any number, including 0; 1\*element requires at least one; and 1\*2element allows one or two.

[rule] Square brackets enclose optional elements; [foo bar] is equivalent to \*1(foo bar).

N rule Specific repetition: <n> (element) is equivalent to <n> \*<n> (element); that is, exactly <n> occurrences of (element). Thus 2DIGIT is a two-digit number, and 3ALPHA is a string of three alphabetic characters.

#rule A construct "#" is defined, similar to "\*", for defining lists of elements. The full form is <n>#cm>element indicating at least <n> and at most <m>elements, each separated by one or more commas (",") and optional linear white space (LWS). This makes the usual form of lists very easy; a rule such as ( \*LWS element \* ( \*LWS ", " \*LWS element )) can be shown as 1#element. Wherever this construct is used, null elements are allowed, but do not contribute to the count of elements present, that is, (element), , (element) is permitted, but counts as only two elements. Therefore, where at least one element is required, at least one non-null element must be present. Default values are 0 and infinity so that #element allows any number, including zero; 1#element requires at least one; and 1#2element allows one or two.

comment A semicolon, set off some distance to the right of rule text, starts a comment that continues to the end of line. This is a simple way of including useful notes in parallel with the specifications.

implied \*LWS The grammar described by this specification is word-based. Except where noted otherwise, linear white space (LWS) can be included between any two adjacent words (token or quoted-string), and between adjacent tokens and delimiters (tspecials), without changing the interpretation of a field. At least one delimiter (tspecials) must exist between any two tokens, since they would otherwise be interpreted as a single token.

## 3.3 The basic grammar

Throughout the HTTP protocol, the grammar presented makes use of several basic constructs. These define functions such as what a carriage return or space character is exactly. The basic constructs are predicated on the US-ASCII coded character set as defined by ANSI X3.4-1986, as follows:

```
= <any 8-bit sequence of data>
OCTET
CHAR
            = <any US-ASCII character (octets 0 - 127>)
UPALPHA
            = <any US-ASCII uppercase letter "A".. "Z">
           = <any US-ASCII lowercase letter "a".."z">
LOALPHA
            = UPALPHA LOALPHA
ALPHA
            = <any US-ASCII digit "0".. "9">
DIGIT
CTL
            = <any US-ASCII control character
              (octets 0 - 31) and DEL (127)>
            = <US-ASCII CR, carriage return (13)>
CR
           = <US-ASCII LF, linefeed (10)>
           = <US-ASCII SP, space (32>)
SP
HT
           = <US-ASCII HT, horizontal-tab (9)>
            = <US-ASCII double-quote mark (34)>
            = CR LF
CRLF
LWS
            = [CRLF] 1*( SP | HT )
TEXT
             = <any OCTET except CTLs, but including LWS>
HEX
            = "A" | "B" | "C" | "D" | "E" | "F" | "a" |
               "b" | "c" | "d" | "e" | "f" | DIGIT
            = 1*<any CHAR except CTLs or tspecials>
token
             = "(" | ")" | "<" | ">" | "@" | "," | ";" |
tspecials
                    "\" | <"> | "/" | "[" | "]" | "?" | "=" |
               "{" | "}" | SP | HT
             = "(" *( ctext | comment ) ")"
comment
             = <any TEXT excluding "(" and ")">
ctext
quoted-string = ( <"> *(qdtext) <">)
```

```
qdtext = <any TEXT except <">>
quoted-pair = "\" CHAR
```

### 3.4 Basic HTTP concepts

Last to be discussed are basic HTTP concepts. These ideas are used in the protocol although they do not stand on their own as distinct requests or responses. Instead they are used by the actual protocol messages to convey certain meanings. An example of this would be giving the HTTP version number such as HTTP/1.1. An application does not use this standalone, but instead includes it as part of either a request or response line to convey the HTTP version as used by the application.

#### 3.4.1 HTTP version

Each HTTP request and response includes a version number to indicate the protocol version supported by the sender. This version number is not necessarily the version number of the particular request or response but is instead the version number supported by the sender. This allows a HTTP/1.1 client to send a request labeled HTTP/1.1 to a server without knowing whether or not the server supports HTTP/1.1 features. The request in this example may only include HTTP/1.0 features. The server, however, can interpret the request as coming from an HTTP/1.1 compliant application and return a response which uses the capabilities of HTTP/1.1.

Similarly, upon receiving an HTTP/1.0 request from a client, an HTTP/1.1 server may return the HTTP/1.1 version within the response, so long as the response itself is compliant with the HTTP/1.0 specification. This allows the server to inform the client of the 1.1 capabilities of the server. In effect, the HTTP version is an upper limit on the capabilities of the sender, not an indication of the content of the message. An application which does not wish to receive HTTP/1.1 messages should never send an HTTP version of 1.1. It should restrict itself to HTTP/1.0, even if it understands some parts of HTTP/1.1.

For proxy applications, a special word of caution here: since the HTTP version indicates the version of the *sender* (which is the proxy), the proxy may be forced to downgrade a request or response when it does not understand the level indicated. An HTTP/1.1 compliant proxy, upon receiving an HTTP/1.2 request, must downgrade the version number of the request to HTTP/1.1. The danger here to the proxy application is that it may need to modify header fields when downgrading the request. Some of the modifications may not be permitted by the protocol. As an alternate, the proxy can respond with an error message or switch to tunnel behavior to handle the request.

Grammatically, the HTTP version is defined to be:

```
HTTP-Version = "HTTP" "/" 1*DIGIT "." 1*DIGIT
```

The first number in the version is considered the major version number. This number is incremented whenever the format of messages within the protocol change. This would be for a change such as moving from the current RFC 822 style headers to a binary header format. The second number in the version is the minor version number. This number is incremented for extensions to the protocol which extend the capabilities without altering the message format. An example of this would be when the additional header fields in the 1.1 specification are not present in the 1.0 specification. The general format of the headers is still the same, although additional capabilities have been defined.

You should also note that because of this definition, the major and minor version numbers are treated independently. A version number of HTTP/1.5 is lower than HTTP/1.12. Likewise, a version number of HTTP/1.12 is lower than a version number of HTTP/2.0. Applications must treat the major and minor numbers separately when determining the overall version.

#### 3.4.2 Uniform Resource Identifiers

Uniform Resource Identifiers (URI) are used in HTTP to identify a particular resource available via the HTTP protocol. Many terms are used interchangeably in this respect: Uniform Resource Locators, Uniform Resource Names, Universal Document Identifiers, and simply WWW or Web addresses. Within

the HTTP protocol, they define how a HTTP client requests a resource and how a HTTP server interprets the request. This use does not extend to how a URI is used within an HTML document, only to what the HTTP application does with it, once it is removed from the document.

The current (as of this writing) definitions of URI syntax and semantics are in RFC 1738 and RFC 1808. The syntax presented in the HTTP protocol is actually a superset of what is presented in RFC 1738. HTTP allows national characters beyond RFC 1738, hence an HTTP application should be careful to implement the syntax presented in HTTP, not just what is presented in RFC 1738 and RFC 1808. You should also be aware of work being done to update the URI standards and should check the RFC and Internet Draft archives for the latest standards and proposals.

The syntax for HTTP URIs is given by:

```
= ( absoluteURI | relativeURI ) [ "#" fragment ]
URT
absoluteURI = scheme ": " * ( uchar | reserved )
relativeURI = net_path | abs_path | rel_path
net_path = "//" net_loc [ abs_path ]
abs_path
              = "/" rel_path
rel_path
              = [ path ] [ ";" params ] [ "?" query ]
              = fsegment *( "/" segment )
path
fsegment = 1*pchar
segment = *pchar
params = param *( ";" param )

param = *( pchar | "/" )

scheme = 1*( ALPHA | DIGIT | "+" | "-" | "." )

net_loc = *( pchar | ";" | "?" )

query = *( uchar | ";" | "?" )
fragment = *( uchar | reserved )
pchar = uchar | ":" | "@" | "&" | "=" | "+"
uchar = unreserved | escape
unreserved = ALPHA | DIGIT | safe | extra | national
escape
            = "%" HEX HEX
              = ";" | "/" | "?" | ":" | "8" | "&" | "=" | "+"
reserved
              extra
               = "$" | "-" | " | " . "
safe
safe = "$" | "-" | "-" | "."
unsafe = CTL | SP | <"> | "#" | "%" | "<" | ">"
national = <any OCTET excluding ALPHA, DIGIT,</pre>
                   reserved, extra, safe, and unsafe>
http_URL = "http:" "//" host [ ":" port ] [ abs_path ]
host
               = <A legal Internet host domain name
```

```
or IP address (in dotted-decimal form),
as defined by Section 2.1 of RFC 1123>
port = *DIGIT
```

As indicated by the grammar, HTTP does not place limits on the length of a URI. However, applications should be aware that many (especially older) applications may restrict the length of a URI which is accepted. A limit of 255 octets is common. Server applications must be able to handle URIs of any resource they serve. If a resource is identified by a URI of 2,000 octets, then the server must be able to accept it in a request from a client. Similarly, if a server accepts GET based forms, then it should be able to handle arbitrary length URIs which such forms might generate.

Whenever an HTTP application needs to know whether or not two URIs are equal, then the application must do a comparison. Comparisons of URIs are done with six rules:

- · Comparisons are case sensitive and done octet-by-octet except as noted.
- A port which is empty, or not given, is equivalent to the default port for that URI.
- · Comparisons of hostnames are case insensitive.
- Comparisons of scheme names are case insensitive.
- An empty absolute path is equivalent to an absolute path of "/".
- Characters are equivalent to their "%" HEX HEX encoding except for reserved and unsafe sets.

This leads to the following URIs being equivalent:

```
http://example.com:80/~jones/welcome.html
HTTP://EXAMPLE.COM/~jones/welcome.html
HTTP://example.com/%7ejones/welcome.html
http://Example.com/%7Ejones/welcome.html
```

The next URI is not equivalent to the previous examples:

http://Example.com/%7EJones/welcome.html

#### 3.4.3 Formats for date and time

HTTP applications have traditionally used three different formats to represent date and time values. Two of the formats are based on RFCs while the third format is from the C language library call asctime(). The asctime() format can be defined as:

This gives us a date value of:

```
Mon Nov 4 21:52:34 1996
```

This format has been deprecated for use within HTTP/1.0 and HTTP/1.1 applications. The biggest drawback to this format is the lack of a time zone. Applications which receive dates in this format should assume the time value is expressed in GMT (UTC).

The other deprecated format in use within HTTP is based on RFC 850. It is defined to be:

```
rfc850-date = weekday "," SP date2 SP time SP "GMT"

weekday = "Monday" | "Tuesday" | "Wednesday" |

"Thursday" | "Friday" | "Saturday" | "Sunday"

date2 = 2DIGIT "-" month "-" 2DIGIT
```

This format includes the GMT indicator for time zone, but lacks a necessary 4-digit year value:

```
Monday, 04-Nov-96 21:52:34 GMT
```

The final format is the one required by the HTTP/1.1 protocol:

```
rfc1123-date = wkday "," SP date1 SP time SP "GMT" date1 = 2DIGIT SP month SP 4DIGIT
```

This format is derived from RFC 822 as updated by RFC 1123 and gives us all of the desired characteristics:

```
Mon, 04 Nov 1996 21:52:34 GMT
```

All HTTP/1.1 date values must be expressed in Greenwich Mean Time (GMT, also known as UTC). In addition, the RFC 1123 format allows a four-digit year which prevents ambiguous dates for the next ten thousand years.

As per the protocol standard, all HTTP/1.1 applications are required to only generate the RFC 1123 date for messages. This does not preclude them from using an alternate date format for log files or to present same to the user. HTTP/1.1 applications must also be able to accept all three formats. In practice, this is not as difficult as it sounds. At most, two characters of a date string must be examined to determine the format in question. The short code example in the next section illustrates how to do this.

#### 3.4.4 Code: date handling

This function is designed to parse any of the three possible date formats and return a time\_t style value, this value being the number of seconds which have elapsed since the epoch value of January 1, 1970. This gives us a format which is easy to manipulate with the standard C library functions for the requisite date and time values:

```
time_t ConvertDate(char *szDate)
{
   char szMonth[64]; // Allow extra for bad formats.
   struct tm tmData;

if (strlen(szDate) > 34) // Catch bad/unknown formatting.
   {
     return( (time_t) 0 );
}
```

As shown here, we'll make, at most, four checks before returning a default value of 0. The first check is for the length of the date string passed into the function. Given the possibilities of the three date formats, there should be no date string with more than 34 characters in it. If we find one, we immediately return a value of 0 since there is no hope of parsing it:

```
if (szDate[3] == ',') // RFC 822, updated by RFC 1123
{
    sscanf(szDate, "%*s %d %s %d %d:%d:%d %*s",
        &(tmData.tm_mday), szMonth, &(tmData.tm_year),
        &(tmData.tm_hour), &(tmData.tm_min),
        &(tmData.tm_sec));
    tmData.tm_year -= 1900;
}
```

The second If statement looks for the preferred format. By inspecting the specification, the fourth character position must contain the comma character in this format. No other format shares this characteristic, so we can key on it and parse the given string if we find it:

The next format for which we check is the asctime() format. In this format (and no other), the fourth character must be a space character. Given a space, we parse according to the syntax:

```
else if (isascii(szDate[3])) // RFC 850, obsoleted by RFC 1036
{
    sscanf(szDate, "%*s %d-%3s-%d %d:%d:%d %*s",
         &(tmData.tm_mday), szMonth, &(tmData.tm_year),
         &(tmData.tm_hour), &(tmData.tm_min),
         &(tmData.tm_sec));
}
```

Finally, we make another check for the RFC 850 format. The fourth character in this format will always be an ASCII character, specifically part of the weekday. For robustness, we test for this condition instead of defaulting to it. The final else clause returns a time of zero again:

```
else // Unknown time format
{
   return ((time_t)0);
}
```

The remainder of the function then converts the struct tm data into the time\_t value. The entire function is presented on the accompanying CD.

Delta seconds One last note should be made about date and time values within HTTP/1.1. Some message headers permit values to be expressed in delta seconds, which is the number of seconds that have elapsed since a message was received. The syntax for this is simply:

```
delta-seconds = 1*DIGIT
```

#### 3.4.5 Character sets

The term *character set* is used in HTTP in the same manner as in MIME. It is used to denote a method of converting a sequence of octets into a sequence of characters according to a table mapping. Quoting RFC 1521, Section 2, page 6:

The term character set is used in this document to refer to a method used with one or more tables to convert encoded text to a series of octets. This definition is intended to allow various kinds of text encodings, from simple single-table mappings such as ASCII to complex table switching methods such as those that use ISO 2022's techniques. However, a MIME character set name must fully specify the mapping to be performed.

When used in this manner, the term character set entails more closing, fulfilling character encoding. The character set tables define how an application should interpret a sequence of octets. This allows an HTTP application to send an entity body encoded in a character set other than US-ASCII. You should also note when a character set, other than US-ASCII, is used for the entity body, then the HTTP protocol allows the use of the equivalent characters for carriage return and line feed in that character set. So, for any character set an HTTP application accepts, it must be able to determine line breaks, based on the characters of that set.

You should note that the use of character sets is restricted to the entity body of an HTTP message. Only US-ASCII may be used within message headers. The definition and use of character sets within HTTP is solely to enable applications to reliably transfer non US-ASCII text.

When using character sets, applications should use only those character sets registered with the IANA Character Set registry. The Internet Assigned Numbers Authority (IANA) serves as a central clearinghouse for assigning unique parameters to Internet protocols. In this role, the Character Set registry maintains a list of approved names for individual character sets. HTTP applications must respect any character sets in this registry, and represent them precisely as indicated in the registry.

In the HTTP protocol, character sets are defined to be:

charset = token

Character set tokens are case insensitive.

# 3.4.6 Content codings

In order to reduce the number of bytes transferred between HTTP applications, a content encoding transformation of the entity body may be performed. This allows an application to serve resources in a compressed format, while preserving its underlying media type. As an example of this usage, this mechanism would be an HTTP server which distributes video files. Typical video files are rather large, so the server stores the files in compressed format and transfers them to the client in this format. By using a content coding, the server can indicate the compressed form of the file, while still sending the original media type of the file.

Content codings for HTTP are case insensitive and defined by:

content-coding = token

For HTTP/1.1, three different content codings are defined: GZIP, compress, and deflate. GZIP is defined in RFC 1952, deflate in RFC 1950 and RFC 1951. Compress is the common Unix format. New content codings are allowed, and the protocol recommends that all new codings be registered and the algorithms freely available for implementation.

### 3.4.7 Transfer codings

From the name, you might think transfer codings are similar to content codings, but in practice they are orthogonal to one another. A transfer coding is known as a transformation which has been applied to the entity body of a message. It is a property of the message and not of the entity body. In simpler terms, it means the entity body is being transferred in an encoded fashion.

For HTTP/1.1, the only transfer coding defined is chunked encoding. With this encoding the entity body is transferred as a series of chunks which encode their own length. Normally, an HTTP application must send a Content-Length message header to tell the receiving application the number of bytes in the entity body. For dynamically produced entity bodies, this value may not be known ahead of time since determining the length may be an expensive operation in terms of resources or time. In cases such as these, the sending application can apply the chunked encoding to a dynamic resource as it is produced. The receiving application must then decode the chunked encoding to put together the actual entity body:

The syntax for chunked encoding is given by:

```
Chunked-Body
               = *chunk
                  "0"CRLF
                 footer
                 CRLF
chunk
               = chunk-size [ chunk-ext ] CRLF
                 chunk-data CRLF
               = <HEX excluding "0">
hex-no-zero
               = hex-no-zero *HEX
chunk-size
chunk-ext
               = *( "; " chunk-ext-name [ "=" chunk-ext-value ] )
chunk-ext-name = token
chunk-ext-val = token | quoted-string
chunk-data
               = chunk-size(OCTET)
footer
               = *entity-header
```

There are a couple of factors you should notice in this definition. First, unlike most of HTTP/1.1, for chunked encoding, the number of octets in a chunk is represented in hexadecimal form. There must not be any leading zeros as part of the hexadecimal number either. A chunk size of zero is reserved to mark the end of the chunked encoding transfer. Another point to notice is that

the chunk size does not include the 2 bytes of the carriage return line feed at the end of the chunk.

A footer is permitted as part of the chunked encoding transfer. This is to allow dynamically generated entity headers to be included with the response. On a dynamically generated resource, the value of the entity headers may not be known before the entity is generated and sent. This allows the server to append the final entity headers after the fact.

All HTTP/1.1 applications must understand how to receive and decode chunked encoding. If a transfer coding which an application does not understand is received, it should always return a 501 error code to the sender and not accept the encoding. The protocol further recommends closing the connection after sending the 501 response. Applications sending chunked encoding must never send it to an HTTP/1.0 application. While transfer coding is meant mostly for dynamically generated responses, the protocol does not forbid a client application from using it to send an entity body to a server. Therefore, routine server applications should not overlook the requirement of being able to accept chunked encoding. The code snippet in the next section shows an implementation of receiving such chunked encoding.

### 3.4.8 Code: chunked encoding

The HTTP/1.1 protocol presents an algorithm for receiving an entity body transferred using the chunked encoding method. Here, we'll present working C code. The code example uses two C++ classes which are also presented in the accompanying CD. The socket class is also presented in Chapter 7.

```
//
//
// GetChunked
//
// Receive the entity using the chunked method.
//
int GetChunked(Socket *sClient, ofstream &ofOut, Headers *hInfo)
{
   BOOL bNotDone = TRUE;
   char *szPtr;
```

The loop starts by grabbing a line of data from the socket. The RecvTeo1() method retrieves the data up unto the terminating line feed delimiter. The NO\_EOL flag passed in causes the method to not return the end-of-line marker:

```
if (strcmp(sClient->szOutBuf, "0") == 0)
{
    bNotDone = FALSE; // The end of the chunks.
    continue;
}
```

Since the ending marker is simply a zero, a simple string comparison suffices to determine the end of the chunks. Finding the end causes the loop flag to FALSE and the outer while loop ends:

```
szPtr = strchr(sClient->szOutBuf, ';');
if (szPtr != NULL) *szPtr = NULL; // Mark end of chunk-size.
```

Here we learn whether or not a chunk extension was sent. The code here does not recognize any extensions, but does look for the semicolon which would mark the start of a chunk extension. If found, we simply place a new terminating NULL in the string overwriting the semicolon:

```
1 = strlen(sClient->szOutBuf); // Find last hex digit.
1--;
iBytes = 0;
iFactor = 1;
// Convert to decimal bytes.
while (1 >= 0)
{
   iBytes += iFactor * Hex2Dec(sClient->szOutBuf[1]);
   1--;
   iFactor *= 16;
}
i = 0;
```

This section converts the hexadecimal number to a decimal number for internal manipulation. The Hex2Dec() function (presented as follows) converts a single hex digit to the equivalent decimal digit:

The loop here uses another method in the Socket class to receive the correct number of bytes from the sender. As the bytes are received, they are written in raw form to disk using ofstream:

```
// Now consume anything in the footer.
hInfo->RcvHeaders(sClient);
```

The final operation is to check for any additional headers the client may have sent. The class method used understands the various headers and fills in the class data members as new information is received:

```
return 0;

//

// Hex2Dec

//

// Convert a hex character to a decimal character.

//

int Hex2Dec(char c)
{
    switch (c)
    {
        case 'A':
        case 'a':
        return 10;
        case 'B':
```

```
case 'b':
      return 11;
     case 'C':
     case 'c':
      return 12;
     case 'D':
     case 'd':
      return 13;
     case 'E':
     case 'e':
      return 14;
     case 'F':
     case 'f':
      return 15:
     default:
      return (c - 48);
}
    ----
```

While the BNF grammar looks a bit imposing, the actual implementation of chunked encoding is straightforward. Modifying this code to straight C would only require a bit more work.

#### 3.4.9 Media types

In order to specify the type of data within an entity body, HTTP uses Internet Media Types such as are used in MIME. Internet Media Types are registered with the IANA, the same organization which handles character set registration. Anyone may register a new media type using the procedure outlined in RFC 1590. Some examples of registered media types include:

- · text/plain
- text/tab-separated-values
- · application/zip
- · application/wordperfect 5.1
- · application/pdf
- · image/gif
- · video/mpeg

The protocol encourages applications to only use registered types. At the time of this writing, the official list of media types can be retrieved via anonymous FTP from the IANA archives at:

ftp://ftp.isi.edu/in-notes/iana/assignments/media-types

Media types are defined by:

```
media-type = type "/" subtype *( "; " parameter )

type = token

subtype = token

parameter = attribute "=" value

attribute = token

value = token | quoted-string
```

The type, subtype, and attribute tokens are not case sensitive. The value of the parameter may or may not be case sensitive depending on its definition. HTTP applications must take care not to insert white space characters between the type and subtype names or between attributes and their values. HTTP/1.1 applications should also be aware that older HTTP applications might not correctly recognize parameter values for media types:

Canonical forms for media types All Internet media types are registered in terms of a canonical form. This canonical form defines the format of the entity body itself. In the case of text media types, this form may include entities with varying forms of end-of-line delimiters: carriage return line feed, carriage return, or line feed. Although a bit of a pain to support in code, the HTTP protocol allows an application to use any of these conventions when sending text media types. If the character set used in the entity body does not use the same octets to represent carriage return and line feed as ISO-8859-1, then the protocol allows the use of the octet sequences defined by the character set. So to be truly international, an application needs to be aware of the differences between character sets in this regard.

The relaxation of rules here for the entity body does not apply to any other part of the protocol. An application must still generate and send the carriage return line feed combination between headers and elsewhere as required in the protocol. Also, the specification does not allow the switching of end-of-line sequences within an entity body. If the entity body uses a carriage return, then it must use a carriage return throughout the entire entity body.

Multipart types As in the MIME standard, HTTP/1.1 allows the use of multipart types such as media types which encapsulate more than one entity within a single message body. The multipart type allows sending multiple types of data or discrete elements of an entity in a single response. For HTTP/1.1, this is used by server applications to send multiple byte range responses to a client. If a client requests bytes 1 through 10 and 35 through 65 of a resource, then the server must use a multipart type to send both byte ranges within the same routine response message.

HTTP applications can send applicable headers within a body part. When sending headers within a body part, and when separating the body parts, the application must always use a carriage return line feed to delineate the lines.

#### 3.4.10 Product tokens

HTTP applications are allowed to send a product token, an identifying string, as part of HTTP messages. These tokens are specifically to identify a product by name and version. Their use for advertising is forbidden by the protocol. Given the fact only applications are likely to ever see them, their use for advertising is minimal, at best, anyway. The syntax is:

```
product = token [ "/" product-version]
product-version = token
```

## 3.4.11 Quality values

Quality values are used in HTTP content negotiation to indicate relative importance of similar parameters. This allows an application to request multiple types and indicate which types it would prefer. An example would be:

```
Accept: text/html, text/plain; q=0.6, text/richtext; q=0.8
```

This specifies that the requesting application prefers text/html, but will accept text/richtext and then text/plain. The quality values are represented as three-digit floating point numbers with higher numbers preferred. The range allowed is from 0.000 to 1.000. The syntax is:

```
qvalue = ( "0" [ "." 0*3DIGIT ] ) | ( "1" [ "." 0*3("0") ] )
```

### 3.4.12 Language tags

A language tag is similar in concept to a character set value, but represents a different quantity. While a character set defines an encoding from octets to glyphs, a language tag merely represents a natural language. This language may be spoken, written, or used in some form to convey information. Computer languages are excluded from this definition. Language tags are used in the Accept-Language and Content-Language tags to negotiate and tag the language used in the resource.

This allows a server to keep the same document in several different languages and return the one preferred by the client, based on the value in the Accept-Language header. When the server does return the specified document, it indicates the language of the document using the Content-Language response header.

As in Media Types, the IANA maintains a registry of language tags per RFC1766. The syntax is:

```
language-tag = primary-tag *( "-" subtag )
primary-tag = 1*8ALPHA
subtag = 1*8ALPHA
```

#### 3.4.13 Entity tags

Entity tags arose from the need to make unambiguous comparisons between two or more entities from the same requested resource. A typical application of this would be to verify whether a page has changed between two visits. The use of entity tags allows for the precise comparison between the two requests. Furthermore, there is also the concept of a weak entity tag which implies the semantic content of the resource has not changed, even though it is not exactly the same. This can be used when something such as the background image is changed, but the words on the page are the same.

The actual value of the entity tag is considered an opaque quoted string. The actual bytes which make up the quoted string are only of significance to the generating application. The application comparing the values must do a simple string comparison only. Depending on the use of the entity tag, either a weak or strong comparison is made. The protocol specifies which are used in which instances. The syntax for entity tags is given as:

```
entity-tag = [ weak ] opaque-tag
weak = "W/"
opaque-tag = quoted-string
```

Applications which generate entity tags must take care to never generate the same tag for two entities which are accessed via the same resource. In simpler terms, an application may choose to use something such as the last modification time of a file as an entity tag. This usage is permissible only so long as there is no chance for that entity to be updated more than once within a single time step. If the file system keeps last modification times to a one-second precision and the entity can be modified more than once within a given second, then a simple timestamp value is not sufficient for an entity tag.

## 3.4.14 Range units

As mentioned in the explanation of chunked encoding, an HTTP/1.1 application can request that only a certain range (or ranges) of an entity be returned in a response. This allows an application to limit the size of a requested resource, or to only retrieve a missing part of a resource. HTTP/1.1 allows arbitrary range units to be used in this manner, although only byte ranges are defined as follows by the protocol:

```
range-unit = bytes-unit | other-range-unit
bytes-unit = "bytes"
other-range-unit = token
```

# 3.5 Finishing

This chapter has covered most of the basic mechanics of HTTP. In the next chapter we will look in detail at the request messages sent by clients.

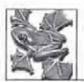

# chapter 4

# The request

- 4.1 The Request Message 54
- 4.2 Method definitions 55
- 4.3 The request header fields 61
- 4.4 Implementation 71
- 4.5 Finishing 83

The first thing to look at for HTTP/1.1 is the request. The request line is the message sent by the client to the server to request a resource or an action to take place. First, let us take a look at the overall construction of the request message.

# 4.1 The Request Message

The term Request Message is used to indicate the full message sent by a client to a server to request a resource. This includes the Request-Line and possibly a set of header lines. The overall syntax is defined as:

```
Request = Request-Line

*( General-Header
| Request-Header
| Entity-Header )

CRLF
[ Entity-Body ]

Request-Line = Method SP Request-URI SP HTTP-Version CRLF
```

Given a Web server located on hops.ag.utk.edu, and the resource os2/index.html, the Request-Line would be:

```
GET /os2/index.html HTTP/1.1
Host: hops.ag.utk.edu
User-Agent: IBM-WebExplorer-DLL/v1.1b
Referer: http://www.hethmon.com/index.html
```

The other general form a client might forward is when an entity body is sent with the request:

```
POST /cgi/search.cmd HTTP/1.1
Host: hops.ag.utk.edu
User-Agent: IBM-WebExplorer-DLL/v1.1b
Content-Length: 22
Content-Type: text/plain
term=ibm&type=b&num=20
```

In this example, a POST method is used to send an entity body with the request. This is formed similarly to the previous example but has the addition of an entity body after a blank line. It is important to note that the client must send

two CRLFs in a row before the beginning of the entity body. The first CRLF marks the end of the User-Agent line. The second one follows with no intervening characters—in essence a blank line. This way, the server has a clear and concise delineation between the header fields and the entity body. The actual form of the data in the entity body is defined by the application level and not within the HTTP protocol. In this example we've shown a typical request involving plain text for a routine form submission.

All request lines begin with a Method. This is a keyword such as GET or POST which indicate the type action the request is asking the server to execute. Following the Method, the client sends the Request-URI, indicating the resource upon which the Method acts. Finally, the line ends with the client's HTTP version number. Remember this version number indicates the HTTP capabilities of the client, not necessarily the version of the actual request. The client may send only HTTP/1.0 compliant requests and still indicate a HTTP/1.1 version here. The client must be prepared to accept HTTP/1.1 responses in this situation. In practical terms, the client would only send the highest version number it wishes to accommodate.

We'll start looking at these different pieces next, starting with the different methods available to HTTP/1.1 applications.

# 4.2 Method definitions

In this section, we'll take a look at the different methods available for HTTP/1.1 requests. With HTTP/1.1, there are seven basic methods: OPTIONS, GET, HEAD, POST, PUT, DELETE, and TRACE.

#### 4.2.1 The OPTIONS method

The OPTIONS method is used to query a server about the capabilities available from the server, or from a particular resource on the server. When querying about general capabilities, the client will send:

OPTIONS \* HTTP/1.1

The server, in turn, will reply with the general capabilities available. This will likely include an Allow header listing the methods supported by the server. Any general or response header fields which are appropriate should be returned. What must not be returned are entity headers. There must not be an entity body in a response to an OPTIONS request, unless it is an error response. Since there is no entity body, entity headers are not appropriate.

If the request from the client uses a URI instead of the "\*", then the response should only include information relevant to that resource. A server is expected to resolve the URI and determine which methods are supported. This may mean returning an Allow header with only GET and HEAD, and perhaps an Accept-Ranges header indicating byte range retrieval that is allowed for the resource:

It should be pointed out that in the last example, the Accept-Encoding line is correct. The standard allows an empty value indicating that the server does not accept any form of content encoding.

#### 4.2.2 The GET method

GET serves as the work horse method for HTTP. It is the only method defined in the original HTTP/0.9 standard. When a client sends a request using the GET method, it is requesting that the server return the entity body of the resource identified in the Request-URI. As mentioned before, this may be a simple resource such as a Web page, an image, or an audio file. In those cases, the server will return the entity body as part of the response to the client.

The request may be more complicated when the client uses the query symbol within the Request-URI. This is the use of the question mark symbol (?)

after the resource in order to pass information to the resource indicated. In simple terms, this means passing parameters to a CGI resource and having the CGI resource use the parameters to determine the exact resource to be returned to the client. This can be used to implement a search engine of available documents, as an index into a database, or as a definitive way to pass coordinates for an imagemap.

Either form of a GET request may be modified by the inclusion of an If-Modified-Since request header in the request. If this header is present, then the GET is performed as a conditional operation. Only if the resource has been modified since the date given in the header is TRUE, is the resource returned to the client. This means, if your resource has a last-modified date of September 29, 1996, at 5:12 P.M. and the client sends a last modified date of September 15, 1996, at 1:00 A.M., then the server should return the resource to the client.

For our examples here, assume the resource named index.html has a lastmodified date of September 29, 1996, at 5:12 P.M. For each example, we'll outline the response the server should make:

Request: GET /index.html HTTP/1.1

Response: The resource index.html.

Request: GET /index.html HTTP/1.1

If-Modified-Since: Wed, 25 Sep 1996 09:45:23 GMT

Response: The resource index.html.

Request: GET /index.html HTTP/1.1

If-Modified-Since: Tue, 1 Oct 1996 14:09:34 GMT

Response: A 304 not modified response. No resource is sent.

Request: GET /cgi/search?http+book HTTP/1.1

Response: The output from the resource search given the two terms http and book.

#### 4.2.3 The HEAD method

As noted previously, the HEAD method has the same semantics as the GET method. The difference between the two methods is in the responses returned by the server. For HEAD, the server never returns an entity body in a response. This allows clients to verify links and check for modifications to resources without the

expense of transferring the entity body. A client may not perform a conditional HEAD akin to a conditional GET. If a server receives an If-Modified-Since header as part of a HEAD request, it should ignore it and return the normal header information as if it were not present.

For the examples, we use the same resource as in the GET section.

Request: HEAD /index.html HTTP/1.1

Response: The response headers for index.html.

Request: HEAD /index.html HTTP/1.1

If-Modified-Since: Wed, 25 Sep 1996 09:45:23 GMT

Response: The response headers for index.html.

#### 4.2.4 The POST method

POST is used by a client to transfer an entity body to the server. The entity body is thought of as being subordinate to, and accepted by, the resource in the Request-URI. This allows for data submission via HTTP to accomplish various goals, such as database updating or order entry. This method was developed as a way to transmit larger sizes of data from clients to servers over the GET plus query term method.

There is one other big difference between GET and POST. This is the idea of idempotence. In simple terms, it means that performing a GET request multiple times should always result in the same response. If a client requests a GET for a specific Web page, then the same Web page will always be returned. For POST, this does not hold true. Submitting a POST request multiple times may very well result in multiple copies of forms being submitted for processing to a data handling process. In more practical terms, if you were to POST an order form for a pound of chocolate ten times, then you would likely receive ten pounds of chocolate plus a bill for it. Most HTTP clients have a setting to warn the user about this possibility.

When a client uses the POST method, it must include a Content-Length header as part of the request. This must be included as a way for the server to determine the end of the entity body. Since the socket connection must remain open for the server to send a response, the client cannot simply close the connection to mark the end of the data, as is done for FTP transfers. Check the following examples:

Request: POST /cgi-bin/submit HTTP/1.0

Content-Length: 3819

[3819 bytes of data]

Response: The output from the process submit.

Request: POST /cgi-bin/order HTTP/1.0

Content-Length: 6082

[6082 bytes of data]

Response: The output from the process order.

#### 4.2.5 The PUT method

The PUT method is analogous to a sending a file via FTP. The client requests the server to accept the enclosed entity body, and store it as the Request-URI in the request line. This is different from the POST method, since the POST method implies the entity is to be passed or given to the Request-URI for processing. With the PUT method, clients now have a way to implement updating a Web site through HTTP itself.

When a server accepts a PUT request, it must respect any Content-\* headers sent with the request. This provision is required to ensure that if a Content-Encoding header is given, the server must be capable of decoding the entity body before updating the associated URI. If the server cannot honor a content header, then it must issue an error response and discard the request. See the following examples.

Request: PUT /users/phethmon/welcome.html HTTP/1.1

Content-Type: text/html Content-Length: 3109

[ 3109 bytes of entity ]

Response: 204 No Content

Server: 3wd/1.1

Request: PUT /catalog/sect1/pg34.html HTTP/1.1

Content-Type: text/html

Content-Length: 4526 Content-Encoding: gzip [ 4526 bytes of entity ] Response: 501 Not Implemented Server: 3wd/1.1

#### 4.2.6 The DELETE method

The DELETE method allows a client to request a URI to be removed from the server. This method is explicitly allowed to be overridden on the server. A successful response code only indicates the server expects to carry out the operation. In practice, a server might remove the resource from the server tree and place it in temporary storage, until reviewed by the server operator for permanent deletion. Given the ability for widespread mayhem with this method, any implementation should enforce some sort of mandatory security over using it.

Typical Web servers require authentication only when a resource indicates it. For the DELETE method, a better way would be to always require authentication, and deny it when none is specified.

Request: DELETE /catalog/sales/oct96.html HTTP/1.1

Response: 204 No Content

Request: DELETE /company/about.html HTTP/1.1

Response: 202 Accepted Pending Approval

#### 4.2.7 The TRACE method

TRACE is used by client applications to do loopback requests. When a server receives a TRACE request, it should respond with a message containing all of the headers sent in the TRACE request. This allows a client to trace the progress of a request through multiple proxies and firewalls for error detection. A client may also attach a Max-Forwards request header to this type of request to limit the number of proxies and gateways passing the request. If Max-Forwards reaches zero before reaching the destination server, the proxy or gateway to decrement the value to zero should return a response.

# 4.3 The request header fields

Along with the request line sent by the client, several request, entity, and general header fields are normally sent to make the full request message. The information contained in these header fields provides information about the client as well as the entity body, if one is present. The header fields, used only for requests, or generally only for requests, are presented in this section.

## 4.3.1 Accept

The Accept header field is used by the client to signal which media types it prefers. This field may have multiple values, each with a relative quality value. Servers which can serve different versions of a document based on the client's preference should look at this field. If the server cannot furnish an acceptable resource, it should return a 406 code.

In this example, the client is requesting a text/html version of the document first, but if none is available, then a text/plain may be substituted.

# 4.3.2 Accept-Charset

This header is used by the client to request that a resource be delivered in a certain character set. When used, it is one of the headers over which server-driven negotiation takes place. When a server cannot furnish a resource in a requested character set, it should return a 406 response. The standard does allow sending an unacceptable response, basically allowing the server to ignore the header if it cannot satisfy the request. Depending on the circumstances, this may be preferred to not sending a response. As in the Accept header, quality values may be routinely used:

```
Syntax: Accept-Charset ="Accept-Charset" ":"

1#( charset [ ";" "q" "=" qvalue ] )

Example: Accept-Charset: ISO-2022-JP-2, ISO-2022-JP; q=0.8
```

# 4.3.3 Accept-Encoding

The client uses Accept-Encoding to signal to the server whether it will accept a Content-Encoding on responses from the server. The absence of this header signifies to the server that the client will accept any encoding defined in the standard. At the moment, this includes GZIP, compress, and deflate. If the header is present, but contains no values, then no encodings are acceptable to the client. Client applications should always take care to use this header if they are unable to accept encoded responses.

```
Syntax: Accept-Encoding = "Accept-Encoding" ":" #( content-coding )

Example: Accept-Encoding: gzip
```

# 4.3.4 Accept-Language

The client may use this request field to indicate which natural languages are acceptable for responses. This field is used in the same way the other Accept-\*

fields are used by the server. The server should look at this field for the client preferences and attempt to satisfy them if possible. Language tags are matched exactly and as a function of the prefix. This prefix rule says that if a client requests en-gb for English-Great Britain, then matching on en- is allowed. This does not mean all languages follow the same rules for prefixes. Said another way, it is possible for prefixes to match, but if the client does not understand the other languages, it is a function of the language family.

```
Syntax: Accept-Language = "Accept-Language" ":"

| #( language-range | ":" "q" "=" qvalue ] )

| language-range = ( ( 1*8ALPHA *( "-" 1*8ALPHA ) ) | "*" )

| Example: Accept-Language: da, en;q=0.5
```

#### 4.3.5 Authorization

The Authorization header field is used by the client to send authorization information from the client to the server. This information is used to verify whether a client can make the request. The most common use for this header is to protect pages from viewing by a restricted audience. Another common use is to use the authorization information to track a user as it visits a Web site. Since HTTP is a stateless protocol, that is information from one request/response that is not used in the next request/response. This allows sites to track users through a site by requiring the authorization information for each resource requested. The syntax for the Authorization header is:

```
Authorization = "Authorization" ": " credentials
```

For HTTP/1.1, there are two authentication methods: Digest Access Authentication (which will be covered in Chapter 6) and Basic Authentication. With Basic Authentication, the client sends a username/password combination to the server for verification. The username and password are not encrypted during transfer. They are encoded though using Base64 encoding as defined in RFC 1521. For Basic Authentication we have the following definition:

```
credentials = basic-credentials
basic-credentials = "Basic" SP basic-cookie
```

This defines the credentials to be a concatenation of the userID, a colon, and the password. Once concatenated, the result is encoded using the Base64 algorithm. As an example thereof, consider the userID of phethmon and a password of sambo:

```
First concatenate: phethmon:sambo
Now encode: cGhldGhtb246c2FtYm8=
```

Authorization: Basic cGhldGhtb246c2FtYm8=

Finally, this gives us an example of:

```
GET /private/prices.html HTTP/1.1
Authorization: Basic cGhldGhtb246c2FtYm8=
```

#### 4.3.6 Code: Base64

Base64 is not a difficult algorithm to program. It is designed to encode arbitrary octet sequences in a way that passes through SMTP mail agents where only 7-bit characters are guaranteed. To encode, a 24-bit sequence is transformed into a 4-character encoded sequence. To arrive at the 4 characters, the 24-bit group is broken into four 6-bit groups. Each of these 6-bit sequences is interpreted as an index into the Base64 alphabet. If fewer than 24 bits are available when the end of the data is reached, special encoding is done using the "=" character. If only 8 bits are available, then two characters are generated and the data is padded with two "=" characters. If 16 bits are available, then three characters are generated and the encoded output is padded with a single "=" character.

Let's take a look at the process of encoding a 24-bit sequence. Given the sequence:

```
00110011 00110011 00110011

We look at it as:
```

64

This gives us our four 6-bit sequences. Now we must view each as the lower 6 bits of an 8-bit byte:

```
00001100 00110011 00001100 00110011
```

These byte values are then used to index into the Base64 alphabet:

ABCDEFGHIJKLMNOPQRSTUVWXYZabcdefghijklmnopqrstuvwxyz0123456789+/=

The A character is considered to be at index 0 and the "/" character at index 63. The "=" character is the special character at index 64. Here is our complete function to encode an arbitrary string in Base64:

```
//
// Oxfc = 11111100 Bit sequences needed for masks
// 0x03 = 00000011
// 0xf0 = 11110000
// 0x0f = 00001111
// 0xc0 = 11000000
// 0x3f = 00111111
// 0x30 = 00110000
// 0x3c = 00111100
// -----
// The Base64 alphabet
const
char szB64[] =
"ABCDEFGHIJKLMNOPQRSTUVWXYZabcdefghijklmnopqrstuvwxyz0123456789+/=";
// ------
11
// ToB64()
// This function takes a character string as input and
// transforms it to Base64 encoding. The return value
// is dynamically allocated and must be freed by the caller.
11
char * ToB64(char *szStr)
 char *szEnc;
```

```
int iLen,
     i,
     1:
iLen = strlen(szStr);
 szEnc = new char [(int)((float)iLen * 1.5)]; // Space for the
                                           // encoded string.
 i = 0;
 for (i = 0; i < (iLen - (iLen % 3)); i+=3) // Encode 3 bytes at a
                                           // time.
     szEnc[j] = szB64[ (szStr[i] & 0xfc) >> 2 ];
     szEnc[j+1] = szB64[ ((szStr[i] & 0x03) << 4) | ((szStr[i+1] &
                   0xf0) >> 4) ];
     szEnc[j+2] = szB64[((szStr[i+1] & 0x0f) << 2)]((szStr[i+2] &
                   0xc0) >> 6) ];
     szEnc[j+3] = szB64[ (szStr[i+2] & 0x3f) ];
     j += 4;
   )
i = iLen - (iLen % 3); // Where we left off before.
 switch (iLen % 3)
   1
     case 2: // One character padding needed.
         szEnc[j] = szB64[ (szStr[i] & 0xfc) >> 2 ];
        szEnc[j+1] = szB64[ ((szStr[i] & 0x03) << 4) | ((szStr[i+1]
                      & 0xf0) >> 4) ];
        szEnc[j+2] = szB64[ (szStr[i+1] & 0x0f) << 2 ];
        szEnc[j+3] = szB64[64]; // Pad
         break;
       1
     case 1: // Two character padding needed.
       szEnc[j] = szB64[ (szStr[i] & 0xfc) >> 2 ];
        szEnc[j+1] = szB64[ (szStr[i] & 0x03) << 4];
        szEnc[j+2] = szB64[64]; // Pad
        szEnc[j+3] = szB64[64]; // Pad
        break;
   }
 szEnc[j+4] = NULL;
 return (szEnc);
1
```

#### 4.3.7 From

This header field can be used by a client to send an Internet email address of the user controlling the client. For typical browser usage, this field is recommended to be completely user configurable. The client should allow the user to send, not send, or change the email address at anytime. For applications such as Web robots and spiders, a From header should be included as a contact point in case the automated agent is causing problems for a Web site.

```
Syntax: From = "From" ":" mailbox
mailbox = [ RFC 822 definition ]
Example: From: phethmon@hethmon.com
```

#### 4.3.8 Host

Host is a new header in HTTP/1.1 used to help differentiate between virtual hosts on the same machine. When a request for the default root "/" comes into a server providing virtual hosts, the Host field can be used. This field is required for all HTTP/1.1 requests. If a HTTP/1.1 request does not have a Host field, the server must refuse it with a 400 response code.

```
Syntax: Host = "Host" ":" host [ ":" port ]
Example: Host: apacweb.ag.utk.edu
```

# 4.3.9 If-Modified-Since

If-Modified-Since is used with the GET method to make a conditional request. The field of the header contains a date/time stamp. When the client requests a resource and includes this header, three possibilities exist:

- If the resource is valid and has not been modified, then a 304 response is regularly returned.
- If the resource is valid and has changed, then a 200 response with the entity is returned.
- If the resource is invalid or the request results in a response other than a 200, then the error response code is returned as if the header were not included.

The use of this header allows for efficient checking of a resource to see if a cached response can be used instead. If the response has not changed, then a minimum number of bytes is sent for the response. But if the resource has changed, a second request is not needed in order to retrieve it.

```
Syntax: If-Modified-Since = "If-Modified-Since" ":" HTTP-date

Example: If-Modified-Since: Fri, 04 Oct 1996 18:13:34 GMT

If-Modified-Since: Thu, 31 Oct 1996 23:59:59 GMT
```

## 4.3.10 If-Match

If-Match is a new header for HTTP/1.1, and is used to make a request conditional. The If-Match field may be used for any method. The value is an entity tag, which the server will match against the current entity tag for the resource in the request URI. If there is a match, then the server should carry out the requested operation. A typical use of this would be to make certain a DELETE operation is only performed on the correct resource. When the match fails, the server should return a 412 Precondition Failed response code. Only strong comparisons are allowed for If-Match. A client may send the special case value of "\*" when they wish to match any current entity.

```
Syntax: If-Match = "If-Match" ":" ( "*" | l#entity-tag )
Example: If-Match: "abcde"
```

### 4.3.11 If-None-Match

If-None-Match is a header which serves as another conditional, but in the negative sense. The client only wants the operation carried out if there is not a match of entity tags. The weak entity tag comparison function may be used if the method is GET or HEAD. Other methods require the strong comparison function. As per the If-Match header, there also exists the special value "\*" which matches any entity tag of the resource. If there is a match, then the server should respond with a 304 code for GET or HEAD, and 412 for other methods.

```
Syntax: If-None-Match = "If-None-Match" ": " ( "*" | 1#entity-tag )
Example: If-None-Match: W/"abcde", "xyz"
```

### 4.3.12 If-Range

If-Range provides a way for a client to do a conditional GET with a Range request. Normally, when a client would do a GET with a byte range request, it would use either If-Unmodified-Since or If-Match to make sure it got a byte range for the matching entity. If the match failed, then the client would have to make another request for the full resource. Using the If-Range header, the client can send the request, and if the match fails on the entity tag or date in the header, then the server will automatically send the complete entity. This saves the extra request by the client:

```
Syntax: If-Range = "If-Range" ":" (entity-tag | HTTP-date )

Example: If-Range: Sat, 20 Jul 1996 18:53:21 GMT
```

# 4.3.13 If-Unmodified-Since

This field is another conditional modifier field. Its meaning is to only perform the requested operation if the resource has not been modified since the given date. On failure, the server should return a 412 Precondition Failed response:

```
Syntax: If-Unmodified-Since = "If-Unmodified-Since" ": " HTTP-date
Example: If-Unmodified-Since: Sat, 20 Jul 1996 19:01:54 GMT
```

## 4.3.14 Max-Forwards

This request field is only used with the TRACE method. The client may specify the maximum number of forwards it wishes the request to go through before being returned. Servers will ignore this field, since the TRACE request will cause them to send a response to the client. Intermediate agents, such as proxies and caches, decrement the number given as it passes through. If an intermediate agent decrements the value to zero, then the forwarding is considered at its limit. At this point, the intermediate agent must return the proper response to the TRACE request:

```
Syntax: Max-Forwards = "Max-Forwards" ":" 1*DIGIT
Example: Max-Forwards: 5
```

### 4.3.15 Proxy-Authorization

After receiving a Proxy-Authenticate response from a proxy, the client may use this header to validate themselves. This header uses the same mechanics as the Authorization header, but is used specifically to authenticate the transaction with a proxy server:

```
Syntax: Proxy-Authorization = "Proxy-Authorization" ":" credentials

Example: Authorization: Basic cGhldGhtb246c2FtYm8=
```

## 4.3.16 Range

Byte range retrievals are a new feature of HTTP/1.1, designed to improve performance. There are many times when a client will only receive part of a resource before unexpected conditions cause the connection to drop. The Range header allows a client to request only the byte range of the resource it does not have, instead of requesting the entire resource again. In normal operation, the Range header will be used with an If header to make the retrieval conditional upon matching the resource. The client may also send the If-Range header to receive the entire resource, if it does not match what it currently has. A client may send multiple byte ranges in a single request, but should only do so if it can handle receiving the multipart/byteranges media type. The Range header may also be used by a client to request a maximum size of a resource when bandwidth or storage limitations preclude retrieving unlimited size resources:

```
= "Range" ": " ranges-specifier
Syntax:
        Range
        ranges-specifier
                              = byte-ranges-specifier
        byte-ranges-specifier = bytes-unit "=" byte-range-set
        byte-range-set
                              = 1#( byte-range-spec
                                 suffix-byte-range-spec )
                             = first-byte-pos "-" [last-byte-pos]
        byte-range-spec
        first-byte-pos
                             = 1*DIGIT
        last-byte-pos
                             = 1*DIGIT
        suffix-byte-range-spec = "-" suffix-length
        suffix-length
                              = 1*DIGIT
Example: Range: bytes=0-308
       Range: bytes=-450
        Range: bytes=200-340,700-
```

When specifying a range, the numbers given refer to the byte offset of the resource. This means the first offset of an entity is 0, not 1. Likewise, if the entity is 1,000 bytes, then the last byte offset is 999. In the second foregoing example, the range given is referred to as a suffix byte range. This is a request for the last 450 bytes of the resource. An implementation note here is that it is possible to give overlapping ranges within a single range request.

# 4.3.17 Referer

Referer is an optional request header field used to indicate to the server the source of the current Request-URI. The field is optional to allow for privacy of the browser user. The value of the field can either be an absolute or relative URI. If the field is only a partial URI, then the server must interpret it relative to the Request-URI. The client must not include a fragment with the URI:

### 4.3.18 User-Agent

This field is used as the signature field of the browser. The information given here can be used by the server for auditing, statistics, or tailoring responses around browser limitations:

# 4.4 Implementation

For the rest of this chapter, we'll take a look at some examples and implementation details for request messages. What we will cover will be typical of all request messages and how a server interprets the messages. We'll also look at some code for certain parts when the implementation may not be quite clear. Do remember that the complete code to implement a HTTP/1.1 server is included on the CD. The code presented herein is excerpted from there.

#### 4.4.1 GET and HEAD

Our first example will be on the most common methods in HTTP: GET and HEAD. The GET method is the workhorse of HTTP. Each resource a client wishes to obtain must be done via a GET request. For this example, we'll use a server setup on the host www.example.com. A quick note here, in case you are not aware of it, is that the domain example.com is a reserved domain for just what we are doing here, namely presenting examples. It won't actually resolve to a real Internet host.

On our server, we'll create a document tree (see Figure 4.1) with a main welcome document called welcome.html and then present two branches: public and private.

The first request to examine is the default resource for the Web site. This corresponds to the resource identified as http://www.example.com/. With this type request, the client application is requesting that the default resource be returned to it. When the client constructs this request on behalf of the user, it must include several headers per HTTP/1.1:

```
GET / HTTP/1.1
```

Host: www.example.com

User-Agent: Mozilla/2.02E (OS/2; I)

Accept: text/\*

Accept-Encoding: gzip From: phethmon@hethmon.com

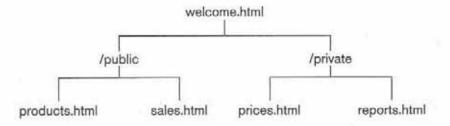

Figure 4.1 www.example.com document tree

Strictly speaking, the only part of the request message required here is the initial request line and the Host header field. The other fields are optional although likely to be sent by a typical client. The Accept field indicates the client will accept any resource in the text type range. This might include text/html or text/plain. The Accept-Encoding header is optional, but is likely to always be sent since its absence indicates the client is willing to accept any form of content encoding of the entity body. In our example, the client is indicating it will only accept encoding in the GZIP format. The final header, From, is again optional.

In this basic type request, the header lines sent by the client are mostly dictated by the capabilities of the client. If the client cannot accept any content encoding, then the Accept-Encoding header should be sent without a value to indicate this. Similarly, if the client wishes to restrict the character sets it accepts, then a properly formatted Accept-Charset header should be sent.

When the server receives the request, it must parse out the different headers to fully understand the client's request. The example server provided on the CD uses multiple threads to service requests from clients. This would be typical for most non UNIX-based implementations and also for newer UNIX ones (where the operating system supports threads). The example server uses a socket class to accept new connections and then spawns a thread to service the request:

In this code fragment, SSOCK is an instance of the SOCKET class. The class method Accept () performs the typical functions required to accept an incoming connection, and then creates a new class instance, sclient, to perform all network-related operations. Once the connection has been established, a new thread is created to service the request. At this point the server has not yet received the actual request from the client. The function W3Conn() does this.

Using the Socket class, the first line of code receives the first line of the request message from the client. The server simply parses the request line into the three components and switches, based on the HTTP version number. For HTTP/1.0 or HTTP/0.9 requests, the server simply services the request and ends the connection. For HTTP/1.1 requests, the server services the request and will continue to do so until the client drops the connection or ends the connection explicitly. This allows for the implementation of persistent connections.

At this point, the server has only received the request line and determined that the client is sending an HTTP/1.1 compliant request for a resource. The

server must then determine which resource the client is requesting, and whether any of the headers present in the request message modify the way in which the server would return the resource. In order to do this, the server must receive all of the headers and parse them into their components and meaning. This means receiving each line of the request from the client and saving the values.

Our server here uses a Headers class to handle the dirty work of receiving and parsing the header lines. The class declaration is partially shown as follows:

What is missing from this code are the remaining data fields for storing the header values. We'll leave it on the CD and present a fragment of the RCVHeaders () method instead:

```
}
    szHdr[i] = NULL; // Properly end string.
    strlwr(szHdr); // Lowercase only.
  1
                // Go past the ':' or ' '.
while ((*szTmp == ' ') && (*szTmp))
    szTmp++; // Eliminate leading spaces.
switch(szHdr[0])
    case 'a':
         if (strcmp(szHdr, "accept") == 0)
             if (szAccept)
                  szBuf = new char[strlen(szAccept)
                        + strlen(szTmp) + 2];
                  sprintf(szBuf, "%s, %s", szAccept, szTmp);
                  delete [] szAccept;
                  szAccept = szBuf;
             else
           1
               szAccept = strdup(szTmp);
           }
)
```

The server first grabs a line of the request message from the client. It must then check to see if the line is a new header or a continuation header. It does this by checking to see whether or not the first character is a space. This may actually be a space character or a horizontal tab character. If it is not a continuation line, then the header field name must be parsed out of the line. Our algorithm here is to copy the name into a separate buffer until we reach the colon delimiter. Once copied, the buffer holding the header name is properly terminated, changed to lowercase, and saved for a moment. Next, the temporary pointer, sztmp, is advanced to the beginning of the header field value, including bypassing any leading spaces.

Now, the header class has the header name in one buffer and a pointer to the field value in the other buffer. In order to determine the field, a simple algorithm is used. The first step is to use a switch statement keyed on the first letter of the

field name. This breaks down the header fields into smaller chunks for processing. By using a switch-case construction here, for efficiency the code itself can be well optimized by the compiler. Once the broad category has been determined, a string comparison is made to match the header name exactly. Since we've already changed the header name to lowercase, an exact comparison can be made instead of a case-insensitive comparison. Given the sheer number of headers available in HTTP/1.1, it makes sense to narrow the search as quickly as possible. With a smaller number of possibilities, a merely simple if-else-if tree could be used.

As shown in the code for the Accept header, it is possible for the header to have multiple values and even to appear multiple times. If a value has already been stored for the header, as evidenced by the szAccept variable having a value, then the new value is appended to the current one. Otherwise the value is simply stored. For some headers, the protocol only allows a single value. In those cases, the last value received is the one saved by the header class.

The server now has all of the information from the client in order to process the request. For this particular request, the server must determine the default resource to be returned to the client since no specific resource was requested. The exact resource returned will vary, depending on the server application. For a Web server, this is usually specified as being the welcome.html or index.html file within a certain directory of the server machine.

Once the server determines which resource to send back, it can check this resource against the headers sent by the client. In our example, the media type of the resource is checked against the Accept header type given: text/\*. Since our server is sending back a HTML document, the media types match. Remember the server has a choice to respond with an error message if the media types do not match, or to return a resource with a different media type. The protocol recommends a server should return an error message when it cannot return the proper media type.

The server should now return the resource to the client via the already open connection. When sending the response back, the server constructs an appropriate response message containing the resource. In Chapter 6, we will take a close look at how the response message is constructed. For now, it is sufficient to say the resource is returned as the entity body.

If the request method had been HEAD instead of GET, then the server would have performed the identical steps up until the last. For HEAD requests, the server application must never send an entity body. The response is constructed exactly the same as if for a response to a GET request. This allows a client to query about a specific resource without actually retrieving the resource. This can be useful for verifying links.

#### 4.4.2 POST

The POST method is used as a way for a client application to submit data to a resource on a server application. This is the method used for form data on Web pages in most instances. GET may also be used, but is more limited. Using the POST method, the client sends an entity body to the server for processing. The Request-URI in this case points to the resource on the server which will accept the entity body. Depending on the server implementation, this may be a Perl or REXX script, an executable program, or a dynamic link library. The possibilities here are only limited by the server's implementation. Once the resource acts upon the entity body, a response is generated and returned to the client.

Once again, using our example.com domain, a client has constructed a request, based on a form filled out by the user (see Figure 4.2).

When the client submits the form, it creates a request message such as:

POST /cgi-bin/survey HTTP/1.1

Host: www.example.com

From: phethmon@hethmon.com Content-Type: text/plain

Content-Length: 23

week=ToMuch&access=Psycho

For this request message, the client has indicated which resource is to handle the POST data in the request line. This information comes from the Web form. The information which is different from a GET request is the addition of Content-Type and Content-Length headers. Since the request contains an entity body, the client must indicate the media type of the entity and the size. The size is especially important since the server must know when the entity body

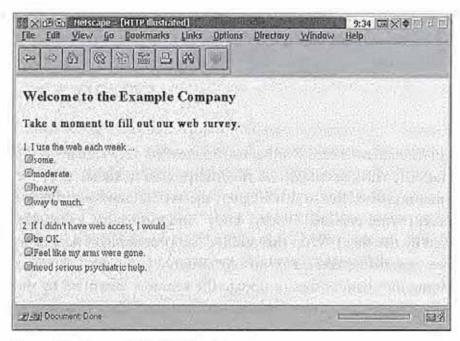

Figure 4.2 Screen shot of filled out form

ends in order to start processing the request. The entity body itself comes after a single blank line after the headers. In more specific terms, the client sends the normal carriage return line feed to mark the end of the Content-Length header and then immediately sends another carriage return line feed to mark the start of the entity body. After the 23 bytes of the entity body, the client again sends a carriage return line feed to mark the end of the entity body.

On the server side, as before, the server receives the initial request and then parses the headers. Once the headers are parsed, the server must then receive the entity body based on the Content-Length value of 23 bytes. Once the entity body has been received, the protocol actually leaves the picture.

The HTTP/1.1 protocol does not specify standards for what happens after a server accepts an entity body via a POST request. The server must decide what to do and how to generate a response to the request. For a Web server, this is usually done via executing a CGI script or compiled program. Most servers then leave it up to the executed process to generate a response and an entity body to return to the client. Given the example here, the executed resource might simply store the posted data into a database and return a generic response to the client,

thanking it for its input. In this case, the response would be an entity body containing the thank you message, along with the proper related response headers describing the response.

#### 4.4.3 PUT

A client using the PUT request method will construct headers very similar to the POST method. The difference actually, is in the interpretation, rather than the construction. As mentioned earlier in this chapter, the PUT method indicates to the server to accept the enclosed entity body and store it, using the request-URI given by the client. With this method, no processing of data takes place. Either a new resource is created or an old resource is replaced. For our example, we'll assume the client wishes to update the resource identified by the URI http://www.example.com/private/prices.html. This resource is considered to be in a private area of the server, accessible only to those with rights. In light of the PUT method and its ability to replace a resource, we would also want to control access to the PUT method. Our client might therefore send a request message such as:

PUT /private/prices.html HTTP/1.1

Host: www.example.com From: phethmon@hethmon.com Content-Type: text/html Content-Length: 1830 If-Match: "x83wzir9"

Authorization: Basic cGhldGhtb246c2FtYm8=

[1830 byte entity body]

When the server receives this request, it interprets it as meaning to store the enclosed entity body as the resource /private/prices.html, replacing the current entity body. Before the server can do this however, it must check two things: The first, is the Authorization header. The server must verify that the given user and password are satisfactory, and allow the requested operation. If the user is verified, then the server must further qualify the request by matching the entity tag given in the If-Match header. Once these conditions are met, the

server may then carry out the requested operation and return the appropriate response to the client.

#### 4.4.4 DELETE

Constructing a DELETE request message is simple for the client. After identifying the resource to be removed, the client uses this as the request-URI, adds the necessary header fields and sends the request to the server. For our example domain, assume that the client wishes to remove the /public/sales.html resource. The client further wishes to make certain that the resource has not been updated since November 23, 1996, at 5:01 P.M., before deleting it. Given these circumstances, we can construct a request message such as:

DELETE /public/sales.html HTTP/1.1

Host: www.example.com

From: phethmon@hethmon.com

If-Unmodified-Since: Sat, 23 Nov 1996 17:01:00 GMT

Authorization: Basic cGhldGhtb246c2FtYm8=

Once the server receives and parses the request message, it makes its authorization check on the credentials given in the request. If the credentials are valid, it then checks the date given in the If-Unmodified-Since header against the date of the resource. The semantics here say to only carry out this request if the date of the resource is earlier than the date given. If this is true, then the server removes the resource and returns the appropriate response to the client.

In this example, we again show the client sending authorization credentials to be verified by the server. As with the PUT method, servers should be cautious about accepting the DELETE method. As a policy, all requests using either method should require some type of authorization instead of defaulting to the typical model of only requiring authorization when required by the resource.

#### 4.4.5 OPTIONS

The OPTIONS header can be used by the client to find out the capabilities of the server. A client may wish to find out what methods the server supports for

www.example.com. To do this, the client sends a request message using the OPTIONS method:

OPTIONS \* HTTP/1.1 Host: www.example.com From: phethmon@hethmon.com

The server, upon receiving the OPTIONS request, must first determine if the request applies to the server as a whole, or to a specific resource on the server. In the example here, the request URI has been set to the "\*" case, indicating general resources of the server. For the response to this method, the server uses the internally configured data it has. The server may allow the administrator to deny all DELETE requests. Thus, even though the server may have supported the method, it should not return it since the support has been disabled.

#### 4.4.6 TRACE

An example of the TRACE method would be when a client application is having difficulties contacting a particular server. If this occurs, the client may wish to send a TRACE request to find out the route the request is taking. It might be that the route between the client and server includes multiple proxies or gateways. For our example, the client needs to perform a TRACE on the connection from it to www.example.com:

TRACE / HTTP/1.1 Host: www.example.com Max-Forwards: 5

The server simply returns the entire request message as the entity body of the response to the client. The media type of this message body is considered to be message/http. If the application is, instead, a proxy or gateway, then the request must be passed on, after decrementing the Max-Forwards value by one. If, as a proxy or gateway, a value of zero for Max-Forwards has been received, then a reply to the client should be returned.

# 4.5 Finishing

We have now covered the basics of HTTP, along with request messages. In the next chapter, we will take a look at entity and general headers plus the practical concept of cache control.

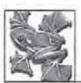

# chapter 5

# Entity and general headers, and Cache-Control

- 5.1 The entity headers 85
- 5.2 The general headers 88
- 5.3 Cache-Control 91
- 5.4 Finishing 105

During the exchange of information between clients and servers, there exists a certain amount of information which falls into the entity and general category. Informational headers relative to the entity body are referred to as *entity headers*. Headers which supply ancillary information not directly related to requests, responses, or the entity body, are referred to as *general headers*.

# 5.1 The entity headers

Entity headers are used to describe the attributes of the entity body being sent by the client or server applications. This includes information such as the size of the entity, encoding which may have been applied to it for transfer, or the media type of the entity. Clients and servers should use these headers, as appropriate, to convey information to the recipient.

#### 5.1.1 Allow

Allow is an entity header field used to transmit to the client the different methods supported by the resource as identified by the request URI. This field is mandatory if the server returns a 405 Method Not Allowed response. A client may still attempt methods not listed in the Allow header, although the client should respect it:

```
Syntax: Allow = "Allow" ": " 1#method
Example: Allow: GET, HEAD
```

#### 5.1.2 Content-Base

The Content-Base field is used to specify the base URI for resolving any relative URLs within the entity body. This field takes precedent over Content-Location, if present, and the original URI of the request, when resolving relative URLs.

```
Syntax: Content-Base = "Content-Base" ": absoluteURI

Example: Content-Base: apacweb.ag.utk.edu/etpcug/
```

# 5.1.3 Content-Encoding

The Content-Encoding entity field specifies codings which have been applied to the entity body before transmission. This is used to allow the server to compress an entity body before transmission to reduce the size of the transmission. The server must respect any Accept-Encoding header sent by the client, when applying a content encoding.

```
Syntax: Content-Encoding = "Content-Encoding" ": " 1#content-coding

Example: Content-Encoding: compress
```

# 5.1.4 Content-Language

Content-Language specifies the natural language or languages of the entity being returned. If the server performs negotiation of the resource that is to be returned to the client, based on an Accept-Language header, then it should return this header and value to indicate the result of the server-based negotiation. The header may also be returned with any entity body, not just those in which negotiation has taken place.

```
Syntax: Content-Language = "Content-Language" ": " 1#language-tag

Example: Content-Language: en
```

## 5.1.5 Content-Length

The Content-Length field is one of the more important of the fields available. This field is used to specify the byte length of the entity body being sent. With persistent connections, both the client and server must specify the length of any entity sent. When the length of an entity body is unknown, chunked encoding may be used in place of this header.

```
Syntax: Content-Length = "Content-Length" ": " 1*DIGIT
Example: Content-Length: 1964
```

#### 5.1.6 Content-Location

The Content-Location entity field can be used to supply the location of the entity being returned. This is useful when a particular resource has multiple entities associated with it (i.e., national language versions) and each of them may be accessed individually:

```
Syntax: Content-Location = "Content-Location" ":" ( absoluteURI | relativeURI )

Example: Content-Location: /home/lang/en/
```

#### 5.1.7 Content-MD5

The Content-MD5 field may be used by the server to provide an end-to-end integrity check of the entity body. It is not a means of securing a transaction, but a means of detecting accidental modifications during transmission. The MD5 algorithm used is the same as presented in RFC 1864. If present, it is computed only on the entity body. It is not computed over any Transfer-Encoding which may have been applied to the entity body, but is merely computed over any Content-Encoding:

```
Syntax: Content-MD5 = "Content-MD5" ":" md5-digest
    md5-digest = <base64 of 128 bit MD5 digest as per RFC 1864>
Example: Content-MD5: MDEyMzQ1Njc4OTAxMjM0NQ==
```

#### 5.1.8 Content-Range

When a client requests a byte range response of a resource, the server must use the Content-Range entity field to specify which byte ranges are being returned, and the total length of the entity. If only a single byte range is being returned, the server must also include a Content-Length header showing the number of bytes actually sent. If multiple byte ranges are being sent, then the multipart/byte ranges media type is used. We'll discuss this further in Chapter 7.

```
Syntax: Content-Range = "Content-Range" ":"
content-range-spec
```

Example: Content-Range: bytes 459-2408/4707

## 5.1.9 Content-Type

The Content-Type field indicates the media type of the entity being returned:

```
Syntax: Content-Type = "Content-Type" ": " media-type

Example: Content-Type: image/gif
```

# 5.1.10 ETag

This entity field gives the entity tag for the entity in the message:

```
Syntax: ETag = "ETag" ":" entity-tag

Example: ETag: "472497203910"
```

# 5.1.11 Last-Modified

The server should return the Last-Modified field with all responses containing an entity. This time value should be the time the server believes the resource was last modified. For files, it may simply be the timestamp, while database information may consist of the last time a field was updated:

```
Syntax: Last-Modified = "Last-Modified" ": " HTTP-date
Example: Last-Modified: Sat, 20 Jul 1996 19:05:28 GMT
```

# 5.2 The general headers

General headers apply to the connection, rather than to the entity body of a request or response.

#### 5.2.1 Connection

The Connection field allows either the client or server to specify options to apply to the current session. For HTTP/1.1, this field is used to communicate the sender's desire to close the current connection, once the response is sent. The only value defined for HTTP/1.1 is close:

```
Syntax: Connection = "Connection" ": " 1#(connection-token)
connection-token = token

Example: Connection: close
```

#### 5.2.2 Date

The Date is generated by the server in every response to time-stamp when a message originated. It must use the RFC 1123 style time format. The date specifically does not refer to the time the entity body was generated:

```
Syntax: Date = "Date" ":" HTTP-date

Example: Date: Sat, 20 Jul 1996 15:35:00 GMT
```

## 5.2.3 Pragma

Pragma is a general header field that is defined in HTTP/1.1 solely for backward compatibility with HTTP/1.0 practice. The most common use of Pragma is to specify no-cache behavior and as such, is the same as using Cache-Control: no-cache. The HTTP protocol will not be defining any new directives for Pragma:

```
Syntax: Pragma = "Pragma" ": " 1#pragma-directive pragma-directive = "no-cache" | extension-pragma extension-pragma = token [ "=" ( token | quoted-string ) ]

Example: Pragma: no-cache
```

## 5.2.4 Transfer-Encoding

The Transfer-Encoding field signals what transformations have been made to the message body for transport. Common application of this field is for the chunked method of transfer coding which allows a client or server to send an entity without knowing its length in advance.

```
Syntax: Transfer-Encoding = "Transfer-Encoding" ":"

1#transfer-encoding

Example: Transfer-Encoding: chunked
```

# 5.2.5 Upgrade

This field is used to negotiate a change in protocols between the client and server. As future versions of HTTP evolve, a client may send the Upgrade field when it does not know what version of HTTP the server supports. If the server supports a higher level, then the server may send the response of 101 Switching Protocol and indicate to which protocol it is switching. The change only applies to the protocol layer on the existing transport layer connection:

```
Syntax: Upgrade = "Upgrade" ":" 1#product
Example: Upgrade: HTTP/2.0
```

#### 5.2.6 Via

This header must be inserted by gateways and proxies to indicate the protocols and recipients which handled the request between the client and server. It can be used for tracking down loops and identifying protocol capabilities of the intermediate handlers among others:

```
Syntax: Via = "Via" ":" 1#( received-protocol received-by [ comment ] )

received-by = [ protocol-name "/" ] protocol-version protocol-name = token protocol-version = token received-by = ( host [ ":" port ] ) | pseudonym pseudonym = token

Example: Via: 1.0 proxy.ag.utk.edu
```

# 5.3 Cache-Control

cache-Control is one part of HTTP/1.1 which evolved heavily from previous versions. The caching aspects of the protocol have been designed to allow for efficient caching with quite a bit of control by both origin servers and clients alike. The general goal of caching is to reduce network traffic by reducing or eliminating the need for a client application to make a request to an origin server. In simpler terms, if a client or cache agent has a copy of a resource already stored, we want to be able to reuse the resource if at all possible.

When using a cache, whether in the user agent or in a stand-alone cache agent, the goal of the protocol is to always provide a semantically transparent operation. This means the user agent should always receive the same representation of a resource via a cache as if the resource were obtained directly from the origin server. There are conditions which may exist when this condition is not met. When this happens, the protocol provides for explicit warnings to the user.

A typical scenario involving a cache would be when a company provides a proxy cache agent for internal users to access the Internet. This might have been set up for bandwidth or firewall considerations. In this usage, the client browsers must send all requests through the proxy agent. The proxy agent then makes the request on behalf of the original user and caches as many responses as it can. The first step which occurs, as shown as 1 in Figure 5.1, is for user agent A to make a request to the proxy cache. The proxy cache then makes request 2 to the origin server for the resource. In step 3, the origin server returns the response to the proxy cache which, in turn, returns it to user agent A in step 4.

Now, at some later point, user agent B makes the same request to the proxy cache. But this time, instead of making a request to the origin server, the proxy cache checks its internal cache, finds the resource which matches, and returns it to User agent B in step 2 (see Figure 5.2).

When a cache is operating in this manner, it is said to be a public or shared cache. Any client which connects to it may receive any resource the cache agent has cached. In other terms, cached resources are not associated with a specific

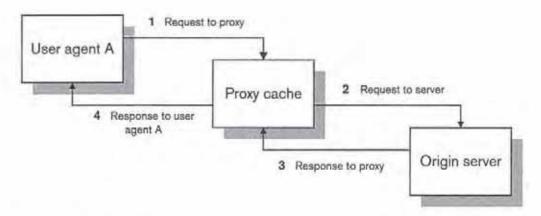

Figure 5.1 Proxy/cache operation

user. The HTTP/1.1 protocol allows a server to specifically deny caching a specific resource in a public cache, but would allow it in what is termed a private cache. A private cache is a cache dedicated to a specific user. Resources which may be allowed in a private (but not public) cache might include those requiring a user authorization to retrieve. If specific user authorization is required, such as a bank requiring a username and password before reviewing a checking statement, then it is likely this information is private in nature. If the protocol allowed it to be cached in a public cache, then sensitive information could be accessible to nonauthorized users.

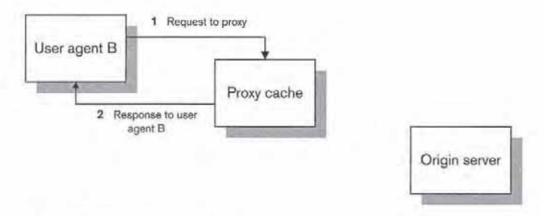

Figure 5.2 Proxy/cache operation

#### 5.3.1 What is cachable?

Broadly speaking, anything not specifically forbidden to be cached is cachable. Responses which are specifically forbidden as cachable include responses to:

- POST requests
- PUT requests
- DELETE requests
- OPTIONS requests
- TRACE requests
- Requests which include an Authorization header

What this leaves as cachable are responses to GET and HEAD requests. Given the nature of HTTP usage, this accounts for the bulk of user requests. The GET and HEAD responses are required to have a status code of either 200, 203, 206, 300, 301, or 410. If a cache does not support byte ranges, then it may not cache the 206 responses, since these are partial responses by definition.

As with anything, there are exceptions to the broad rules presented above. Let us first take a look at the headers used in cache-control, and the specific cache-control directives which can modify behavior of a cache.

# 5.3.2 Age

The Age header is a response header used to transmit the sender's estimation of the age of a response. This can be either the original response from the origin server, or the time since an original response was revalidated with the origin server. HTTP/1.1 caches are required to send an Age header in every response sent. If a cache receives an age value which is larger than it can represent numerically, it must instead send a value of 2,147,483,648. This is a value of 2<sup>31</sup> and is recommended for all caches to be able to handle numbers up to this size. Values for Age are always expressed in delta seconds, in the process using only nonnegative decimal integers:

```
Age = "Age" ":" age-value
age-value = delta-seconds
```

Note The meaning of the wording in this section of the draft specification was the subject of a bit of controversy in the HTTP Working Group. Some members felt the Age header should only be sent if the response had been resident in the cache, not when the cache is acting as a proxy. Implementors should refer to the latest HTTP specification for current guidelines.

#### 5.3.3 Cache-Control

This header controls most of what happens with HTTP/1.1 caching. Directives which are sent via a Cache-Control header must be carried out by any caches which receive them. Caches and other intermediate HTTP agents must also pass through any cache directives since they may also apply to other agents along the request/response chain:

```
Syntax:
      Cache-Control = "Cache-Control" ": " 1#cache-directive
       cache-directive = cache-request-directive
                       cache-response-directive
      cache-request-directive =
                         "no-cache" [ "=" <"> 1#field-name <"> ]
                         "no-store"
                         "max-age" "=" delta-seconds
                        "max-stale" [ "=" delta-seconds ]
                        "min-fresh" "=" delta-seconds
                        "only-if-cached"
                       | cache-extension
       cache-response-directive =
                         "public"
                         "private" [ "=" <"> 1#field-name <"> ]
                        "no-cache" [ "=" <"> 1#field-name <"> ]
                         "no-store"
                         "no-transform"
                        "must-revalidate"
                        "proxy-revalidate"
                         "max-age" "=" delta-seconds
                       cache-extension
       cache-extension = token [ "=" ( token | quoted-string ) ]
```

The cache directives no-cache and private allow the sender to optionally specify the header fields to which the cache directive applies. If header fields are

specified, then the directive only applies to those fields which are listed. If no header fields are listed, then the directive applies to the entire message.

## 5.3.4 Expires

The Expires field is used to give a date at which the response should be considered stale. For finer control, the server should use the newer Cache-Control directives. To indicate a response which will not expire, the server should use a date one year from the current date. To indicate a response which is expired, the server should use the same date as in the Date header:

```
Syntax: Expires = "Expires" ":" HTTP-date
Example: Expires: Sat, 20 Jul 1997 15:35:00 GMT
```

## 5.3.5 Warning

The Warning response field is used to convey additional information about a response beyond that indicated in the general response code. Within the HTTP/1.1 protocol, this is used to relay additional information about the response when semantic transparency may have been violated. This can occur when a cache agent returns a stale (out of date) response to a client, or after a transformation has been applied to the entity body (changing an image format from GIF to JPEG). Multiple Warning headers are allowed in a response message, and intermediate agents must not remove any they receive unless permitted by the specific warning code after the resource has been revalidated. This can happen when a warning value of 10 (Response is stale) is attached to a response. If the cache holding this response is later able to validate the response as fresh, then it may remove the 10 warning value. When an intermediate agent adds an additional Warning header, it should do so after any previous Warning headers. User agents should look at earlier warning headers first, when multiple headers are encountered:

```
Syntax: Warning = "Warning" ": " 1#warning-value
    warning-value = warn-code SP warn-agent SP warn-text
    warn-code = 2DIGIT
    warn-agent = ( host [ ": " port ] ) | pseudonym
    warn-text = quoted-string
```

The current warning codes are:

- 10: Response is stale This must be included whenever the returned response
  is stale. A cache may add this warning to any response, but may never
  remove it until the response is known to be fresh.
- 11: Revalidation failed This must be included if a cache returns a stale
  response because an attempt to revalidate the response failed, due to an
  inability to reach the server. A cache may add this warning to any response,
  but may never remove it until the response is successfully revalidated.
- 12: Disconnected operation This should be included if the cache is intentionally disconnected from the rest of the network for a period of time.
- 13: Heuristic expiration This must be included if the cache heuristically chose a freshness lifetime greater than 24 hours and the response's age is greater than 24 hours.
- 14: Transformation applied This must be added by an intermediate cache
  or proxy if it applies any transformation changing the content-coding (as
  specified in the Content-Encoding header) or media-type (as specified in
  the Content-Type header) of the response, unless this warning code
  already appears in the response. It must not be deleted from a response even
  after revalidation.
- 99: Miscellaneous warning The warning text may include arbitrary information to be presented to a human user, or logged. A system receiving this warning must not take any automated action.

## 5.3.6 Cache operation

When in operation, a cache tries to satisfy as many requests as it can with as few requests to origin servers. In serving the requests it receives, it must satisfy semantic transparency, if possible, and return warnings or errors when it cannot. We will look at how a cache must operate by looking at the different directives it encounters enroute.

Cache-Control: no-cache When a cache agent receives the no-cache directive, it may not cache the response under any circumstances.

Cache-Control: no-store The no-store directive may either be sent with a request or a response message. If it is sent with a request message by a client, then neither the request nor the response to it may be cached anywhere along the request/response chain. If sent in a response, then the response may not be cached. This directive does not apply to user agents who cache responses as part of a history mechanism, nor does it apply to users specifically saving the response to permanent storage (i.e., save to file).

Cache-Control: max-age When used in a request message, max-age allows the user agent to specify how old a response it will accept in terms of age of the response. A cache agent can compare this value to the age value associated with a normal response.

When sent by an origin server, the max-age value specifies the expiration time for the response.

Cache-Control: max-stale The max-stale directive allows a user agent to make a request specifying that it will accept an out of date response up to a certain value. If the user agent gives 300 for a value, then a cache may return a response which is up to 300 seconds past its expiration time. A cache agent sending such a reply must attach a Warning header to the response with a code of 10 (Response is stale).

Cache-Control: min-fresh If a client wishes to receive a response which will remain fresh for a given amount of time after it receives it, then it may use the min-fresh directive to specify the amount of time. For the cache, this means adding the min-fresh time to the current age and verifying that the response would still be fresh at that point.

Cache-Control: only-if-cached In certain situations, a client may only wish to retrieve a resource if the resource is currently stored in the cache agent. This may occur because of disconnected operation or limited bandwidth constraints. In this situation, the client may send the only-if-cached directive. If the cache has a copy of the resource that meets any other requirements of the request, it then returns it. If, however, it does not, it returns a 504 Gateway Timeout response to the client.

Cache-Control: public The public response directive instructs the cache that the response is cachable even though normally it would not be. Under normal conditions, a cache agent may only cache responses with a status code of 200, 203, 206, 300, 301, or 410 and then only responses to GET and HEAD methods. If this directive is present in a response to another method, then the response may be cached.

If the request required authorization using the Authorization header, then it would only be cachable in a shared cache, that is, if the public directive were present.

Cache-Control: private The origin server sends a private directive when the response is only cachable by the requesting user. The cache agent may cache this only for the requesting user. Private caches may cache these responses as they normally would.

Cache-Control: no-transform A server may use the no-transform directive to forbid transformations of the resource to the entity body. This can prevent a cache or proxy agent, when serving clients, from translating a TIFF image into a JPEG image in order to save disk space within the cache or bandwidth. Some applications require the client to receive an exact duplicate of the original entity. Intermediate agents may not change the following headers when no-transform is specified: Content-Encoding, Content-Length, Content-Range, and Content-Type.

Cache-Control: must-revalidate The must-revalidate response directive allows a server to require revalidation of a resource once it is considered stale. When present, a cache may use the resource to serve subsequent requests for the resource until the resource becomes stale. Once the resource is considered stale, the cache must revalidate the resource with the origin server for each request. If it cannot reach the server to revalidate the response, it must return a 504 (Gateway Timeout) response to the requesting agent.

Cache-Control: proxy-revalidate The proxy-revalidate directive is the same as the must-revalidate directive, except that it does not apply to the private caches.

## 5.3.7 Expiration of responses

Much of how cache-control works is based on the idea of expiration times. When a resource has reached its expiration time, it is said to be *stale*. The expiration time of a resource may be calculated in different ways. The first, and best method, is for the origin server to explicitly set an expiration time. The server has two ways to accomplish this. The first way is to provide an Expires header. This method has the advantage of also being defined in HTTP/1.0. When presented with an expiration time this way, a cache has an explicit date at which to mark the saved resource as stale. The second way the server may use is the max-age directive. This directive lets the server specify how long a response remains fresh in regard to the *freshness* of the response. A server may include both an Expires header and a max-age directive in the same response. HTTP/1.1 compliant caches must disregard the Expires header in these cases. This allows the server to specify one expiration time for HTTP/1.0 caches (which may be shorter) and a longer one for HTTP/1.1 caches (which may be longer or modified by further cache-control directives).

If a server does not specify an expiration time using either Expires or max-age, then the cache may apply a heuristic to the response in order to assign one. One way a cache may do this is to look at the Last-Modified and Date header values. If the response includes both, then the cache may calculate the expiration time as some fraction of the time between those two dates. As an example, assume a response has an absolute time of 72 hours between the Last-Modified and Date values. The cache then takes a percentage of this value to use as a max-age value, say 5% or 3.1 hours. The cache could also base the percentage on a sliding scale where time differences of greater than 1 week are assigned at 10% of the difference on the assumption the resource is less likely to change if it has been the same for a longer period. In cases where the response does not include a Last-Modified header, the cache may still assign an expiration time, although it should be especially conservative about it. If the heuristically assigned expiration time is greater than 24 hours, the cache must include a Warning header with a code of 13 when it sends the response to a client.

Once the HTTP/1.1 cache calculates the expiration time, this value is referred to as the *freshness lifetime*. The freshness lifetime is the number of seconds a response remains fresh within the cache.

An HTTP/1.1 server should always try to assign an explicit expiration time to cachable responses. For file based servers where administration of individual expiration times is difficult, a server could offer to assign an expiration time based on the heuristics described herein. The server could further offer the administrator a choice of percentages based on the age of the file. Another option would be to assign expiration times, based on the media type of the resource. Images used on a page, especially logos and bullets, are unlikely to change for long periods of time, and could have correspondingly long expiration times.

#### 5.3.8 Fresh and stale responses

Once the cache knows an expiration time for a particular response, it must then decide when the resource is *fresh*, and when it is *stale*. A fresh response is one which may still be sent to a client. It has not passed its expiration date. A stale response is one which has passed its expiration date and may not normally be sent to a client, unless warnings are attached and semantic transparency is explicitly relaxed. A cache must first determine the age of a response in order to determine the freshness or staleness of it.

The age of a response is considered to be the time which has elapsed since the response was generated at the origin server. It includes time spent in transit and time spent as resident in caches. It may be calculated by figuring the difference between the current time and the time in the Date header or by the Age header if only HTTP/1.1 caches are in the response path. The HTTP/1.1 specification presents the following algorithm to calculate the age of a response:

```
* is the current (local) time
*/
apparent_age = max(0, response_time - date_value);
corrected_received_age = max(apparent_age, age_value);
response_delay = response_time - request_time;
corrected_initial_age = corrected_received_age + response_delay;
resident_time = now - response_time;
current_age = corrected_initial_age + resident_time;
```

This algorithm is a conservative one and will, on average, overestimate the age of a response. This is intentional within the protocol, to be certain no one receives a stale response by accident.

Now that the cache knows both the freshness lifetime and the age of the response, it can determine whether the response is fresh or stale. If the freshness lifetime is greater than the age of the response, then the response is fresh, and it does not require validation before the cache can use it as a response to a client. If the response is stale, then the cache must validate the response before sending it to a client.

## 5.3.9 Validating a response

When a response is stale, a cache must validate it with the origin server, or an upstream cache, before using it for further responses to its clients. HTTP/1.1 provides a way for caches to use validators within a request to a server to check on whether or not the response is still valid. In general, a cache would do this by issuing a conditional get which includes a validator for the response. Then if the resource had not changed, the server can respond with a 304 Not Modified response and save the expense of retransmitting the entity body. If the resource had changed, then the server simply sends the new entity body in a standard response. Either way, the minimum of network traffic has taken place.

HTTP/1.1 provides two different validators: Last-Modified dates and entity tags. Both types may be considered either as weak or strong validators, depending on usage and indications by the origin server. The strong validator is a validator which changes whenever the entity with which it is associated changes in any way, no matter how minor. The weak validator is a validator which changes only when the entity changes in a semantically significant way. This

might be used by a server when only the background color of a page has changed. Even though it is not exactly the same, the information conveyed by the resource is still the same.

When comparing validators, HTTP/1.1 defines two operations:

- Strong comparison Both validators must be identical and both must be strong
- Weak comparison Both validators must be identical, but one or both may be weak

Entity tags are always considered strong, unless explicitly tagged as weak. Last modified dates are always considered weak unless certain conditions are met as outlined by the protocol specification:

- The validator is being compared by an origin server to the actual current validator for the entity and,
- That origin server reliably knows that the associated entity did not change twice during the second covered by the presented validator.

or

- The validator is about to be used by a client in an If-Modified-Since or If-Unmodified-Since header, because the client has a cache entry for the associated entity, and
- That cache entry includes a Date value, which gives the time when the origin server sent the original response, and
- The presented Last-Modified time is at least 60 seconds before the listed Date value.

or

- The validator is being compared by an intermediate cache to the validator stored in its cache entry for the entity, and
- That cache entry includes a Date value, which gives the time when the origin server sent the original response, and

 The presented Last-Modified time is at least 60 seconds before the listed Date value.

#### 5.3.10 Examples

Caching is a complex subject in HTTP/1.1. It answers the needs of those who need to conserve resources such as bandwidth, and the needs of those who need control over when, where, and how their responses are cached. The protocol specification is the final word on this and does contain many points not brought up in this section of this book. If you are going to administer or implement a HTTP/1.1 cache, you will need to read the protocol and know what it says. Let us now go over some examples to more precisely illustrate the use of the cache-control mechanisms.

Example 1 In example 1, the cache agent has a copy of the resource stored. The origin server has not placed any extra restrictions on the cachability of the resource. At the moment, the cache has calculated the age of the resource as well as the expiration time, and has concluded that the resource is still fresh:

```
age-value = 100
freshness-lifetime = 300
```

Now let us look at some specific requests for the resource given under these conditions: We will consider /resource to be the correct URI for the resource. Non-essential headers are omitted:

Cache-Control: no-cache

Request 3: GET /resource HTTP/1.1

Response 3: The cache must reload the resource from the origin server.

Request 4: GET /resource HTTP/1.1 Cache-Control: max-age=0

Response 4: The cache must validate with the origin server.

Request 5: GET /resource HTTP/1.1 Cache-Control: max-age=500

Response 5: The cache uses the stored copy.

Example 2 In this example, the cache once again has a copy of the resource in storage. This time the age and freshness are:

age-value = 500 freshness-lifetime = 400

Our requests from the client are:

Request 1: GET /resource HTTP/1.1

Response 1: The cache validates the resource.

Request 2: GET /resource HTTP/1.1 Cache-Control: no-store

Response 2: The cache must reload the resource from the origin server and not store the response. The specification is silent on the disposition of the currently cached copy. Conservative caches would flush the resource from the cache.

Request 3: GET /resource HTTP/1.1 Cache-Control: max-stale=200

Response 3: The cache returns the resource after attaching a Warning 10 to it.

Request 4: GET /resource HTTP/1.1 Cache-Control: only-if-cached

Response 4: The cache returns the resource after attaching a Warning 10 to it.

Request 5: GET /resource HTTP/1.1 Cache-Control: max-age=600, max-stale=300

Response 5: The cache returns the resource after attaching a Warning 10 to it.

# 5.4 Finishing

In this chapter, we have covered the basics of entity and general headers, such being the headers which may occur in either request or response messages. Also covered has been the concept of cache-control, which is all new in HTTP/1.1. In the next chapter we will look further into the response messages sent by the HTTP server.

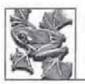

# chapter 7

# Sockets

| 7.1 The socket 129                     |
|----------------------------------------|
| 7.2 Setting up the server socket 130   |
| 7.3 Setting up the client socket 134   |
| 7.4 Data transmission 136              |
| 7.5 Utility routines 144               |
| 7.6 Host name and address routines 144 |
| 7.7 NT specifics 146                   |
| 7.8 OS/2 specifics 147                 |
| 7.9 The socket class 149               |
| 7.10 The socket class methods 154      |
| 7.11 Finishing 173                     |

# 7.1 The socket

The socket is the basic mechanism used by programs to communicate in the TCP/IP world. In simple terms, it is a communications link between two programs across a TCP/IP network. Sockets have their beginnings in BSD UNIX from around 1982. At that time, the Internet was developing into the form as we know it today. The Defense Advanced Research Projects Agency (DARPA) had funded the ARPANET, beginning in the 1970s. The original ARPANET connected military, university, and research sites across the United States with a packet-switched network. This network consisted mainly of leased telephone lines, although it did include experimentation with radio networks and satellite communications.

In the early 1980s, BSD UNIX was growing in popularity among university computer science departments. To encourage the use of the new TCP/IP protocols that DARPA research had created, they made an implementation of them available at a low cost. DARPA funded Bolt Beranek and Newman, Inc., to implement TCP/IP on a UNIX system and the University of California at Berkeley did likewise to integrate TCP/IP into its BSD UNIX software. By doing this, DARPA was able to reach most computer science departments in the United States and ensure the success of the socket and TCP/IP protocols.

The sockaddr structure defined in the <sys\socket.h> header file defines a socket address. Also used with the sockaddr structure are struct in\_addr and struct sockaddr\_in.

```
short sin_family;  /* AF_INET family */
u_short sin_port;  /* 16 bit port number */
struct in_addr sin_addr; /* 32 bit host address */
char sin_zero[8]; /* set to zero, not used */
);
```

The sa\_family field of the sockaddr structure defines which addressing family is being used with the socket. AF\_INET is the address family we will be using. Other families include AF\_UNIX, AF\_NS, and AF\_IMPLINK. When the sockaddr structure is used with the AF\_INET family, it is overlaid with the sockaddr\_in structure. In simple terms, this means that the socket calls expect a structure of type sockaddr. When using the calls with the AF\_INET family, use the sockaddr\_in structure and cast it to the sockaddr structure in the function call.

In the sockaddr\_in structure, sin\_family corresponds to the sa\_family field of the sockaddr structure and is always set to AF\_INET. sin\_port is the 16-bit port number in network byte order, while sin\_addr is the 32-bit host address in network byte order. sin\_zero is not used and is set to zero. In a typical server application, the sin\_port field will be set to the well-known port number for the server, while the sin\_addr field will be set to INADDR\_ANY. By setting the host address to INADDR\_ANY, the system will accept connections from any internet interface. The client program is only slightly different, in that it will set the specific sin\_addr field to the host address of the server to which it wishes to connect.

# 7.2 Setting up the server socket

The first API call to be used is socket().

```
#include <sys\types.h>
#include <sys\socket.h>
int socket(int family, int type, int protocol);
```

family is set to AF\_INET, as outlined in the last section. type specifies the type of socket to be created. The possible values are SOCK\_STREAM,

SOCK\_DGRAM, and SOCK\_RAW. For this book, we will be using the SOCK\_STREAM only. The combination of AF\_INET and SOCK\_STREAM yield a TCP socket. With SOCK\_DGRAM, a UDP socket would be created, while SOCK\_RAW gives access to the IP protocol. The protocol field is typically set to zero, which means the system selects the correct protocol based on the first two parameters. The return value from socket() will be -1 in case of error, or will return the socket number otherwise.

Once a socket is allocated in a server application, the next API to be logically used is bind().

```
#include <sys\types.h>
#include <sys\socket.h>
int bind(int s, struct sockaddr *addr, int addrlen);
```

The bind call is used to assign a name to a socket. s is the socket number previously allocated while addr is the protocol specific structure holding the address. The size of the structure is specified in the addrlen parameter. With TCP, the structure used is of type struct sockaddr\_in.bind() is used to tell the system that your application wants any messages received for the given address. For a server application such as FTPD or HTTPD, use the well known port address of these servers in the call. You may specify any port for the bind call, given the operating system restrictions. UNIX systems restrict the ports below 1024 to the superuser (root) only. If the port is already in use by another process, the call to bind will fail. The exception to this is, if the socket option SO\_REUSEADDR has been set, using the setsockopt() call. By setting this option, the system will give control of the port to your program, taking it away from the previous process using the port. A positive return value indicates success.

Once our server is bound to a port, the socket must be set to passive mode in order to accept connections from the clients. To accomplish this, the listen() call is used:

```
#include <sys\types.h>
#include <sys\socket.h>
int listen(int s, int backlog);
```

As before, s is the socket number, backlog is the maximum number of requests the system will queue. For most systems, the maximum allowed is five. To make the program more flexible, the constant SOMAXCONN can be used. This constant is defined in the header files to the current maximum value allowed. Once a socket is placed in passive mode, it cannot be used to initiate connections, but only accept them. A positive value indicates success.

One last call is needed by the server in order to establish connections: accept():

```
#include <sys\types.h>
#include <sys\socket.h>
int accept(int s, struct sockaddr *client, int *addrlen);
```

The accept () call causes the calling process to either accept a connection from a client or be blocked until such a connection occurs. If the call returns successfully, a new socket will have been created that is connected to the client. The new socket number is the return value from accept (). At this point, you will have created what many books call a 5-tuple. A 5-tuple is simply the set of data that defines a unique connection between two processes across a TCP/IP socket. It consists of the following: a socket number, a server IP address, a server port, a client IP address, and a client port.

These four calls are all that is necessary to create a minimal server. The following example shows just that:

```
cerr << "Error! Cannot create socket." << endl;
    return;
len = sizeof(struct sockaddr_in);
bzero(server, len); // clear the data
server.sin_family = AF_INET;
server.sin_port = htons(7777);
server.sin_addr = INADDR_ANY;
rc = bind(s, (struct sockaddr *) &server, len);
if (rc < 0)
  {
    cerr << "Error! Bind failed." << endl;
    return;
rc = listen(s, SOMAXCONN); // change to passive socket
if (rc < 0)
    cerr << "Error! Listen failed." << endl;
    return;
  }
for(;;)
  1
    bzero(&client, len);
    c = accept(s, (struct sockaddr *)&client, &len);
    if (c < 0)
        cerr << "Error! Accept failed." << endl;
        return;
      }
    // do some work with new socket c to client
    close(c);
  }
}
```

This example follows the API calls as outlined previously. A socket is allocated first, using the socket() call. If successful, the socket is bound to port 7777 using the bind() call. The use of port 7777 is an arbitrary one, as any port could be used. Port 7777 is above the range of the reserved and well-known ports for such services as HTTP and SMTP (80 and 25 respectively). The line

```
server.sin_port = htons(7777);
```

does introduce one concept not yet mentioned. In the TCP/IP world, the range of machines goes from PCs to supercomputers using various CPUs. To overcome the problem of the machine representation of an integer being different on a Motorola 68040 than on an Intel Pentium Pro, the concept of network byte order is used. Network byte order uses big endian notation such as on the Motorola 68000 series of processors. On machines that use big endian notation, htons () will be defined as a null macro. For machines that use the little endian notation, it will swap the byte ordering. It is always a good idea to use the byte swapping routines even if you know the machine you're targeting is big endian. With the proliferation of processors and the ability of operating systems to run on many platforms, you never know where your code will end up.

Once the bind() call completes, the socket is placed into passive mode with the listen() call. At this point, the server is ready to accept incoming connections. A loop is used to cycle the server through the accept cycle. The cycle starts by clearing the data structure used for the client information. accept() is then called to complete the connection. Upon successful completion of the accept() call, the necessary processing between the client and server takes place. Depending on the operating system, this processing would take place by starting a new process (UNIX), or by starting a new thread (OS/2 and NT). For a very simple server, the processing could take place in the same process as the accept call, but that would risk the possibility of dropping a waiting connection.

# 7.3 Setting up the client socket

The procedure for setting up the client program starts out the same as for the server, that is, a socket is allocated with the socket() call. After that, the client is ready to establish a connection with a server. The call used to do this is connect().

```
#include <sys\types.h>
#include <sys\socket.h>
int connect(int s, struct sockaddr *server, int len);
```

As before, s is the socket handle from the socket() call. server is the struct sockaddr\_in structure. It specifies the server to which it wishes to connect by filling in the address and port fields. The last parameter, len, is the size of parameter two. When connect completes successfully, a connection is established between the client and server with another 5-tuple. A negative return value indicates failure.

The following example shows a simple client:

```
#include <sys\types.h>
#include <sys\socket.h>
#include <netinet\in.h>
// this program expects the server address as a parameter
void main(int argc, char *argv[])
  int s, // the socket handle
      rc: // return code
  struct sockaddr_in server;
  if (argc != 2)
      cerr << "Error! Incorrect number of arguments." << endl;
      return:
  s = socket(AF_INET, SOCK_STREAM, 0);
  if (s < 0)
      cerr << "Error! Cannot create socket." << endl;
      return;
  bzero(&server, sizeof(struct sockaddr_in);
  server.sin_family = AF_INET;
  server.sin_port = htons(7777);
  server.sin_addr = inet_addr(argv[1]); // use command line address
  rc = connect(s, (struct sockaddr *) &server,
             sizeof(struct sockaddr_in));
  if (rc < 0)
    -{
      cerr << "Error! Connect failed." << endl;
      return;
```

```
// do some processing of data between client and server
close(s);
```

While simple, this example shows the four basic steps that a client application must perform. The first step is to create a socket. Next a connection must be made to the server. The actual data processing is performed and the last step is to close the socket.

#### 7.4 Data transmission

Since we are dealing with stream sockets, the data transmission which occurs is simply a byte stream. There are no inherent records or signals for the end of a message, hence the application must supply it. The typical signal for the end of a data transmission in the Internet protocols is the Telnet end-of-line sequence. This sequence is defined as a carriage return, followed by a line feed. You will note this is also the end-of-line marker for OS/2 and NT. TCP/IP has several different APIs available for sending and receiving data. The two that we'll be using in this book are:

```
#include <sys\types.h>
#include <sys\socket.h>

int send(int s, char *msg, int len, int flags);
int recv(int s, char *msg, int len, int flags);
```

In both calls, the first parameter s refers to the socket number on which to perform the operation. msg is the buffer holding the data to be sent, for send(), or the buffer area to receive the data, for recv(). The next parameter, len, holds the length of the data for send(), and the length of the message buffer for recv(). The flags parameter is used to modify the behavior of the calls. Some of the flags available include MSG\_OOB and MSG\_PEEK. MSG\_OOB refers to placing out-of-bound data in-bound while MSG\_PEEK is used for the recv() call in order to receive the waiting data, but not consume it. The data is left for later calls to read.

Before we delve into the use of these calls, one point of TCP communications needs to be addressed. When a process transmits data using the send() call, it will request a certain number of bytes to be sent. However, there is no guarantee that the number of bytes requested to be sent will be the number of bytes actually sent. So, it may be necessary to resend part of the buffer because it was not sent on the first call. Likewise, when receiving data using the recv() call, you may allocate a buffer of 1024 bytes and set your length to that number. To the protocol stack, the length is just the maximum length you will accept. You will only receive the number of bytes available. Multiple recv()s will be needed to insure receiving the number of bytes your process needs.

Now we see the need for the Telnet end-of-line sequence in Web and Internet protocols. The processes which are communicating need a way to signal each other that the command has ended. The easiest way to accomplish this is to have a special function to read lines from the socket. The next example shows the RecyLine() function which does this:

```
#include <sys\types.h>
#include <sys\socket.h>
// Receive a command line terminated by a telnet eol sequence
int RecvLine(int iSocket, char *szBuf, int iLen)
    int iBytesRead,
        iIdx,
        bNotDone:
    iBytesRead = recv(iSocket, &szBuf[0], 1, 0);
    iIdx = 1;
    bNotDone = TRUE;
    while (bNotDone == TRUE)
        iBytesRead = recv(iSocket, &szBuf[iIdx], 1, 0);
        if (iBytesRead < 0)
             return ( -1 ); // error receiving
        iIdx++;
         if ( (szBuf[iIdx - 2] == '\r') &&
```

```
(szBuf[iIdx - 1] == '\n') )
{
    bNotDone = FALSE; // got telnet eol
}
if (iIdx == iLen)
{
    return ( -1 ); // error, buffer too small
}

szBuf[iIdx - 2] = NULL; // append null termination return ( TRUE );
}
```

This example shows a simple way to receive a command line typically used in Internet protocols such as HTTP, FTP, or SMTP. The function takes three arguments which are the same as the first three arguments of recv(). The fourth argument of recv() is not used and is left at 0. It starts by reading a single character from the socket. Since our aim is to read until we have a telnet endof-line sequence, we must have a minimum of two characters. The first character is read outside of the loop to ensure that we have at least two when we check. We next enter the reading loop. A character is read and the return code is checked for an error. If there is no error, then the string is checked for the end-of-line sequence. We also check for a possible overrun of the message buffer. Finally, once the end-of-line sequence has been read, the buffer is null terminated at the end of the message. We discard the end-of-line sequence.

The drawback of this approach is that receiving one character at a time is an expensive operation. A much better approach would be to receive as many characters as are available and then inspect the buffer until the end-of-line sequence is reached. In order to accomplish this effectively, a C++ class could be used to encapsulate the socket. With the class approach, you can easily maintain a buffer of data for each socket used in the system. Fortunately, most command lines are small, less than a few dozen characters. For an efficient implementation, I would recommend using C++ classes and we'll do that later in this chapter.

Now, let us take a look at how we would use the send() and recv() functions in our simple client:

```
#include <sys\types.h>
#include <sys\socket.h>
```

```
#include <netinet\in.h>
#include <iostream.h>
#include <string.h>
// this program expects the server address as a parameter
void main(int argc, char *argv[])
  int s,
                             // the socket handle
                             // return code
     rc;
                             // data buffer
  char szBuf[256];
  struct sockaddr_in server; // server address
  if (argc != 2)
    -
      cerr << "Error! Incorrect number of arguments." << endl;
      return;
    1
  s = socket(AF_INET, SOCK_STREAM, 0);
  if (s < 0)
   -{
      cerr << "Error! Cannot create socket." << endl;
      return;
    )
  bzero(&server, sizeof(struct sockaddr_in);
  server.sin_family = AF_INET;
  server.sin_port = htons(7777);
  server.sin_addr = inet_addr(argv[1]); // use command line address
  rc = connect(s, (struct sockaddr *) &server,
              sizeof(struct sockaddr_in));
  if (rc < 0)
    1
      cerr << "Error! Connect failed." << endl;
      return;
  // do some processing of data between client and server
  strcpy(szBuf, "HELLO\r\n");
  rc = send(s, szBuf, strlen(szBuf), 0);
  if (rc < 0)
    1
      cerr << "Error! Send failed." << endl;
      return;
    }
```

```
rc = RecvLine(s, szBuf, 256);
  if (rc < 0)
    1
      cerr << "Error! RecvLine failed." << endl;
      return;
    }
  if (stremp(szBuf, "OK") != 0)
      cerr << "Error! Unknown reply from server." << endl;
      return;
  strcpy(szBuf, "GOODBYE\r\n");
  rc = send(s, szBuf, strlen(szBuf), 0);
  if (rc < 0)
      cerr << "Error! Send failed." << endl;
      return;
  rc = RecvLine(s, szBuf, 256);
  if (rc < 0)
      cerr << "Error! RecvLine failed." << endl;
      return:
  if (strcmp(szBuf, "OK") != 0)
    1
      cerr << "Error! Unknown reply from server." << endl;
      return;
    }
  close(s);
1
```

This example is the same as our first client example, only with the addition of code to exchange messages with the server. The logic is simple. Once the client is connected to the remote server, a simple greeting is sent. The client then checks for the server's response. If it receives the OK reply it expects, it then sends a closing message of GOODBYE. The OK reply is expected again and checked before the client closes the connection to the server.

On the server side, things have changed only slightly:

```
#include <sys\types.h>
#include <sys\socket.h>
#include <netinet\in.h>
#include <iostream.h>
#include <string.h>
void main(int argc, char *argv[])
  int s,
                 // our socket
                  // return code
     rc,
                  // client socket
     C,
                  // length of structure
      len:
  struct sockaddr_in server, client;
    s = socket(AF_INET, SOCK_STREAM, 0); // create a socket
  if (s < 0)
      cerr << "Error! Cannot create socket." << endl;
      return;
    1
  len = sizeof(struct sockaddr_in);
  bzero(server, len); // clear the data
  server.sin_family = AF_INET;
  server.sin_port = htons(7777);
  server.sin_addr = INADDR_ANY;
  rc = bind(s, (struct sockaddr *) &server, len);
  if (rc < 0)
    {
      cerr << "Error! Bind failed." << endl;
      return;
    }
  rc = listen(s, SOMAXCONN); // change to passive socket
    {
      cerr << "Error! Listen failed." << endl;
      return;
    }
  for(;;) // forever
      bzero(&client, len);
      c = accept(s, (struct sockaddr *)&client, &len);
      if (c < 0)
        1
```

```
cerr << "Error! Accept failed." << endl;
          return;
        1
      // do some work with new socket c to client
      TalkToClient(c);
    1
}
void TalkToClient(int iSocket)
  int iRc,
     bNotDone;
  char szBuf[256],
       szOk[] = "OK",
       szErr[] = "ERR";
  bNotDone = TRUE;
  while (bNotDone == TRUE)
      iRc = RecvLine(iSocket, szBuf, 256);
      if (iRc < 0)
        {
           cerr << "Error! RecvLine failed." << endl;
          bNotDone = FALSE;
        }
      if (strcmp(szBuf, "HELLO") == 0)
          iRc = send(iSocket, szOk, strlen(szOk), 0);
          if (iRc < 0)
             1
               cerr << "Error! Send failed." << endl;
               bNotDone = FALSE
      else if (strcmp(szBuf, "GOODBYE") == 0)
           iRc = send(iSocket, szOk, strlen(szOk), 0);
          if (iRc < 0)
               cerr << "Error! Send failed." << endl;
               bNotDone = FALSE
           bNotDone = FALSE; // close connection on GOODBYE
```

```
)
  else // unknown message
  {
     send(iSocket, szErr, strlen(szErr), 0);
     bNotDone = FALSE;
  }
}
close(iSocket);
}
```

The revised server example has a function TalkToClient() added to it to handle all communications with the connecting clients. In this function, the server goes into a loop, receiving messages from the remote client. Upon receiving the HELLO message, the server responds with an OK reply. If the GOODBYE message is received, then the OK reply is sent and the Boolean flag is marked FALSE to end the connection. If the server receives any other messages, then the ERR reply is sent and the connection is closed.

Although the example server does no real work, it does model the work flow of a real server. Connections are accepted in a loop and a function handles the work. In a real server, the difference would be that another process or thread would be used to handle the work function. Under OS/2, the typical code would look like this:

```
_beginthread(TalkToClient, 0, 8192, (void *)NULL);
```

This function starts a new thread of execution on the TalkToClient() function. Under Linux, the fork() call is used to start a new process:

```
if (fork() == 0)
{
    close(s);
    TalkToClient(c);
    return;
}
```

Either method produces the same results. Another thread of execution handles the connection to the currently connected client so that the server can go back to accepting more connections.

## chapter 8

### The HTTP/1.1 server

- 8.1 The configuration file 175
- 8.2 The main program 179
- 8.3 The server 183
- 8.4 The authorization model 187
- 8.5 Request and response headers 189
- 8.6 HTTP/1.1 216
- 8.7 Finding the method 224
- 8.8 TRACE 225
- 8.9 OPTIONS 229
- 8.10 PUT 230
- 8.11 If functions 238
- 8.12 Chunked encoding 242
- 8.13 The DELETE method 247
- 8.14 GET the document 254
- 8.15 Checking the If-Range 265
- 8.16 Transmission of byte ranges 267
- 8.17 Finishing 274

Since HTTP/1.1 has not yet reached standard status, the code in appendix hereto is based on the latest Internet Draft 7, dated August 12, 1996, which has been approved by the IESG as a proposed standard, but has not been processed by the RFC editor as this is written. By the time this book is in print, the proposed standard should be available from the Internic. You should retrieve a copy to check if any changes were made necessitating code changes in the server. If changes were necessary, you may contact me at phethmon@hethmon.com to learn where to obtain the updated code.

What is presented here is an explanation of the HTTP server on the accompanying CD. In some places, you will be referred to the CD to look at some of the code. The code in those sections is fairly straightforward and the comments in the code should be sufficient. The parts of the code which implement the protocol directly, and are perhaps a bit tricky, are fully explained.

# 8.1 The configuration file

We'll start by looking over the configuration file which controls how the server behaves:

```
#
# 3wd configuration file
#
ServerRoot h:\book\server1.1
#
HostName Warp.rmt.utk.edu
#
Port 80
#
DNSLookup On
# The offset in minutes between local time and GMT
# Where hhmm is the format. This value plus local time
# should equal GMT.
GMTOffset 0400
```

```
Welcome welcome.html
AccessLog h:\book\server1.0\access.log
ErrorLog h:\book\server1.0\error.log
LogTime GMT
# Filename used for read access authorizations
ReadAccessName 3wdread
# Filename used for write access authorizations
WriteAccessName 3wdwrite
# PathAlias is used to map document tree aliases to real locations
# Up to 128 path aliases allowed.
PathAlias /1.0 h:/book/server1.0/
PathAlias /1.1 h:/book/server1.1/
PathAlias /0.9 h:/book/server0.9b/
PathAlias /images h:/book/images/
# ExecAlias is used to map cgi-bin aliases to real locations
# Up to 128 exec aliases allowed.
ExecAlias /cgi-bin h:/book/server1.1/cgi-bin
# DeleteDir is used to put store deleted resources
DeleteDir h:/book/server1.1/delete/
# ExtType is used to map file extensions to the appropriate MIME type.
# MIME types beginning with "text/" are assumed to be text format, all
# others are assumed binary and transmitted as such.
# Up to 256 extensions allowed.
```

```
text/html
ExtType html
ExtType htm
                text/html
ExtType txt
                text/plain
ExtType text
                text/plain
ExtType readme
                text/plain
ExtType me
                text/plain
                text/plain
ExtType cmd
ExtType doc
                text/plain
ExtType faq
                text/plain
ExtType cpp
                text/plain
ExtType hpp
                text/plain
ExtType c
                text/plain
ExtType h
                text/plain
ExtType jpeg
                image/jpeg
ExtType jpg
                image/jpeg
ExtType jpe
                image/jpeg
ExtType gif
                image/gif
ExtType tiff
                image/tiff
ExtType tif
                image/tiff
ExtType bmp
                image/bmp
ExtType au
                audio/basic
ExtType wav
                audio/x-wav
                audio/x-wav
ExtType wave
                audio/basic
ExtType snd
ExtType mid
                audio/x-midi
                audio/x-midi
ExtType midi
ExtType avi
                video/avi
ExtType mpeg
                video/mpeg
ExtType mpg
                video/mpeg
ExtType mpe
                video/mpeg
ExtType inf
                application/x-view
ExtType pdf
                application/pdf
ExtType zip
                application/unzip
ExtType exe
                application/octet-stream
ExtType ps
                application/postscript
ExtType dvi
                application/x-dvi
```

Our configuration file starts out, as before, by specifying a default server root, hostname, and DNS lookup. These items are fairly self-explanatory. However the next variable, GMTOffset is used to tell the server the proper time relationship between local time and GMT (or UTC) standard. Due to the variances in support for establishing GMT under OS/2 and NT, we'll depend on the user to tell us the explicit difference in hours and minutes. The Welcome

variable gives the default filename to use if one is not specified by the client. AccessLog and ErrorLog control where the respective access and error files are written. The LogTime variable tells the server whether to use local time or GMT within the log files.

In order to implement basic authentication, the server must have a way to determine who has the proper authorization to view or change documents. This includes access for methods such as GET and POST, but also the PUT and DELETE methods. The access permissions need to be able to be specified independently of one another however, so resources may be viewed by anyone, but only updated by those with authorization:

```
# Filename used for read access authorizations
ReadAccessName 3wdread
```

# Filename used for write access authorizations
WriteAccessName 3wdwrite

The former applies only to read access while the latter applies to write access to files. Depending on the operation requested by the client, we check the appropriate permissions:

Also specified in the file is a place to hold deleted resources.

```
#
# DeleteDir is used to put store deleted resources
#
DeleteDir h:/book/server1.1/delete/
```

If this keyword is set, when the remote client deletes a file using the DELETE method, the original file will be stored here. The server administrator must then periodically clean up the delete directory. This allows the user to call up in a panic after having deleted the incorrect resource and to have the cool headed administrator say "no problem."

Then we come to one of the more important directives: PathAlias. PathAlias is used to specify a translation between the paths requested by clients and the actual location in the file system. This lets us use a URL of the form:

```
http://warp.rmt.utk.edu/1.1
```

This would in turn map to:

```
h:\book\server1.1
```

In use, we can set up different roots for various document trees. It also allows us to optimize some client caching by putting all of our image files in the same directory which can be located by the same relative URL. Given images are some of the biggest items your server will be sending, and the byte savings can be quite large when the same images are repeated on multiple pages.

Our next directive, ExecAlias, does the same thing for our CGI scripts as AliasPath did for documents. The format is the same as for AliasPath. The last directive in the file is used to tell the server what the proper MIME types are for various files in the system. The ExtType directive gives the file extension and the proper MIME type to return for it. It allows us to specify that files named Readme can be returned as plain text. It will likewise match a filename without an extension.

The source to read and parse the configuration file is presented in config.cpp on the CD. The code presented in it is simple and therefore will be skipped here.

## 8.2 The main program

Now let us take a look at the main function for the server:

```
int main(int argc, char *argv[])
  int iPort = WWW_PORT;
  int i,
    iRc;
  char szCmd[512];
  BOOL bNotDone = TRUE;
#ifdef __OS2__
                           // Make sure socket services are available
  iRc = sock_init();
  if (iRc != 0)
      cerr << "Error!" << endl;
      cerr << "Socket services not available. Exiting." << endl;
      return 1;
    }
#elif __WINDOWS__
  WORD wVersionRequested;
  WSADATA wsaData;
 wVersionRequested = MAKEWORD(1, 1);
  iRc = WSAStartup(wVersionRequested, &wsaData);
  if (iRc != 0)
    {
      cerr << "Error!" << endl;
      cerr << "Socket services not available. Exiting." << endl;
      return 1;
    }
#endif
  iRc = ReadConfig("3wd.cf");
  if (iRc)
   {
      cerr << "Error!" << endl;</pre>
      cerr << "Error reading configuration file. Exiting." << endl;
      return 1; // Exit on error.
    }
  i = 1;
 while (i < argc)
                          // Check the command line args
      if (strcmp(argv[i], "-p") == 0)
        {
          // Set the port to user requested
          sPort = (short) atoi(argv[i + 1]);
```

```
i += 2;
       }
      else
                       // Unknown arg, ignore it
       {
         cout << "Unknown argument \"" << argv[i]</pre>
           << "\" ignored." << endl;
         i++;
       }
      }
  signal(SIGABRT, (_SigFunc)Stop);
  signal(SIGBREAK, (_SigFunc)Stop);
  signal(SIGINT, (_SigFunc)Stop);
  signal(SIGTERM, (_SigFunc)Stop);
  cout << "w3d> Starting server on port number " << iPort << "."</pre>
     << endl;
  Server();
#ifdef ___WINDOWS___
  WSACleanup(); // Cleanup for windows sockets.
#endif
 // Now we're done
 return 0;
// -----
//
// Stop
// Handle the signals and stop the server.
void Stop(int iSig)
{
#ifdef __WINDOWS__
 WSACleanup(); // Cleanup for windows sockets.
#endif
 exit(0);
}
#endif
// -----
```

Before our main function, we declare two important variables. iAccess-Lock and iErrorLock are used as RAM semaphores for controlling access to both the access log and error log respectively. Since we're using threads to handle each connection, we must serialize access to the log files. These integer values are used with the fast RAM semaphore functions provided by Visual Age C++. We must take care to initialize the values to zero so the semaphores are free initially.

We start our main function by initializing our socket support for OS/2 with the sock\_init() call or for Windows with the WSAStartup() call. Both calls serve to initialize socket support under the respective operating systems.

After this, we read the configuration file using the standard name 3wd.cf. If there is an error, we print out a short error message to standard error and exit. The reading of the configuration file is set before checking the command line arguments on purpose. We want to allow any command line arguments to override the values in the configuration file. To simplify our programming, the global variables are set before we check the command line. This way we do not have to keep a separate set of possible command line variables to hold those values while the configuration file is read.

In the next section, we then read the command line arguments:

The first thing to do is to skip over argv[0], as it contains the program name. Our index variable i is set to 1 to start. A while loop is used until i has been incremented past the value of argc, thus checking all of the command line.

arguments. For our server, the only argument we're supporting is for an alternate port. We look for a -p and if found, use the next argument as the port number. Once that is done, we must increment our index value by 2 to allow for the -p and the port number. Any other argument is ignored and a short error message is sent to standard error.

The next four lines set up the signal handlers to catch a break signal from the user. This is used to allow the server to clean up after itself before closing. Once those are set up, then we call the Server() function to actually handle the incoming connections from the client. If Server() returns, as would happen on an error condition, then WSACleanup() is called for the Winsock version to clean up any remaining sockets. OS/2 will automatically clean up sockets when the program ends. Also shown in the code listing is the signal handler itself, Stop(). It is simply called whenever an exception is caught and proceeds to make sure WSACleanup() is called for the Winsock version.

#### 8.3 The server

The next part of the server is the function used to listen for requests from clients. This is contained in the function Server():

```
cerr << "Cannot create socket to accept connections." << endl;
    return;
sSock.Passive(sPort, REUSE_PORT); // Go to passive model
                               // Forever
for (;;)
    sClient = sSock.Accept(); // Listen for incoming connections
    if (sClient != NULL)
         // We established a good connection, start a
         // thread to handle it
         iRc = _beginthread(W3Conn, 0, STACKSIZE, (void *)sClient);
         if ( iRc == -1 )
             // Failure to start thread. Close the connection.
             sClient->Close();
             delete sClient;
      }
  }
```

Using our socket class, the code here is very simple. The first thing we do is announce on what port we're listening. Next, we create a socket using sSock.Create() from our socket class. If we fail, we announce that and return, otherwise a call to sSock.Passive(sPort, REUSE\_PORT) puts our socket into listen mode. We specify the REUSE\_PORT option to make sure our daemon receives the port from the TCP/IP stack.

Now at this point, we're ready to accept incoming connections. We start an infinite for loop and wait for a connection in the sSock.Accept() call. Accept() will return a pointer to a new Socket class instance when a connection is made. We verify that the class instance is valid and then call \_beginthread() to handle the connection.

Our next operation is to start a secondary thread to actually handle the incoming HTTP connections. We use the C library call \_beginthread(). If you are not familiar with using threads in your programs, then a short explanation is in order. Each thread in a program operates as an independent

order of execution. They do share a common address space and any global variables are accessible by any thread in the process. This gives both advantages and disadvantages. By sharing a common address space, threads are sometimes referred to as a lightweight process. Each operates independently, but does not require a separate process, just its own stack and processor context. But just as this is an advantage, it also means if one thread causes an exception, all threads in the process will fail.

Our call to \_beginthread() requires four arguments for the IBM Visual Age C++ compiler. Other compilers may support a different number of arguments. Check your compiler's documentation for details. The first argument is the address of the function to start. This function must be declared using the \_optlink calling convention. The second argument is a holdover from OS/2 1.x days when the address of the bottom of the stack was needed. Stack allocation is now handled automatically by OS/2. The third parameter is the size of the stack for the thread. As mentioned previously, the stack allocation is handled automatically, so we specify a generous size. The last parameter is a pointer which is passed as the only argument to the function. This is where we can pass thread specific information. Since only 4 bytes are passed by the system, a pointer to a data structure is a common argument to pass. The code here passes a NULL value since we have no need to pass a parameter to the server thread.

Our call to \_beginthread() here specifies starting W3Conn() and passing it a pointer to the Socket class instance as a parameter to the new thread. This gives us a tidy package with which to start the connection. Our last bit of work here is to make sure a new thread was actually started to handle the connection. If the call failed, we close the socket and delete the class instance.

The next function is W3Conn(). This is the function with which the new thread starts executing in order to serve the incoming request:

```
//
//
// W3Conn
//
// This is our worker thread to handle the actual request.
//
void _Optlink W3Conn(void *arg)
{
    Socket *sClient;
```

```
char *szRequest, *szUri, *szVer;
  int iRc;
  sClient = (Socket *)arg;
                                // Get the pointer to the socket
  // Resolve the IP Name if requested.
  if (bDnsLookup == TRUE)
    {
      sClient->ResolveName();
      }
  szRequest = new char[SMALLBUF];
  szUri = new char[SMALLBUF];
  szVer = new char[SMALLBUF];
  iRc = sClient->RecvTeol(NO_EOL); // Get the message
  // Parse the components of the request
  sscanf(sClient->szOutBuf, "%s %s %s", szRequest, szUri, szVer);
  if (stricmp(szVer, "http/1.0") == 0)
   {
      DoHttp10(sClient, szRequest, szUri);
    }
  else if (stricmp(szVer, "http/1.1") == 0)
      iRc = DoHttp11(sClient, szRequest, szUri);
      while (iRc == TRUE) // Do persistent connections.
          sClient->RecvTeol(NO_EOL);
          sscanf(sClient->szOutBuf, "%s %s %s", szRequest,
                szUri, szVer);
          iRc = DoHttp11(sClient, szRequest, szUri);
        }
    }
  else // Treat this request as a HTTP/0.9 request.
     DoHttp09(sClient, szRequest, szUri);
    }
 delete [] szRequest;
 delete [] szUri;
 delete [] szVer;
 delete sClient;
 return;
// ------
```

When we find szVer equal to HTTP/1.1, we call the function DoHttp11() to actually process the request:

Since persistent connections are the default behavior for HTTP/1.1, we loop over the connection until the client tells us it wants to close. The return value from DOHTTP11() will be FALSE when the client sends the Connection: close header to us. Inside our loop, we simply grab the request line, parse it out and call DOHTTP11() each time.

#### 8.4 The authorization model

Before we go further, let us take a look at what is required to support the separate read and write accesses. First from the header file util.hpp:

The defines here are used within the server to define the different failure codes and types of access requested. Whenever a client makes a request, the server calls the CheckAuth() function to determine if access is allowed. If an

access file is present, then this function does the necessary work to determine whether or not the current request is granted access.

```
//
11
// CheckAuth()
11
// This function will scan the directory tree for an access file.
// If found it will either verify the authorization if present in the
// Headers variable and return a challenge otherwise.
int CheckAuth(char *szPath, Headers *hInfo, int iType)
  char *szTmpPath, *szPtr,
     *szName;
  int 1,
    iRc;
  BOOL bNotFound = TRUE;
  struct stat sBuf;
  if (iType == READ_ACCESS) // Check for read or write access.
      szName = szReadAccess;
    }
  else
    {
      szName = szWriteAccess;
  szTmpPath = strdup(szPath);
 1 = strlen(szTmpPath) - 1;
  // Look for the access filename.
 while (bNotFound)
      while ((1 > 0) && (szTmpPath[1] != '/'))
          szTmpPath[1] = NULL;
          1--;
     if (1 == 0) break; // Stop. No more path left.
     1--; // Go before the "/" for the next attempt.
```

The first step after starting the function now is to check the value of iType passed in. If we match the READ\_ACCESS value, we assign szName to point to szReadAccess. For matching WRITE\_ACCESS, we use szWriteAccess instead. The CheckFile() function is called to verify the given username and password against what is in the access file. The function can be found in the util.cpp file on the CD.

# 8.5 Request and response headers

With HTTP/1.1, the number of headers defined by the protocol has gone up tremendously. In order to handle the increased number and to just handle the increased amount of data in general that we track during each transaction, we have created a class called Headers. Herewith is part of the headers. hpp include file:

The Headers class contains the complete set of information pertaining to a single HTTP request. Most data members mimic an HTTP/1.1 header and as such, just hold that information. A few are there to hold other information pertaining to the request and we'll go over them also. The first two member functions we examine relative thereto are the constructor and destructor:

```
//
// Headers
//
// The ctor initializes most values to NULL for safety and easy
// checking.
//
Headers::Headers()
{
    szMethod = NULL;
    szUri = NULL;
    szVer = NULL;
    szQuery = NULL;
    szAuthType = NULL;
    szRemoteUser = NULL;
    szAccept = NULL;
    szAcceptCharset = NULL;
```

```
szAcceptEncoding = NULL;
szAcceptLanguage = NULL;
szAge = NULL;
szAllow = NULL;
szAuth = NULL;
szCacheControl = NULL;
szConnection = NULL;
szContentBase = NULL;
szContentEncoding = NULL;
szContentLanguage = NULL;
szContentLength = NULL;
szContentLocation = NULL;
szContentMD5 = NULL;
szContentRange = NULL;
szContentType = NULL;
szDate = NULL;
szETag = NULL;
szExpires = NULL;
szFrom = NULL;
szHost = NULL;
szIfModSince = NULL;
szIfMatch = NULL;
szIfNoneMatch = NULL;
szIfRange = NULL;
szIfUnmodSince = NULL;
szLastMod = NULL;
szLocation = NULL;
szMaxForwards = NULL;
szPragma = NULL;
szPublic = NULL;
szRange = NULL;
szReferer = NULL;
szRetryAfter = NULL;
szServer = NULL;
szTransferEncoding = NULL;
szUpgrade = NULL;
szUserAgent = NULL;
szVary = NULL;
szVia = NULL;
szWarning = NULL;
szWWWAuth = NULL;
szDate = NULL;
szRealm = NULL;
ttIfModSince = 0;
ttIfUnmodSince = 0;
bPersistent = TRUE;
ulContentLength = 0;
```

```
szIfMatchEtags = NULL;
  szIfNoneMatchEtags = NULL;
  rRanges = NULL;
  iRangeNum = 0;
 bChunked = FALSE;
// ------
// ~Headers
11
// The dtor deletes any memory stored in the class instance.
11
Headers::~Headers()
 int i;
 if (szMethod) delete [] szMethod;
 if (szUri) delete [] szUri;
 if (szVer) delete [] szVer;
 if (szQuery) delete [] szQuery;
 if (szAuthType) delete [] szAuthType;
 if (szRemoteUser) delete [] szRemoteUser;
 if (szAccept) delete [] szAccept;
 if (szAcceptCharset) delete [] szAcceptCharset;
 if (szAcceptEncoding) delete [] szAcceptEncoding;
 if (szAcceptLanguage) delete [] szAcceptLanguage;
 if (szAge) delete [] szAge;
 if (szAllow) delete [] szAllow;
 if (szAuth) delete [] szAuth;
 if (szCacheControl) delete [] szCacheControl;
 if (szConnection) delete [] szConnection;
 if (szContentBase) delete [] szContentBase;
 if (szContentEncoding) delete [] szContentEncoding;
 if (szContentLanguage) delete [] szContentLanguage;
 if (szContentLength) delete [] szContentLength;
 if (szContentLocation) delete [] szContentLocation;
 if (szContentMD5) delete [] szContentMD5;
 if (szContentRange) delete [] szContentRange;
 if (szContentType) delete [] szContentType; .
 if (szDate) delete [] szDate;
 if (szETag) delete [] szETag;
 if (szExpires) delete [] szExpires;
 if (szFrom) delete [] szFrom;
 if (szHost) delete [] szHost;
 if (szIfModSince) delete [] szIfModSince;
```

```
if (szIfMatch) delete [] szIfMatch;
  if (szIfNoneMatch) delete [] szIfNoneMatch;
  if (szIfRange) delete [] szIfRange;
  if (szIfUnmodSince) delete [] szIfUnmodSince;
  if (szLastMod) delete [] szLastMod;
 if (szLocation) delete [] szLocation;
  if (szMaxForwards) delete [] szMaxForwards;
  if (szPragma) delete [] szPragma;
 if (szPublic) delete [] szPublic;
 if (szRange) delete [] szRange;
 if (szReferer) delete [] szReferer;
  if (szRetryAfter) delete [] szRetryAfter;
  if (szServer) delete [] szServer;
  if (szTransferEncoding) delete [] szTransferEncoding;
 if (szUpgrade) delete [] szUpgrade;
 if (szUserAgent) delete [] szUserAgent;
 if (szVary) delete [] szVary;
 if (szVia) delete [] szVia;
  if (szWarning) delete [] szWarning;
  if (szWWWAuth) delete [] szWWWAuth;
 if (szDate) delete [] szDate;
 if (szRealm) delete [] szRealm;
 if (szIfMatchEtags)
      for (i = 0; szIfMatchEtags[i] != NULL; i++)
           delete [] (szIfMatchEtags[i]);
      delete [] szIfMatchEtags;
  if (szIfNoneMatchEtags)
      for (i = 0; szIfNoneMatchEtags[i] != NULL; i++)
           delete [] (szIfNoneMatchEtags[i]);
      delete [] szIfNoneMatchEtags;
  if (rRanges != NULL) delete [] rRanges;
}
```

The ctor function is very simple. It makes certain everything has a default value. The reason for this is to make our coding easier when using the class. We want to be able to check for the presence of a particular header by checking if it

has a value. By explicitly assigning NULL to the character pointers, we can use logical expressions such as:

```
if (h->szAccept != NULL)
```

This leads to an easy-to-understand programming style and coding. If we did not initialize the pointers to NULL, it would be likely that an expression such as this would be true, but for h->szAccept to point just about anywhere in the system would cause a crash as soon as we tried to use it.

We also initialize several byte counters and time counters to 0 to signify being empty. Likewise, assigned are default values for a couple of Booleans. bPersistent tells us whether or not to keep alive the connection with the client while bChunked tells us whether to receive a chunked encoding from the client.

The destructor is also rather straightforward. It just checks for allocated memory and frees any it finds. The only tricky parts are handling the memory deallocation for szifmatchetags and for szifnoneMatchetags. Both of these are pointers to pointers, so we must be sure to free all the memory. To do this, we loop through the array values of each, and free the character strings stored there. Once all of the substrings are taken care of, we free the main pointer to pointers. The rRange variable is similar, but only one-dimensional in nature, so only a single delete operation is needed.

The RcvHeaders () function is next:

```
do
   iRc = sClient->RecvTeol(NO_EOL); // Get the message.
   if (iRc < 0) break;
   if (sClient->szOutBuf[0] == NULL) break;
   szTmp = sClient->szOutBuf;
   if (! isspace(szTmp[0]) ) // Replace the header if not
                             // continuation.
     {
       i = 0;
       while ((*szTmp != ':') && (*szTmp)) // Until the
                                      // delimiter.
          szHdr[i] = *szTmp; // Copy.
          i++;
                            // Advance.
          szTmp++;
       szHdr[i] = NULL; // Properly end string.
       strlwr(szHdr); // Lowercase only.
   szTmp++; // Go past the ':' or ' '.
   while ((*szTmp == ' ') && (*szTmp))
      szTmp++; // Eliminate leading spaces.
   switch(szHdr[0])
     {
       case 'a':
          if (strcmp(szHdr, "accept") == 0)
            {
              if (szAccept)
               {
                  szBuf = new char[strlen(szAccept) +
                               strlen(szTmp) + 2];
                  sprintf(szBuf, "%s,%s", szAccept, szTmp);
                 delete [] szAccept;
                 szAccept = szBuf;
                }
              else
               {
               szAccept = strdup(szTmp);
                }
          else if (strcmp(szHdr, "accept-charset") == 0)
            {
```

```
if (szAcceptCharset)
     {
       szBuf = new char[strlen(szAcceptCharset) +
                     strlen(szTmp) + 2];
       sprintf(szBuf, "%s,%s", szAcceptCharset, szTmp);
       delete [] szAcceptCharset;
       szAcceptCharset = szBuf;
     }
    else
     {
       szAcceptCharset = strdup(szTmp);
else if (strcmp(szHdr, "accept-encoding") == 0)
   if (szAcceptEncoding)
     {
       szBuf = new char[strlen(szAcceptEncoding) +
                     strlen(szTmp) + 2];
       sprintf(szBuf, "%s, %s", szAcceptEncoding,
              szTmp);
       delete [] szAcceptEncoding;
       szAcceptEncoding = szBuf;
     }
   else
       szAcceptEncoding = strdup(szTmp);
 }
else if (strcmp(szHdr, "accept-language") == 0)
 {
   if (szAcceptLanguage)
     {
       szBuf = new char[strlen(szAcceptLanguage) +
                      strlen(szTmp) + 2];
       sprintf(szBuf, "%s, %s", szAcceptLanguage,
              szTmp);
       delete [] szAcceptLanguage;
       szAcceptLanguage = szBuf;
     }
   else
     {
       szAcceptLanguage = strdup(szTmp);
else if (strcmp(szHdr, "authorization") == 0)
 {
```

```
if (szAuth) delete [] szAuth;
       szAuth = strdup(szTmp);
   break;
  }
case 'c':
    if (strcmp(szHdr, "connection") == 0)
     {
       if (szConnection) delete [] szConnection;
       szConnection = strdup(szTmp);
       if (stricmp(szConnection, "close") == 0)
           bPersistent = FALSE;
     }
   else if (strcmp(szHdr, "content-length") == 0)
       if (szContentLength) delete [] szContentLength;
       szContentLength = strdup(szTmp);
       ulContentLength = atol(szContentLength);
     }
   else if (strcmp(szHdr, "content-type") == 0)
       if (szContentType) delete [] szContentType;
       szContentType = strdup(szTmp);
     }
   break;
  }
case 'd':
 {
   if (strcmp(szHdr, "date") == 0)
     {
       if (szDate) delete [] szDate;
       szDate = strdup(szTmp);
     }
   break;
 }
case 'f':
   if (strcmp(szHdr, "from") == 0)
     {
       if (szFrom) delete [] szFrom;
      szFrom = strdup(szTmp);
     }
   break;
```

```
case 'h':
 {
   if (strcmp(szHdr, "host") == 0)
      if (szHost) delete [] szHost;
      szHost = strdup(szTmp);
     }
   break;
 }
case 'i':
 {
   if (strcmp(szHdr, "if-modified-since") == 0)
       if (szIfModSince) delete [] szIfModSince;
       szIfModSince = strdup(szTmp);
       ttIfModSince = ConvertDate(szIfModSince);
     }
   else if (strcmp(szHdr, "if-match") == 0)
       if (szIfMatch)
        {
          szBuf = new char[strlen(szIfMatch) +
                   strlen(szTmp) + 2];
           sprintf(szBuf, "%s,%s", szIfMatch, szTmp);
          delete [] szIfMatch;
          szIfMatch = szBuf;
        }
       else
        {
          szIfMatch = strdup(szTmp);
   else if (strcmp(szHdr, "if-none-match") == 0)
       if (szIfNoneMatch)
          szBuf = new char[strlen(szIfNoneMatch) +
                         strlen(szTmp) + 2];
          sprintf(szBuf, "%s,%s", szIfNoneMatch, szTmp);
          delete [] szIfNoneMatch;
          szIfNoneMatch = szBuf;
        }
       else
        {
          szIfNoneMatch = strdup(szTmp);
     }
```

```
else if (strcmp(szHdr, "if-range") == 0)
       if (szIfRange) delete [] szIfRange;
       szIfRange = strdup(szTmp);
     }
   else if (strcmp(szHdr, "if-unmodified-since") == 0)
       if (szIfUnmodSince) delete [] szIfUnmodSince;
       szIfUnmodSince = strdup(szTmp);
       ttIfUnmodSince = ConvertDate(szIfUnmodSince);
   break;
  }
case 'r':
  {
   if (strcmp(szHdr, "range") == 0)
     {
       if (szRange) delete [] szRange;
       szRange = strdup(szTmp);
     }
   else if (strcmp(szHdr, "referer") == 0)
     {
       if (szReferer) delete [] szReferer;
       szReferer = strdup(szTmp);
     }
   break;
 }
case 't':
   if (strcmp(szHdr, "transfer-encoding") == 0)
       if (szTransferEncoding)
         delete [] szTransferEncoding;
       szTransferEncoding = strdup(szTmp);
       if (stricmp(szTransferEncoding, "chunked") == 0)
           bChunked = TRUE;
         }
     }
   break;
 }
case 'u':
 {
   if (strcmp(szHdr, "upgrade") == 0)
       if (szUpgrade) delete [] szUpgrade;
       szUpgrade = strdup(szTmp);
```

```
}
             else if (strcmp(szHdr, "user-agent") == 0)
                 if (szUserAgent) delete [] szUserAgent;
                 szUserAgent = strdup(szTmp);
               }
             break;
           }
       }
 while (sClient->szOutBuf[0] != NULL);
 delete [] szHdr;
 // Now determine if we received any etags.
 if (szIfMatch != NULL) szIfMatchEtags = Etag(szIfMatch);
 if (szIfNoneMatch != NULL) szIfNoneMatchEtags =
     Etag(szIfNoneMatch);
 return iRc;
}
```

This member function is basically an expanded version of the RcvHeaders() function found in the HTTP/1.0 server. We start out by allocating memory for our internal buffer and then entering the loop:

```
szHdr = new char[SMALLBUF];
do
    {
    iRc = sClient->RecvTeol(NO_EOL); // Get the message.
    if (iRc < 0) break;
    if (sClient->szOutBuf[0] == NULL) break;
```

The first step in the loop is to receive a line from the client. We do this, and specify to leave off the end-of-line marker. After receiving the line, we must check for any error condition which would end the loop. The first is checking for an error when reading bytes from the socket. If an error was encountered by the Socket class, then a return code of -1 is sent back. The next check is not for an error condition, but for the blank line after the headers. The Socket instance will have read the end-of-line marker, but will not return anything else on the line. We break out of the loop for either condition.

Next we must separate the header tag from its value, while checking for headers which may have been continued across multiple lines:

Using SZTMD for convenience, we assign it to point to the input buffer. We then check to see if the line just read is a continuation line. It is a continuation line if the first character of the line is a white space character. If it is not a continuation line, then we must find the first ":" character in the line which marks the break between the header name and the value. While we look for it, we copy the header name into the SZHdr buffer. Once found, SZHdr has a NULL appended to it, and then it is converted to lowercase for comparison purposes. Outside of the if statement, SZTMD is advanced until the first non-white space character in the string is found.

By constructing the code in this manner, we gain something important. We always have the header value stored in local storage between lines of input. When handling continuation lines, we have to know what header name was used on the previous line so we may append to it. If we simply made <code>szhdr</code> point to the beginning of <code>sclient->szOutBuf</code>, then the header name would be lost when we grabbed the next line. If the next line was a continuation, then we would be in a bind. So we save the value in local storage and if we find a continuation line, we don't assign a new value to <code>szhdr</code>. We still have the previous one to use.

At this point, we have both the header name and the header value. Now we must figure out which header we just read and store it. To do this in an efficient way, we use a combination switch and if-else tree to determine the header:

This shortened version shows the basic outline of how it is handled. The switch statement keys on the first character in the header name. This allows us to divide the subsequent if-else trees into at least twenty-six different structures, although for HTTP/1.1 headers, we don't use all twenty-six letters. Instead, with the correct case statement, we only have, at most, five comparisons to make to determine which header it is. To improve the hit ratio slightly, we could order the comparisons within the case statements in the frequency in which we expect to see the header. The current order is pretty close anyway, so the gain would probably not be worth it over keeping the alphabetic order for maintenance.

When we match on a comparison, there are a couple of different constructs we use to save the values. The first is for a header which may be continued over multiple lines.

```
if (szAccept)
{
    szBuf = new char[strlen(szAccept) + strlen(szTmp) + 2];
    sprintf(szBuf, "%s,%s", szAccept, szTmp);
    delete [] szAccept;
```

202

ŧ

```
szAccept = szBuf;
}
else
{
    szAccept = strdup(szTmp);
}
```

We start here by checking to ascertain if the header has already been assigned a value. If it has, then we're adding to what is currently saved. To do this, we allocate a new buffer large enough to hold the current value, plus the new value. You must also take care to leave enough space for the ending NULL, plus the comma between the values. The next line uses sprintf() to join the lines together, putting a comma in between them. We then delete the old value and assign the newly created buffer to the header variable. If there is not a value assigned to the header variable yet, we simply use strdup() to assign one.

The next way in which we save a value is to utilize those which cannot span multiple lines:

```
if (strcmp(szHdr, "connection") == 0)
    {
      if (szConnection) delete [] szConnection;
      szConnection = strdup(szTmp);
      if (stricmp(szConnection, "close") == 0)
          {
            bPersistent = FALSE;
      }
}
```

Using this code, we check to see if the header variable has already been assigned a value. If it has, we delete the current value and then assign a new one using strdup(). Also shown here is an additional check done for the value of szConnection. If we find the Connection header, we check to see if its value is close. If it is, then bpersistent is assigned a value of FALSE so the persistent connection ends in W3Conn().

Other headers which will require additional processing include Content-Length, If-Modified-Since, If-Unmodified-Since, and Transfer-Encoding. When we encounter these headers, we convert the value to our internal use value which may be either a length, time, or Boolean flag.

Once outside of the receiving loop, only a couple of housekeeping chores are left. The first is to free the dynamically allocated memory used in szHdr. After that, we check for entity tags:

The private member function Etag separates out the individual entity tags into the character arrays where we can use them:

```
//
// Etag
// Retrieve the etags sent by the client.
//
char **
Headers::Etag(char *szTags)
  char *szPtr, *szStart, **szEtags, cTmp;
  int i, j;
  // Find out how many tags are expected.
  i = 0;
  szPtr = szTags;
  while (*szPtr != NULL)
      if (*szPtr == ',') i++;
      szPtr++;
  // A minimum of 2. One for a tag and one for a NULL marker.
  szEtags = new char * [i];
  for (j = 0; j < i; j++)
      szEtags[j] = NULL;
    }
  j = 0;
  szPtr = szTags;
  while (*szPtr != NULL)
```

```
while ( (isspace(*szPtr)) && (*szPtr != NULL) )
      {
        szPtr++;
      }
    if (*szPtr == NULL) continue; // Escape.
    szStart = szPtr;
    if (*szPtr == 'W') szPtr += 2; // Bypass weak indicator.
    if (*szPtr == '*')
         szEtags[j] = strdup("*"); // Match any.
        break;
    szPtr++; // Advance past the <"> mark.
    while ( (*szPtr != '"') && (*szPtr != NULL) )
        szPtr++; // Look for end of etag.
      }
    if (*szPtr == NULL) continue; // Escape.
               // Past the ending <"> mark.
    cTmp = *szPtr; // Save character temporarily.
    *szPtr = NULL; // Mark end of string of current etag.
    szEtags[j] = strdup(szStart); // Save it.
                     // Count it.
    *szPtr = cTmp; // Restore character.
    while ( (*szPtr != ',') && (*szPtr != NULL) )
        szPtr++; // Advance to start of next etag or end-of-line.
    if (*szPtr == ',') szPtr++;
return szEtags;
```

This little function goes back to nasty C pointers to accomplish its work. The first thing to do is to find out how many entity tags to expect. To do this, we count the number of commas found. This may end up counting more than are actually present, since a comma could be contained within an entity tag. What we do assure ourselves of is not undercounting, which is more important. Once we have counted the number of commas, we add 2 to the value to allow for a minimal case where we only have a single tag (so there would have been no

commas counted). The extra is for one to be NULL and thus mark the end of the array. Memory is then allocated for the array of pointers present and each one is set to NULL.

We start out the main part of the program by setting some initial values and entering a loop:

```
j = 0;
szPtr = szTags;
while (*szPtr != NULL)
{
    while ( (isspace(*szPtr)) && (*szPtr != NULL) )
        {
        szPtr++;
    }
    if (*szPtr == NULL) continue; // Escape.
```

The variable j is used as our index value into the array of entity tags and is initialized to 0. We also set our temporary pointer to the beginning of the line of entity tags. Once in the loop, we have it continue until the end of the line is reached (as indicated by \*szptr being NULL). The first step taken in the loop is to eliminate any leading white space characters from the string. Once out of that loop, we check for NULL again and break if we find it.

```
szStart = szPtr;
if (*szPtr == 'W') szPtr += 2; // Bypass weak indicator.
if (*szPtr == '*')
    {
        szEtags[j] = strdup("*"); // Match any.
        break;
    }
szPtr++; // Advance past the <"> mark.
```

At this point, we have found the start of an entity tag, so we assign the szStart pointer to remember where it begins. The next line checks for a weak entity tag indicator. Our server does not generate weak entity tags, so any we receive will be spurious. Now we check for the special case entity tag of '\*'. If we find it, we simply do a strdup() into the next available spot of the szEtags array and break out of the loop. Even if there are more, it doesn't matter since '\*' matches anything. On a normal entity tag, szPtr would point to the

beginning quote mark of the entity tag, so we advance past it. Now we have found the start, so we need to look for the end of the entity tag:

The while loop goes through the line looking for the ending quote mark of the entity tag. Once we break out of the loop, we check for a NULL value for safety and then, if possible, advance past the ending quote mark we just found. At this point we have szstart pointing to the beginning quote mark of the entity tag and szptr pointing to the character just after the ending quote mark. Now we need to save the entity tag:

In order to save the entity tag, but not trounce on any subsequent values, we save the character szPtr which currently points to the temporary variable cTmp. Next, we assign NULL to \*szPtr thus ending the string pointed to by szStart. We can simply use strdup() on the next line to save the value and then restore the string to the original state on the final line.

In the last section of code within the loop, we advance szPtr past the next comma:

When the loop starts up again, it will either be at the end of the line and quit, or it will be at the start of the next entity tag. Once out of the loop, we

simply return szEtags as the result. The destructor for the class will take care of freeing the memory later.

The next public member function of the Headers class is CheckHeaders (). This function does some consistency checks on the header fields received from the client. There are a few ways in which clients can send conflicting header information. An example would be sending an If-Match and If-None-Match header with the same entity tag. Both cannot be valid at the same time. The only time this is likely to happen is when the client is in some sort of error state, or just plain broke. However, the server must be capable of handling any legal and illegal combination of headers. In this example, both headers may be present and both may have the same entity tag and it would be legal. What it means however, is beyond the scope of the protocol and our server rejects it outright. Let us take a look at the entire function now:

```
// CheckHeaders
//
// Check the headers received for inconsistent headers.
//
int
Headers::CheckHeaders()
  int i, j;
  // Check for the host header first.
  if (szHost == NULL) return FALSE;
  // First check to make sure the If-Unmodified-Since time
  // is not before the If-Modified-Since time.
  if ((szIfModSince != NULL) && (szIfUnmodSince != NULL))
       if (ttIfModSince <= ttIfUnmodSince)</pre>
           return FALSE;
         }
    }
  // Now check for etags which match between If-Match and
  // If-None-Match.
```

The first check made in CheckHeaders () is for the Host header. This header is required in all HTTP/1.1 requests. When it is not found, the server must generate an error message to the client. The function returns FALSE when a condition fails. The next possible and sometimes troublesome inconsistency involves the If-Modified-Since and If-Unmodified-Since headers:

If both headers are present, we must check to make sure the client has not specified a paradox of time by presenting the If-Unmodified-Since time-stamp before the If-Modified-Since timestamp. If they do use this new time keeping method, we reject the headers.

The last consistency check done is among the entity tags if both If-Match and If-None-Match are present:

For this check we loop through both sets of entity tags, making comparisons between them. Though fairly processor intensive, it is unlikely both are present to begin with. If both are present, it is unlikely that there would be many tags defined for either one. So the match-checking should be fairly quick and definitely necessary. Again, if we do find a match, we return FALSE to signal that the header check failed.

The last member function is FindRanges(). Once again we have a fairly involved function using numerous pointers to do the work. The HTTP/1.1 protocol allows a great deal of flexibility in specifying ranges. This flexibility for the clients results in considerable work for the server:

```
//
// FindRanges
//
// Locate and store the ranges sent by the client.
//
int
Headers::FindRanges(int iSize)
{
   char *szBuf, *szTmp;
   int i, iNum, iLength, iIdx,
        bError;

if (szRange == NULL) return 1; // Nothing to do.
```

```
bError = FALSE;
szTmp = szRange;
iNum = 1;
while (*szTmp != NULL) // Count the number of ranges.
    if (*szTmp == ',') iNum++;
    szTmp++;
  }
rRanges = new Range[iNum]; // Space for them.
szBuf = new char[SMALLBUF];
// Now pull out the range numbers.
iIdx = 0;
szTmp = strchr(szRange, '=');
szTmp++;
while (*szTmp != NULL)
    if (isdigit(*szTmp)) // Found range start.
         i = 0;
         while (isdigit(*szTmp)) // Advance past the digits.
             szBuf[i] = *szTmp;
             i++;
             szTmp++;
           }
         szBuf[i] = NULL;
                                  // Mark NULL and grab the start.
         rRanges[iIdx].iStart = atoi(szBuf);
         if (*szTmp != '-') bError = TRUE; // Wrong format.
         szTmp++;
         if (isdigit(*szTmp)) // Found range end.
           {
             i = 0;
               while (isdigit(*szTmp)) // Advance past the digits.
                   szBuf[i] = *szTmp;
                    i++;
                    szTmp++;
                 }
                                   // Mark NULL and grab the end.
               szBuf[i] = NULL;
               rRanges[iIdx].iEnd = atoi(szBuf);
           }
         else // Use end-of-file as range end.
           {
```

```
rRanges[iIdx].iEnd = iSize - 1;
           iIdx++; // Advance to next spot.
         }
       else if (*szTmp == '-') // No start range given.
           szTmp++;
           if (isdigit(*szTmp) != TRUE) bError = TRUE;
           i = 0;
           while (isdigit(*szTmp)) // Grab number of bytes.
                szBuf[i] = *szTmp;
                i++;
                szTmp++;
             }
           szBuf[i] = NULL;
           i = atoi(szBuf);
           // The start will be so i bytes from the end of the file.
           rRanges[iIdx].iStart = iSize - i - 1;
           rRanges[iIdx].iEnd = iSize - 1;
           iIdx++;
         }
       else
         {
           szTmp++;
    }
  delete [] szBuf;
  iRangeNum = iIdx;
  if (bError == TRUE) // Error in ranges.
    {
      delete [] rRanges;
      rRanges = NULL;
      iRangeNum = 0;
      return 1;
    }
  return 0;
}
```

The first check necessary in this function is to make certain we received a Range header from the client. If we didn't, we can quit and return immediately. Otherwise we initialize a few data structures to start:

The first variable we set is our error flag, befror. Due to the complexity of the function, it is easier to set a flag when there is an error and worry about it at the end. The default, of course, is no error. Next we count the number of ranges sent by the client by counting the number of commas in szrange. We initialize our counter to 1 as a minimum. Following the counting, we allocate the required number of range instances in an array to hold the range values sent by the client. We also allocate temporary memory for the function here.

The main portion of the function takes part in a while, which keys on the NULL at the end of the string:

```
// Now pull out the range numbers.
iIdx = 0;
szTmp = strchr(szRange, '=');
szTmp++;
while (*szTmp != NULL)
{
```

ildx is our counter for the number of range values found and is initialized to 0. We next find the start of the byte ranges by looking for the equal sign in the string. By definition, the equal sign comes just after the token bytes in the string. szTmp is then advanced by one, which should be the start of the first byte range. The loop itself continues until the end of the string marker has been finally found.

Inside the loop we first check for a byte range which starts with a number:

```
if (isdigit(*szTmp)) // Found range start.
{
    i = 0;
    while (isdigit(*szTmp)) // Advance past the digits.
```

The isdigit() function tells us whether or not we have a range start. When we do, we must look for the end of the current number. The while loop continues as long as we have numbers in a row. We store the number in szBuf inside the loop and once outside, append the NULL. The last line then stores the number in numerical form in the current rRange array. At this point we must find out whether we have an open specification, which means from this byte marker until the end of the file, or a closed range:

The first check done is for correctness of format. There must be a "-" character as the next character. Anything else is an error and sets our error flag to TRUE. SZTmp is then advanced past the "-" and we test whether or not the next character is a digit. If it is a digit, then the client has specified an ending range number and we must grab it, just as we grabbed the beginning number. This

time, the end number is stored as the iEnd member of rRanges. This gives us a complete byte range. If there was not a digit there, then the end-of-file is saved as the end of the byte range. Our function has as its parameter the byte size of the file. We save the file size -1 as the ending byte marker. The reason for one less is that byte counting starts at 0 in HTTP/1.1. The counter, iIdx, is then advanced to the next spot in the array.

If the first character tested was not a digit, the only other valid possibility is for it to start with a "-" which means to send the last so-many bytes of the file. If the client specified –500 as a byte range, then we would routinely send the last 500 bytes of the file:

```
else if (*szTmp == '-') // No start range given.
{
    szTmp++;
    if (isdigit(*szTmp) != TRUE) bError = TRUE;
    i = 0;
    while (isdigit(*szTmp)) // Grab number of bytes.
    {
        szBuf[i] = *szTmp;
        i++;
        szTmp++;
    }
    szBuf[i] = NULL;
    i = atoi(szBuf);
    // The start will be i bytes from the end of the file.
    rRanges[iIdx].iStart = iSize - i - 1;
    rRanges[iIdx].iEnd = iSize - 1;
    iIdx++;
}
```

In this section, we advance past the "-" we just found and then check to make sure there is a number coming up next. If there is not a number, we have encountered another syntax error and set the error flag. Otherwise we grab the number of bytes by advancing through the while loop until we run out of numbers. Once out, we convert the number we found to a numerical value and store it in i. The beginning byte range in this case will be found by subtracting the number given from the file size and then subtracting one more for the HTTP/1.1 indexing. The end of the file is found by subtracting 1 from the file size and we then advance our array index to the next available spot.

The default else statement, if we didn't find a digit or dash first, is to advance the pointer by 1. This takes care of any white space, although none should be present. Outside of the loop, we only have a few housekeeping duties:

```
delete [] szBuf;
iRangeNum = iIdx;

if (bError == TRUE) // Error in ranges.
    {
      delete [] rRanges;
      rRanges = NULL;
      iRangeNum = 0;
      return 1;
    }

return 0;
```

The first statement outside of the loop frees our locally allocated memory, especially important in a multithreaded server program. The next statement saves the number of byte ranges found in the member variable <code>iRangeNum</code>. We then check to see if the error flag was set while searching for byte ranges. If it were, <code>rRanges</code> is freed and marked <code>NULL</code>. We also set <code>iRangeNum</code> to 0 to make sure no inadvertent accesses are made on <code>rRanges</code>. Using normal C library style returns, we return 1 on failure and 0 on success.

### 8.6 HTTP/1.1

In W3Conn(), the thread will call the DoHttp11() function to handle a HTTP/1.1 level request. This function determines the exact request and handles direction of other functions to return the proper response to the client:

```
//
//
// DoHttp11()
//
// This function handles our HTTP/1.1 requests.
//
int DoHttp11(Socket *sClient, char *szMethod, char *szUri)
{
```

```
int iRc,
    iRsp,
   iType,
    iMethod;
char *szReq,
    *szPath,
    *szCgi,
    *szTmp,
    *szSearch;
Headers *hInfo;
long lBytes = 0;
BOOL bExec = FALSE,
    bCgi = FALSE,
    bPersistent;
szReq = strdup(sClient->szOutBuf); // Save the request line.
iRsp = 200;
szSearch = NULL;
szPath = NULL;
szCgi = NULL;
hInfo = new Headers();
iMethod = CheckMethod(szMethod); // The request method.
// First, check for TRACE method.
if (iMethod == TRACE)
 {
    // Do a trace, saving connection.
    bPersistent = DoTrace(sClient, hInfo);
    DeHexify(szReq);
    WriteToLog(sClient, szReq, iRsp, hInfo->ulContentLength);
    delete [] szReq;
    delete hInfo;
    return bPersistent;
  }
hInfo->RcvHeaders(sClient); // Grab the request headers.
bPersistent = hInfo->bPersistent; // Find out if close
                                   // was requested.
iRc = hInfo->CheckHeaders(); // Make sure none are inconsistent.
if (iRc == FALSE)
                             // Bad request.
  {
    iRsp = SendError(sClient,
          "Missing Host header or incompatible headers detected.",
            400, HTTP_1_1, hInfo);
    DeHexify(szReq);
    WriteToLog(sClient, szReq, iRsp, hInfo->ulContentLength);
    delete [] szReq;
```

```
delete hInfo;
    return bPersistent;
  }
// Check for a query in the URI.
if ((szTmp = strchr(szUri, '?')) != NULL)
  {
    // Break up the URI into document and and search parameters.
    *szTmp = NULL; // Append NULL to shorter URI.
    szTmp++;
                   // Let szTmp point to the query terms.
    szSearch = strdup(szTmp);
    hInfo->szQuery = strdup(szSearch);
    if (strchr(szSearch, '=') != NULL)
        bCgi = TRUE; // Only a cgi request can contain an
                     // equal sign.
      }
  }
DeHexify(szUri);
                             // Remove any escape sequences.
hInfo->szMethod = strdup(szMethod); // Save a few items.
hInfo->szUri = strdup(szUri);
hInfo->szVer = strdup(HTTP_1_1);
szPath = ResolvePath(szUri); // Check for path match.
szCgi = ResolveExec(szUri); // Check for exec match.
// Now key on the request method and URI given.
if ( (iMethod == OPTIONS) && (szPath != NULL) )
 {
    iRsp = DoOptions(sClient, szPath, hInfo, GET);
  }
// OPTIONS with a match on Cgi Path.
else if ( (iMethod == OPTIONS) && (szCgi != NULL) )
  {
    iRsp = DoOptions(sClient, szCgi, hInfo, POST);
// Generic OPTIONS.
else if (iMethod == OPTIONS)
    iRsp = DoOptions(sClient, "*", hInfo, UNKNOWN);
// Any POST request.
else if (iMethod == POST)
    iRsp = DoExec11(sClient, iMethod, szCgi, szSearch, hInfo);
```

```
\ensuremath{//} A GET or HEAD to process as a CGI request.
  else if ( (bCgi == TRUE) &&
          ((iMethod == GET) | (iMethod == HEAD)) )
      iRsp = DoExec11(sClient, iMethod, szCgi, szSearch, hInfo);
    }
  // Any PUT request.
  else if (iMethod == PUT)
      iRsp = DoPut(sClient, hInfo, szPath, szCgi);
  // Any valid DELETE request.
  else if ((iMethod == DELETE) && (szPath != NULL))
      iRsp = DoDelete(sClient, szPath, hInfo);
  // The default, probably a simple GET or HEAD.
  else if (szPath != NULL)
      iRsp = DoPath11(sClient, iMethod, szPath, szSearch, hInfo);
  // Error Condition.
  else
      iRsp = SendError(sClient, "Resource not found.", 404,
                    HTTP_1_1, hInfo);
    }
  // This request now finished. Log the results.
  DeHexify(szReq);
  WriteToLog(sClient, szReq, iRsp, hInfo->ulContentLength);
  delete [] szReq;
  delete hInfo;
  if ( (szSearch != NULL) && (bCgi == FALSE) )
      unlink(szPath);
                        // The temporary search file.
      delete [] szSearch;
  if (szPath) delete [] szPath;
  if (szCgi) delete [] szCgi;
 return bPersistent;
// -----
```

This function starts out allocating memory, as and when needed, and initializing some variables:

```
szReq = strdup(sClient->szOutBuf); // Save the request line.
iRsp = 200;
szSearch = NULL;
szPath = NULL;
szCgi = NULL;
hInfo = new Headers();
```

We save the request line in szreq, set the default response code to 200, assign NULL to three strings, and create a new instance of the Headers class for this request. A note here about use of persistent connections: within W3Conn() is where the loop occurs to handle persistent connections. This function is called for each request which comes in. It would have been possible to loop within this function instead, but the coding for looping outside the function is much simpler. Also important is to know for certain that we won't make a mistake in coding and mix up parts of multiple requests. All of the data structures used are created new for each request which comes in. The performance hit is worth it for the clarity of coding and ease of future maintenance.

Our next step is to determine which method is being used:

```
iMethod = CheckMethod(szMethod); // The request method.

// First, check for TRACE method.

if (iMethod == TRACE)
{
    // Do a trace, saving connection.
    bPersistent = DoTrace(sClient, hInfo);
    DeHexify(szReq);
    WriteToLog(sClient, szReq, iRsp, hInfo->ulContentLength);
    delete [] szReq;
    delete hInfo;
    return bPersistent;
}
```

CheckMethod() is called to determine the method used in the request line. Once we have this information, our first check is for the TRACE method. We check for it first, because of the nature of the TRACE method. When we service it, we must return the headers, as we received them, to the client. Normally we

would receive the headers, which will change their exact makeup and order if we use our Headers instance to just send them back. Furthermore, there may be headers sent in the message of which our server is not aware. So within the DoTrace() function, we simply receive a line and then echo it back to the client. The only thing checked, is for the existence of a Connection: close header to determine whether to close the connection afterward or not. Once the function completes and returns here, we go through our normal steps to log the connection and free memory.

Receiving and verifying the headers comes next:

```
hInfo->RcvHeaders(sClient); // Grab the request headers.
bPersistent = hInfo->bPersistent; // Find out if close was
                                  // requested.
iRc = hInfo->CheckHeaders(); // Make sure none are inconsistent.
if (iRc == FALSE)
                    // Bad request.
  {
    iRsp = SendError(sClient,
         "Missing Host header or incompatible headers detected.",
           400, HTTP_1_1, hInfo);
    DeHexify(szReg);
    WriteToLog(sClient, szReq, iRsp, hInfo->ulContentLength);
    delete [] szReq;
    delete hInfo;
    return bPersistent;
  }
```

We use the Header class method RcvHeaders () as described earlier in the chapter to receive the header lines from the client. Our persistence flag is then assigned, based on hInfo->bPersistent. Next, we make a check on the consistency of the headers. If any of the headers causes a problem, we send a 400 response back to the client, indicating an error has occurred. The message we send is a bit generic and could be upgraded if we wanted to have CheckHeaders () return an error code instead of a Boolean value. In that case we might return 0 on success, 1 if the Host header is missing, and so forth.

The next few lines of code perform our standard query string check on the URI and the assigning of values from the request line to the hInfo variable. Now let us take a look at our if-else tree which determines which path of execution we take:

The first check we make in the tree is for the OPTIONS method. The first branch handles resolving the URI to a path, the second to an executable path, and the third to the generic case of "\*". We pass a flag value as the last parameter to tell the DoOptions() function what methods are allowed for a resource. The next couple of branches check for a CGI request:

Our first check in this section looks for the POST method. Whenever we receive a POST request, we automatically call the DoExec11() function. The other possibility is for the client to send a GET or HEAD which must be handled by the CGI processor. This keys on the bCgi flag set earlier. The next two cases handle looking for PUT or DELETE:

```
// Any PUT request.
else if (iMethod == PUT)
```

```
{
    iRsp = DoPut(sClient, hInfo, szPath, szCgi);
}
// Any valid DELETE request.
else if (iMethod == DELETE)
    {
    iRsp = DoDelete(sClient, szPath, szCgi, hInfo);
}
```

For the PUT method, we include both szPath and szCgi, since it is possible for the client to update either type of resource. For DELETE, we pass both possible cases to the DoDelete() function. Once inside the function it figures out which one to try and delete. This reduces the number of comparisons we do in the if-else tree.

Thus we have:

The first check is for the common case of a GET or HEAD request. We also must make sure the szPath resolved to a valid resource before executing DoPath11(). If we get past all of the previous cases, then we have two possible error conditions to handle. The first is for an unknown method used by the client. For an unknown method, we use SendError() to send a 501 code back to the client. This indicates our server does not implement or understand the request method. The last and default case will be used when nothing else

resolves. The likely cause of this is a request for a non-existent resource by the client. We simply send a generic 401 response for this case.

The rest of the function handles the logging and cleaning up of the resources used by the request. This includes several dynamically allocated arrays, and the Headers class instance. The function ends up by returning the bpersistent flag to W3Conn() where it is checked to determine whether or not to continue the connection at that juncture.

# 8.7 Finding the method

Something we need to do before exploring the different functions that support the methods is to look at how to determine which method the client is using:

```
//
// CheckMethod
//
// Determine which method the client is sending. Remember
// that methods *ARE* case-sensitive, unlike most of HTTP/1.1.
//

int CheckMethod(char *szMethod)
{
   if (strcmp(szMethod, "GET") == 0)
      {
       return GET;
    }
   else if (strcmp(szMethod, "POST") == 0)
      {
       return POST;
    }
   else if (strcmp(szMethod, "HEAD") == 0)
      {
       return HEAD;
    }
   else if (strcmp(szMethod, "OPTIONS") == 0)
      {
       return OPTIONS;
    }
   else if (strcmp(szMethod, "PUT") == 0)
```

```
{
    return PUT;
}
else if (strcmp(szMethod, "DELETE") == 0)
{
    return DELETE;
}
else if (strcmp(szMethod, "TRACE") == 0)
{
    return TRACE;
}
return UNKNOWN;
}
```

This function is very simple. We just pass in a pointer to the method requested by the client and do a series of stromp() function calls until we find a match. In our header file, we defined the constants for each of the methods for ease of use. We also define an UNKNOWN method in case someone tries something we don't know about. We do one optimization for this function, with the order of the evaluations prioritized in the expected frequency of the requests. We've put GET first and TRACE last. Although minor, it should help a bit.

### 8.8 TRACE

Now let us take a look at the functions required to support each method starting with TRACE:

```
//
//
// DoTrace
//
// Perform a HTTP trace on the request just received.
//
int DoTrace(Socket *sClient, Headers *hInfo)
{
  ofstream ofOut;
  char *szName, szBuf[SMALLBUF], *szTmp;
```

```
struct stat sBuf;
int iRc;
BOOL bPersistent = TRUE;
szName = tmpnam(NULL); // Request temporary filename.
ofOut.open(szName);
if (! ofOut)
    hInfo->RcvHeaders(sClient);
    bPersistent = hInfo->bPersistent;
    delete hInfo;
    SendError(sClient, "Server error.", 500, HTTP_1_1, hInfo);
    return bPersistent;
  }
while (sClient->szOutBuf[0] != NULL)
    ofOut << sClient->szOutBuf << endl;
    // Look for Connection header.
    szTmp = strchr(sClient->szOutBuf, ':');
    if (szTmp != NULL)
      {
         *szTmp = NULL;
         szTmp++;
         if (stricmp(sClient->szOutBuf, "connection") == 0)
             sscanf(szTmp, "%s", szBuf);
             if (stricmp(szBuf, "close") == 0)
                  bPersistent = FALSE;
           }
      }
    sClient->RecvTeol(NO_EOL);
ofOut.close();
iRc = stat(szName, &sBuf);
if (iRc == 0)
  {
    sClient->Send("HTTP/1.1 200 \r\n");
    sClient->Send("Server: ");
    sClient->Send(szServerVer);
    sClient->Send("\r\n");
    szTmp = CreateDate(time(NULL)); // Create a date header.
    if (szTmp != NULL)
      {
```

```
sClient->Send("Date: ");
sClient->Send(szTmp);
sClient->Send("\r\n");
delete [] szTmp;
}
sClient->Send("Content-Type: text/http\r\n");

hInfo->ulContentLength = sBuf.st_size; // Save the entity size.
sprintf(szBuf, "Content-Length: %d\r\n", sBuf.st_size);
sClient->Send(szBuf);
sClient->Send(szBuf);
sClient->Send("\r\n");

iRc = sClient->SendText(szName);
}
unlink(szName);
return bPersistent;
}
```

The TRACE method is very easy to implement. Whenever it is received, we simply send the headers of the request back to the client as an entity body. Since we're going to send the headers back verbatim, we first open a temporary file in which to store them.

```
szName = tmpnam(NULL); // Request temporary filename.
ofOut.open(szName);
if (! ofOut)
    {
      hInfo->RcvHeaders(sClient);
      bPersistent = hInfo->bPersistent;
      delete hInfo;
      SendError(sClient, "Server error.", 500, HTTP_1_1, hInfo);
      return bPersistent;
}
```

The only check made here is to be sure the temporary file was opened successfully. The occurrence would be rare, but for completeness, we go ahead and grab the headers if the file open failed, and then send (or at least try to send) an error reply back to the client. The reason for receiving the headers is twofold: First to clear any incoming data before the next request, and second, to check for the persistent connections header.

Once we have the temporary file open, we start into a loop, saving lines to the temporary file and looking for the Connection header:

At the top of the loop, we make our check for the end of the headers by looking for a NULL incoming line. Inside the loop, the first step is to save the current line to the temporary file, since we're going to mangle the line in the next step. The next step consists of using strchr() to locate the delimiting colon in the header line. If we find it, we NULL it to mark the end of the field name. A comparison is then made for the field name connection. If we succeed at this, we pull the field value using sscanf() since it will eliminate any white space for us and make the comparison for the close token. Finding the token sets the bpersistent flag to FALSE. Outside of the if statement, the last line in the loop receives another line from the client before we repeat the process.

Outside of the loop, we grab the size of the file using the stat() call and then construct the necessary headers to return the message to the client. One note here is to notice the Content-Type sent to the client is text/http. This media type is specifically defined for the TRACE method by the protocol. Our last step at this stage is to delete the temporary file and return the bpersistent flag to end the function.

## 8.9 OPTIONS

The Dooptions () function handles all OPTIONS requests from clients. Depending on the values passed in, it sends the generic response, or one specific, to a plain resource or executable resource:

```
// DoOptions
11
// Figure out the options available for the specified resource.
int DoOptions(Socket *sClient, char *szPath, Headers *hInfo, int
iType)
 char *szTmp;
 sClient->Send("HTTP/1.1 200 OK \r\n");
 sClient->Send("Server: ");
 sClient->Send(szServerVer);
sClient->Send("\r\n");
 szTmp = CreateDate(time(NULL)); // Create a date header.
 if (szTmp != NULL)
     sClient->Send("Date: ");
     sClient->Send(szTmp);
     sClient->Send("\r\n");
     delete [] szTmp;
 sClient->Send("Accept-Encodings: \r\n");
 if (strcmp(szPath, "*") == 0) // General options requested.
   -{
     sclient->Send("Allow: GET, HEAD, POST, PUT, DELETE, TRACE\r\n");
     sClient->Send("Accept-Ranges: bytes\n\n");
   }
 else if (iType == GET)
     sClient->Send("Allow: GET, HEAD \r\n");
     sClient->Send("Accept-Ranges: bytes\n\n");
 else if (iType == POST)
   {
```

```
sClient->Send("Allow: POST \r\n");
}
sClient->Send("\r\n");
hInfo->ulContentLength = 0;
return 200;
}
```

There are only a couple of things we do in this function to distinguish it from a normal return. The function starts by sending the standard Server and Date headers. After this, we send the Accept-Encodings header, with no value, to signify our server does not accept any type of encoding on the entity body. We next key on the value of szPath to decide whether or not to send general options. If the value of szPath is the "\*" character, then the client has asked for the general information on server capabilities. Our response to this is an Allow header, which contains all of the methods we accept, plus an Accept-Ranges header to signal our acceptance of byte range requests.

When szPath is not "\*", we look at the value of iType. Depending on the resolution of the URI which DoHttp11() performed, the value passed in will either be GET or POST. We send the appropriate Allow header for each, plus the Accept-Ranges header for GET. The server does not accept byte ranges for POST. The final send is a blank line to signify the end of the headers.

### 8.10 PUT

The PUT method is new for HTTP/1.1. There were some uses of it in HTTP/1.0, but not enough to make the standard. The method is very simple in concept: just accept the entity body in the request and store it as the name in the URI. Be on alert here for the permissions. You don't want to let just anyone write new files all over your server machine. The one aspect of PUT and DELETE support I would change now would be to make the default behavior not give permission, the exact opposite of our security model. If this were a textbook, I would just tell you it was an exercise for the reader, but since this isn't, I'll tell

you to check with me via email to see if I go back and revise the server. Knowing me, I probably will. Enough prattling; let us take a look at the function:

```
//
// DoPut
//
// Save the entity sent as the specified URI.
int DoPut(Socket *sClient, Headers *hInfo, char *szPath, char *szCgi)
 struct stat sBuf;
 char *szTmp,
     *szExt,
     *szLoc,
     szBuf[PATH_LENGTH],
     szFile[PATH_LENGTH];
 ofstream ofTmp;
 int iRsp = 200,
     iRc,
     iType,
    iIfUnmod,
    iIfMatch,
    iIfNone,
     i, j;
 unsigned long ulRc;
 BOOL bChunked = FALSE;
 // Figure out where to store it.
 if (szPath != NULL)
   {
     szLoc = szPath;
 else if (szCgi != NULL)
     szLoc = szCgi;
 else // Error. Cannot resolve location.
     SendError(sClient, "Location not found.", 404, HTTP_1_1, hInfo);
     return 404;
 iRc = CheckAuth(szLoc, hInfo, WRITE_ACCESS); // Check for
                                                 // authorization.
```

```
if (iRc == ACCESS_DENIED) // Send request for credentials.
    sClient->Send("HTTP/1.1 401 \r\n");
    sClient->Send("Server: ");
    sClient->Send(szServerVer);
    sClient->Send("\r\n");
    szTmp = CreateDate(time(NULL)); // Create a date header.
    if (szTmp != NULL)
     {
       sClient->Send("Date: ");
       sClient->Send(szTmp);
       sClient->Send("\r\n");
       delete [] szTmp;
    sprintf(szBuf, "WWW-Authenticate: Basic realm=\"%s\"\r\n",
          hInfo->szRealm);
    sClient->Send(szBuf);
    sClient->Send("Content-Type: text/html\r\n");
    sprintf(szBuf, "Content-Length: %d\r\n", strlen(sz401));
    sClient->Send(szBuf);
    sClient->Send("\r\n");
   sClient->Send(sz401);
   return 401;
  }
else if (iRc == ACCESS_FAILED) // Send forbidden response.
   sclient->Send("HTTP/1.1 403 Access Denied\r\n");
   sClient->Send("Server: ");
   sClient->Send(szServerVer);
   sClient->Send("\r\n");
   szTmp = CreateDate(time(NULL)); // Create a date header.
   if (szTmp != NULL)
       sClient->Send("Date: ");
       sClient->Send(szTmp);
       sClient->Send("\r\n");
       delete [] szTmp;
   sClient->Send("Content-Type: text/html\r\n");
   sprintf(szBuf, "Content-Length: %d\r\n", strlen(sz403));
   sClient->Send(szBuf);
   sClient->Send("\r\n");
   sClient->Send(sz403);
return 403;
 }
if (hInfo->szRange != NULL) // Range not allowed for PUT.
```

```
SendError(sClient, "Range header not accepted for PUT.", 501,
           HTTP_1_1, hInfo);
   return 501;
 }
if (hInfo->szIfModSince != NULL) // If-Modified-Since
                                  // not allowed for PUT.
   SendError(sClient,
           "If-Modified-Since header not accepted for PUT.",
           501, HTTP_1_1, hInfo);
   return 501;
 }
// Now check the If headers.
iIfUnmod = IfUnmodSince(hInfo, sBuf.st_mtime);
iIfMatch = IfMatch(hInfo, sBuf.st_mtime);
iIfNone = IfNone(hInfo, sBuf.st_mtime);
if ((iIfUnmod == FALSE) | (iIfMatch == FALSE) |
   (iIfNone == FALSE))
   SendError(sClient, "Precondition failed.", 412,
           HTTP_1_1, hInfo);
   return 412;
// Accept the resource.
if (hInfo->bChunked == TRUE)
   bChunked = TRUE;
else if (hInfo->szContentLength == NULL) // They must supply a
                                         // length.
   SendError(sClient, "Length required.", 411, HTTP_1_1, hInfo);
   return 411;
tmpnam(szFile);
ofTmp.open(szFile, ios::binary);
if (! ofTmp)
   SendError(sClient, "Local processing error.", 500,
           HTTP_1_1, hInfo);
   return 500;
if (bChunked == TRUE)
   GetChunked(sClient, ofTmp, hInfo);
```

```
else // Use Content-Length instead.
  {
   i = 0;
   while (i < hInfo->ulContentLength) // The actual resource.
       j = sClient->Recv(hInfo->ulContentLength - i);
       i += j;
       ofTmp.write(sClient->szOutBuf, j);
  }
ofTmp.close();
iRc = stat(szLoc, &sBuf); // Check for the resource.
ulRc = DosCopy(szFile, szLoc, DCPY_EXISTING);
unlink(szFile); // Remove the temporary always.
if (ulRc != 0)
 {
   SendError(sClient, "Local processing error.", 500,
          HTTP_1_1, hInfo);
   return 500;
  }
if (iRc == 0) // File exists. Overwrite it.
   sClient->Send("HTTP/1.1 204 No Content\r\n");
   iRsp = 204;
 }
else // New resource
   sClient->Send("HTTP/1.1 201 Created\r\n");
   iRsp = 201;
sClient->Send("Server: ");
sClient->Send(szServerVer);
sClient->Send("\r\n");
szTmp = CreateDate(time(NULL)); // Create a date header.
if (szTmp != NULL)
 {
   sClient->Send("Date: ");
   sClient->Send(szTmp);
   sClient->Send("\r\n");
   delete [] szTmp;
sClient->Send("\r\n");
```

```
hInfo->ulContentLength = 0;
return iRsp;
}
```

The first step is to figure out where to place the entity. We do this by checking the values of szPath and szCgi:

Our if-else tree checks szPath first. If it is not NULL, then we assign our local pointer szLoc to point to it. The next branch checks szCgi, while the final branch sends an error message to the client.

We check for authorization in the next step, as we do for any method that involves retrieving or placing an entity. The steps involved are the same as we've seen in the past, so we won't repeat the code fragment here. From the previous code listing, you can see the call to CheckAuth(), followed by the check of the return value for either ACCESS\_DENIED or ACCESS\_FAILED. Either one causes an error message to be sent to the client and ends the function.

This next check is a bit different from what we've done before:

With the PUT method, there are a couple of things our server refuses to do. The first of these is support a byte range request for the PUT entity. While it is possible to support a byte range insertion into a file, there are quite a few variables which make it uncertain all of the time. The single biggest obstacle is exactly how to calculate the byte range. If considering the PUT operation as updating a Web page, then you basically want to replace part of it. How many times, in editing anything, do you inadvertently make changes which take up the identical number of bytes as what it replaced? If you were working with fixed length records, as in a database, then it would be possible to define an extension range type which is the index number, and submit updates in that manner. We'll avoid those worms here.

The other item we don't allow is the specification of an If-Modified-Since header. The HTTP/1.1 standard specifically states that this header is used as a modifier to the GET method. If we detect the header as just being present, we return an error message to the client.

Now we must check the other If headers introduced by HTTP/1.1:

The three headers represented here, If-Unmodified-Since, If-Match, and If-None-Match, must be checked to make sure none failed. The calls to the

respective functions perform the checks and return FALSE when any fail. If any of the three failed, the 412 Precondition Failed code is returned to the client. We'll cover the If functions a bit later in this chapter.

Now we're ready to receive the resource from the client for further processing. In order to do so, we must be able to determine the end of the entity body. The two ways we have available to do this are chunked encoding and the client's specifying a content length:

We check for chunked encoding first, by looking at hInfo->bChunked. If it's TRUE, then the client has specified the entity body as being transferred using the chunked method. If not, then we check for the Content-Length header to tell us the number of bytes present. If this one fails, we send a 411 Length Required code to the client and end the function.

A temporary file is opened now to hold the entity body as it is received from the client. We then branch onto receiving methods:

```
if (bChunked == TRUE)
{
    GetChunked(sClient, ofTmp, hInfo);
}
else // Use Content-Length instead.
{
    i = 0;
    while (i < hInfo->ulContentLength) // The actual resource.
    {
        j = sClient->Recv(hInfo->ulContentLength - i);
        i += j;
        ofTmp.write(sClient->szOutBuf, j);
    }
}
```

For the chunked method, another function GetChunked() is called. We'll look at it in a moment. For entity bodies specified by a length, the else branch goes into a loop trying to receive the specified number of bytes. The construction here is important to note. The Socket class Recv() function only tries to receive the specified number of bytes, so it may return less. Thus, we must loop through until we get the number we want, and each time we must adjust the number for which we ask. Our temporary file has been opened in binary mode, so a write() operation is used where the number of bytes to be written can be easily specified.

Once the entity has been saved to the temporary file, we use the appropriate OS API call to copy the new file over the top of the old one. The stat() call just before is to determine whether the file was already there. If the file did exist, we send a 204 No Content response to the client. If it is a new file, then a 201 Created is sent. Our Server and Date headers are sent, followed by the empty line to mark the end of the headers. hInfo->ulContentLength is set to zero since no entity was sent and irsp is finally returned.

### 8.11 If functions

In the last section, we made some calls to the If functions, which check the values of the conditional headers which may be present. Let us go ahead and look at them now:

```
return TRUE;
}
else
{
    return FALSE;
}
return TRUE; // Default is TRUE.
}
```

The first If function checks the If-Modified-Since header. In this function, we must first look for the header by checking if hInfo->szIfModSince is not NULL. Once found, we make certain the value given by the client is greater than zero, and that the date given is earlier than the current timestamp on the file. We return FALSE only if the timestamp check fails.

Our next If function, IfUnmodSince() is almost a twin:

The logical difference here from the IfModSince() function is the returning of FALSE only when the time given is earlier than the modification time of the file, the exact opposite of before. We are, of course, checking the If-Unmodified-Since value for this function.

Next we turn our attention to the entity tags in the If-Match header:

```
// IfMatch
//
// Check the etag of the resource against that given by the client
// for a match.
//
int IfMatch(Headers *hInfo, time_t ttMtime)
  int iIfMatch = TRUE,
  char *szBuf,
      szEtagStar[] = "*";
  // Check to see if any etags match.
 if (hInfo->szIfMatch != NULL)
      iIfMatch = FALSE; // We fail unless we match.
      szBuf = new char[SMALLBUF];
      sprintf(szBuf, "\"%d\"", ttMtime);
      for (i = 0; hInfo->szIfMatchEtags[i] != NULL; i++)
          if (strcmp(hInfo->szIfMatchEtags[i], szBuf) == 0)
              iIfMatch = TRUE;
              break;
          if (strcmp(hInfo->szIfMatchEtags[i], szEtagStar) == 0)
              iIfMatch = TRUE;
              break;
      delete [] szBuf;
 return iIfMatch;
    ______
```

This function is a bit more involved than those which check timestamps. In this function we must compare entity tags over the set of tags sent by the client. In most cases, this should be a single tag, but multiple tags are allowed and the code must handle them. The first check made is to see if an If-Match header was found. If it wasn't, a default value of TRUE is returned, meaning the test is satisfactory. It may seem a bit odd at first, but the field is optional, so not having any values is the same as matching one, and we return TRUE.

When the header is present, we default the return value to FALSE. We must match now. A call to sprintf() is used to create the entity tag for the comparison test. What we do here is loop through the stored entity tags in the Header class. Our for loop is conditional on finding the last value to be NULL since we don't save the number of tags, but instead we use a NULL marker. Inside the loop, we must make two comparisons each time. The first is against the entity tag since we created it. The second is against the wildcard entity tag of "\*". The first time we find a match, ilfMatch is set to TRUE and we break out of the loop immediately to return it to the calling function.

The next If function handles checking the If-None-Match header. Basically it does the opposite of the previous function. It checks to make sure there is not a match of entity tags:

```
//
// IfNone
//
// Check to make sure no etags match the resource.
//
int IfNone(Headers *hInfo, time_t ttMtime)
{
  int iIfNone = TRUE,
    i;
  char *szBuf,
    szEtagStar[] = "*";

// Check to see if any of the If-None-Match etags match
  if (hInfo->szIfNoneMatch != NULL)
  {
    ifNone = TRUE; // We're ok unless we match.
    szBuf = new char[SMALLBUF];
    sprintf(szBuf, "\"%d\"", ttMtime);
```

As can be seen, the flow of execution is like the IfMatch() function. We first check to see if the header If-None-Match was found. Not finding it causes a TRUE condition to be returned. Inside the If statement, we create the entity tag for the current resource and then compare it to the entity tags sent by the client. A check is also made against the match-all token "\*". If a comparison is true here, the function sets the return value to be FALSE. The meaning of the header is to fail if we match an entity tag for the subject and current resource, hence FALSE must be returned.

# 8.12 Chunked encoding

The chunked encoding method is a way for an HTTP/1.1 application to send an entity body without explicitly knowing the full length when the transmission starts. It allows the application to send a *chunk* of the entity body, specifying only the length of the current chunk. For applications which dynamically generate responses, it means not having to store the entity body in order to calculate the length anymore. Receiving chunked encoding is fairly simple too:

```
11
// GetChunked
11
// Receive the entity using the chunked method.
11
int GetChunked(Socket *sClient, ofstream &ofOut, Headers *hInfo)
 BOOL bNotDone = TRUE;
  char *szPtr;
  int iBytes, i, j, l, iFactor;
  while (bNotDone == TRUE)
    {
      sClient->RecvTeol(NO_EOL); // Grab a line. Should have
                               // chunk size.
      if (strcmp(sClient->szOutBuf, "0") == 0)
        {
           bNotDone = FALSE; // The end of the chunks.
           continue;
        }
      szPtr = strchr(sClient->szOutBuf, ';');
      if (szPtr != NULL) *szPtr = NULL; // Mark end of chunk-size.
      1 = strlen(sClient->szOutBuf); // Find last hex digit.
      1--;
      iBytes = 0;
      iFactor = 1;
    // Convert to decimal bytes.
      while (1 >= 0)
        {
           iBytes += iFactor * Hex2Dec(sClient->szOutBuf[1]);
           iFactor *= 16;
        }
      i = 0;
      // Now receive the specified number of bytes.
      while (i < iBytes)
           j = sClient->Recv(iBytes - i); // Some data.
                                              // Total the bytes.
          i += j;
          ofOut.write(sClient->szOutBuf, j); // Save to disk.
```

```
sClient->RecvTeol(NO_EOL); // Discard end of chunk marker.
    }
  // Now consume anything in the footer.
  hInfo->RcvHeaders(sClient);
  return 0;
   _____
    The basic form for chunked encoding (as presented in Chapter 2) is:
Chunked-Body
                = *chunk
                  "0" CRLF
                  footer
                  CRLF
chunk
               = chunk-size [ chunk-ext ] CRLF
                 chunk-data CRLF
hex-no-zero = <HEX excluding "0">
chunk-size = hex-no-zero *HEX
chunk-ext = *( "; " chunk-ext-name [ "=" chunk-ext-value ] )
chunk-ext-name = token
chunk-ext-val = token | quoted-string
chunk-data = chunk-size (OCTET)
               = *entity-header
footer
    In pseudo-code, we have a pattern such as:
<size in hex>CRLF
<data>CRLF
<size in hex>CRLF
<data>CRLF
<0 size>CRLF
```

For our algorithm, we want to grab the first line of the entity body as delimited by the carriage return line feed sequence. On this line will be the size of the upcoming chunk specified in Hex. The only restriction on the size is that it cannot be a zero size chunk. The use of the zero size chunk is restricted to indicate the end of the chunked encoding. Once the size is decoded, we must receive the specified number of bytes and then receive the carriage return line feed sequence

<optional footer>CRLF

denoting the end of the chunk. This carriage return line feed is not part of the data, but just a marker between the end of the chunk and the next size specification. This pattern is repeated until the 0 chunk is reached. After the 0 chunk, it is possible for the client to send some additional headers known as footers. Only those headers specified in the protocol for use in the footer may be used here. Finally, an ending carriage return line feed is received to mark the end of the entity body and request.

Our first section of code grabs the chunk size from the client:

Using the standard RecvTeol() function, the next line of input is read from the client. We make a comparison here to determine if it is the ending chunk by comparing it to 0. If we find the end, our loop flag is set to FALSE and the continue statement forces execution to the top of the loop where the conditional will now be false. If we don't find a 0, then we have a hex size for a chunk and must decode it:

```
szPtr = strchr(sClient->szOutBuf, ';');
if (szPtr != NULL) *szPtr = NULL;  // Mark end of chunk-size.

l = strlen(sClient->szOutBuf);  // Find last hex digit.

l--;
iBytes = 0;
iFactor = 1;
// Convert to decimal bytes.
while (1 >= 0)
{
   iBytes += iFactor * Hex2Dec(sClient->szOutBuf[1]);
   l--;
   iFactor *= 16;
}
```

The first two lines here check for the existence of a chunk extension with the size. If a chunk extension is present, then a semicolon will separate it from the size. We simply find the semicolon and NULL it out to end the line. Now we can find the last digit of the hex number by using strlen() and adjusting our C indexing by one. iBytes is initialized to 0 as our byte counter and iFactor to 1 as the adjustment for the base 16 of the hex number.

Inside the loop, we multiply iFactor by the decimal value of the hex digit. As we move from right to left of the hex string, we increase our factor by 16 each time, to allow for the change in place of the hex digits. When our index value reaches 0, we have completed the conversion. The Hex2Dec() function is a simple reworking of the Hex2Char() function used for translating URIs. Instead of returning a character value, it returns the appropriate decimal conversion.

To actually receive the chunk, we use the same construct as in the DoPut() function previously mentioned:

This loop continues reading bytes from the socket until the specified number of bytes have been read. Since we aren't guaranteed how many bytes will be returned each time, we must adjust our request for bytes on the fly. Once the specified number is read, we grab the carriage return line feed, which marks the end of the chunk, and return to the top of the loop to receive the next chunk. After the last chunk is read and the loop ends, we call hinfo->revHeaders() to consume any footers sent by the client.

For completeness, following is the Hex2Dec() as modified from the original Hex2Char() function:

```
// ------//
// Hex2Dec
```

```
// Convert a hex character to a decimal character.
int Hex2Dec(char c)
  switch (c)
    {
      case 'A':
      case 'a':
        return 10;
       case 'B':
       case 'b':
        return 11;
       case 'C':
      case 'c':
        return 12;
      case 'D':
       case 'd':
        return 13;
      case 'E':
      case 'e':
        return 14;
      case 'F':
       case 'f':
        return 15;
       default:
      return (c - 48);
    }
}
```

### 8.13 The DELETE method

DELETE is the next method we'll examine. The method allows the client to delete selected resources on the Web server. This could be used to implement a Web management system where users can update and remove pages remotely or perhaps a version control system. Just as in the PUT method, this method must be guarded against unauthorized use since a security hole could wreak havoc with a Web server. Following is the complete function:

```
//
// DoDelete
//
// This function checks to see if it can delete the resource
// specified by the client.
//
int DoDelete(Socket *sClient, char *szPath, char *szCgi,
           Headers *hInfo)
  struct stat sBuf;
  char *szTmp,
      *szExt,
      szBuf[PATH_LENGTH],
      szFile[PATH_LENGTH];
  ofstream ofTmp;
  int iRsp = 200,
      iRc,
     iType,
     iIfMod,
      iIfUnmod,
      iIfMatch,
      iIfNone;
  iRc = CheckAuth(szPath, hInfo, WRITE_ACCESS);  // Check for
                                               // authorization.
  if (iRc == ACCESS_DENIED) // Send request for credentials.
   {
      sClient->Send("HTTP/1.1 401 \r\n");
      sClient->Send("Server: ");
      sClient->Send(szServerVer);
      sClient->Send("\r\n");
      szTmp = CreateDate(time(NULL)); // Create a date header.
      if (szTmp != NULL)
        {
          sClient->Send("Date: ");
          sClient->Send(szTmp);
          sClient->Send("\r\n");
          delete [] szTmp;
      sprintf(szBuf, "WWW-Authenticate: Basic realm=\"%s\"\r\n",
              hInfo->szRealm);
      sClient->Send(szBuf);
      sClient->Send("Content-Type: text/html\r\n");
      sprintf(szBuf, "Content-Length: %d\r\n", strlen(sz401));
      sClient->Send(szBuf);
```

```
sClient->Send("\r\n");
    sClient->Send(sz401);
    return 401;
else if (iRc == ACCESS_FAILED) // Send forbidden response.
  {
    sClient->Send("HTTP/1.1 403 Access Denied\r\n");
    sClient->Send("Server: ");
    sClient->Send(szServerVer);
    sClient->Send("\r\n");
    szTmp = CreateDate(time(NULL)); // Create a date header.
    if (szTmp != NULL)
      {
         sClient->Send("Date: ");
         sClient->Send(szTmp);
         sClient->Send("\r\n");
         delete [] szTmp;
      }
    sClient->Send("Content-Type: text/html\r\n");
    sprintf(szBuf, "Content-Length: %d\r\n", strlen(sz403));
    sClient->Send(szBuf);
    sClient->Send("\r\n");
    sClient->Send(sz403);
    return 403;
  }
if (hInfo->szRange != NULL) // Range not allowed for DELETE.
    SendError(sClient, "Range header not accepted for DELETE.",
              501, HTTP_1_1, hInfo);
    return 501;
if (hInfo->szIfModSince != NULL) // If-Modified-Since
  {
                                  // not allowed for DELETE.
    SendError(sClient,
             "If-Modified-Since header not accepted for DELETE.",
             501, HTTP_1_1, hInfo);
    return 501;
// Now check the If headers.
iIfUnmod = IfUnmodSince(hInfo, sBuf.st_mtime);
iIfMatch = IfMatch(hInfo, sBuf.st_mtime);
iIfNone = IfNone(hInfo, sBuf.st_mtime);
if ((iIfUnmod == FALSE) | (iIfMatch == FALSE) | |
    (iIfNone == FALSE))
  {
```

```
SendError(sClient, "Precondition failed.", 412,
               HTTP_1_1, hInfo);
      return 412;
    }
  if (szDeleteDir != NULL) // Save the deleted resource.
       // Use the same file extension as the current resource.
       szExt = strrchr(szPath, '.');
       if (szExt != NULL)
           szExt++;
         }
      else
        {
          szExt = "del";
        }
       szTmp = MakeUnique(szDeleteDir, szExt);
      DosCopy(szPath, szTmp, DCPY_EXISTING);
    }
  iRc = unlink(szPath);
  if (iRc == 0) // Resource deleted.
      sClient->Send("HTTP/1.1 204 \r\n");
      iRsp = 204;
    }
  else // Delete failed.
      sClient->Send("HTTP/1.1 500 \r\n");
      iRsp = 500;
  sClient->Send("Server: ");
  sClient->Send(szServerVer);
  sClient->Send("\r\n");
  szTmp = CreateDate(time(NULL));// Create a date header.
  if (szTmp != NULL)
    {
      sClient->Send("Date: ");
      sClient->Send(szTmp);
      sClient->Send("\r\n");
      delete [] szTmp;
  sClient->Send("\r\n");
  hInfo->ulContentLength = 0;
  return iRsp;
}
```

The DoDelete() function starts by checking for the client's authorization. This check uses the same code as the previous functions so we won't go over it in depth right here. After the authorization is approved, we must start checking the conditional headers to make certain we should complete the request:

The first conditionals for which we check are the ones we don't allow. If the client sends a range request with the DELETE method, we reject the request outright. The hInfo->szIfModSince variable is also checked to see if header If-Modified-Since was sent. Again here, the protocol states it is only valid for GET requests, so we reject it also. The other If headers are checked next:

As in the DoPut() function, the same checks are made here. We want to make sure the If-Unmodified-Since, If-Match, and If-None-Match headers check out. Our check functions return FALSE if any fail, and we then return the 412 Precondition Failed response to the client.

What we do next is unique to this function: If a client does delete a resource, we allow the Webmaster to specify in the configuration file to save any deleted resources. This allows for a safety net for the users and makes the Webmaster appear omnipotent to the careless users:

```
if (szDeleteDir != NULL) // Save the deleted resource.
{
    // Use the same file extension as the current resource.
    szExt = strrchr(szPath, '.');
    if (szExt != NULL)
        {
            szExt++;
        }
        else
            {
                szExt = "del";
        }
        szTmp = MakeUnique(szDeleteDir, szExt);
        DosCopy(szPath, szTmp, DCPY_EXISTING);
        delete [] szTmp;
}
```

We check our global flag variable szDeleteDir to determine whether to save a copy of the resource. If we find it defined, this signifies its use to save the resource and tells us where to save it. Inside the If statement, we look for the file extension of the resource using strrchr(), which will find the last occurrence of the dot character in the filename. If we find it, we adjust szext to point to the start of the extension, and if not, to the string del. The following line creates a unique temporary file for us in the directory we specify, with the extension we provide. This function, MakeUnique(), is one we must provide since the C library functions do not let us pick the directory in which to create the temporary filenames. The last step is to copy the resource to the new filename and then delete the memory for the filename.

The last part of the function is to just complete the action:

```
iRc = unlink(szPath);
if (iRc == 0) // Resource deleted.
    {
        sClient->Send("HTTP/1.1 204 No Content\r\n");
        iRsp = 204;
}
```

```
else // Delete failed.
{
    sClient->Send("HTTP/1.1 500 Server Error\r\n");
    iRsp = 500;
}
```

Using unlink(), we delete the requested resource. Based on the return value, we send a 204 No Content when the delete operation succeeds and a 500 Server Error when it fails. The remainder of the function returns the Server and Date headers back to the client.

Let us also look at the MakeUnique() function.

```
// -----
 // MakeUnique()
: 11
  // Create a unique filename in the specified directory with the
  // specified extension.
  11
char * MakeUnique(char *szDir, char *szExt)
   ULONG ulNum = 0;
   BOOL bNotUnique = TRUE;
   int iRc;
    char *szFileName;
   szFileName = new char[PATH_LENGTH];
   while (bNotUnique)
        sprintf(szFileName, "%s%08d.%s", szDir, ulNum, szExt);
        iRc = open(szFileName, O_CREAT | O_EXCL | O_WRONLY
                O_TEXT, S_IWRITE);
        if (iRc != -1)
            // Success. This file didn't exist before.
            close(iRc);
           bNotUnique = FALSE;
            continue;
        ulNum++;
        if (ulNum > 99999999)
          {
```

This function is simple in its operation. We start with an empty string, SZFileName, and create a filename by concatenating together the directory sent by the client, an integer number controlled by the function, and the extension sent by the client. Once put together, we try to create a new file with a call to Open() with the O\_CREAT and O\_EXCL flags set to make certain we only create the file if it does not already exist.

If the open() call is successful, then we close the new file, set NotUnique to FALSE, and issue a continue statement to have the loop complete. The new filename is then returned to the client. When the open() call fails, we instead increment our counter and run through the loop again. The basic algorithm here is to sequentially increment our integer counter until we find one not in use. Given the possibility of running on a FAT partition, we limit the number of digits we use to 8. This gives us plenty of choices however.

#### 8.14 GET the document

Our final method handler to cover is DoPath11(). This is the function which handles the bulk of the requests of the Web server:

```
//
// DoPath11()
//
// This function checks to see if it can return the requested
// document back to the client.
//
int DoPath11(Socket *sClient, int iMethod, char *szPath,
```

```
char *szSearch, Headers *hInfo)
1
  struct stat sBuf;
  char *szTmp,
      *szExt,
      szBuf [PATH_LENGTH],
      szFile[PATH_LENGTH];
  ofstream ofTmp;
  int iRsp = 200,
      iRc,
      iType,
      iIfMod,
      iIfUnmod,
      iIfMatch,
     ilfNone,
      iIfRange,
      iRangeErr;
  if (szPath[strlen(szPath) - 1] == '/')
    {
      strcat(szPath, szWelcome); // Append default welcome file.
    }
  iRc = CheckAuth(szPath, hInfo, READ_ACCESS); // Check for
                                                // authorization.
  if (iRc == ACCESS_DENIED) // Send request for credentials.
   {
      sClient->Send("HTTP/1.1 401 \r\n");
      sClient->Send("Server: ");
      sClient->Send(szServerVer);
      sClient->Send("\r\n");
      szTmp = CreateDate(time(NULL)); // Create a date header.
      if (szTmp != NULL)
        {
          sClient->Send("Date: ");
          sClient->Send(szTmp);
          sClient->Send("\r\n");
          delete [] szTmp;
      sprintf(szBuf,
              "WWW-Authenticate: Basic realm=\"%s\"\r\n",
              hInfo->szRealm);
      sClient->Send(szBuf);
      sClient->Send("Content-Type: text/html\r\n");
      sprintf(szBuf, "Content-Length: %d\r\n", strlen(sz401));
      sClient->Send(szBuf);
      sClient->Send("\r\n");
```

```
sClient->Send(sz401);
    return 401;
  }
else if (iRc == ACCESS_FAILED) // Send forbidden response.
    sClient->Send("HTTP/1.1 403 Access Denied\r\n");
    sClient->Send("Server: ");
    sClient->Send(szServerVer);
    sClient->Send("\r\n");
    szTmp = CreateDate(time(NULL)); // Create a date header.
    if (szTmp != NULL)
      {
         sClient->Send("Date: ");
         sClient->Send(szTmp);
         sClient->Send("\r\n");
         delete [] szTmp;
      }
    sClient->Send("Content-Type: text/html\r\n");
    sprintf(szBuf, "Content-Length: %d\r\n", strlen(sz403));
    sClient->Send(szBuf);
    sClient->Send("\r\n");
    sClient->Send(sz403);
    return 403;
  }
if (szSearch != NULL) // Do an index search.
    iRc = Index(szPath, szSearch, szFile, hInfo->szUri);
    if (iRc != 0)
      {
         iRc = SendError(sClient, "Resource not found.", 404,
                        HTTP_1_1, hInfo);
         return iRc;
      }
    strcpy(szPath, szFile);
iRc = stat(szPath, &sBuf);
if (iRc < 0)
 {
    iRsp = SendError(sClient, "Resource not found.", 404,
                    HTTP_1_1, hInfo);
    return iRsp;
// Check If headers.
iIfMod = IfModSince(hInfo, sBuf.st_mtime);
```

```
iIfUnmod = IfUnmodSince(hInfo, sBuf.st_mtime);
iIfMatch = IfMatch(hInfo, sBuf.st mtime);
iIfNone = IfNone(hInfo, sBuf.st_mtime);
iIfRange = IfRange(hInfo, sBuf.st_mtime);
iRangeErr = hInfo->FindRanges(sBuf.st_size);
// Check to make sure any If headers are FALSE.
// Either not-modified or no etags matched.
if ((iIfMod == FALSE) | (iIfNone == FALSE))
 {
    sClient->Send("HTTP/1.1 304 Not Modified\r\n");
    iRsp = 304;
// No matching etags or it's been modified.
else if ( (iIfMatch == FALSE) || (iIfUnmod == FALSE) )
    sClient->Send("HTTP/1.1 412 Precondition Failed\r\n");
    iRsp = 412;
// Resource matched so send just the bytes requested.
else if ((iIfRange == TRUE) && (iRangeErr == 0))
    sClient->Send("HTTP/1.1 206 Partial Content\r\n");
    iRsp = 206;
  }
// Resource didn't match, so send the entire entity.
else if ((hInfo->szIfRange != NULL) && (iIfRange == FALSE))
  {
    sClient->Send("HTTP/1.1 200 OK\r\n");
    iRsp = 200;
  }
// Only asked for a byte range.
else if (iRangeErr == 0)
  {
    sClient->Send("HTTP/1.1 206 Partial Content\r\n");
    iRsp = 206;
// Must be a plain jane request.
else
  {
    sClient->Send("HTTP/1.1 200 OK\r\n");
    iRsp = 200;
  }
sClient->Send("Server: "); // Standard server header.
sClient->Send(szServerVer);
sClient->Send("\r\n");
```

```
szTmp = CreateDate(time(NULL)); // Create a date header.
if (szTmp != NULL)
  {
    sClient->Send("Date: ");
    sClient->Send(szTmp);
    sClient->Send("\r\n");
    delete [] szTmp;
  }
szTmp = CreateDate(sBuf.st_mtime); // The last modified time
                                    // header.
if (szTmp != NULL)
 {
    sClient->Send("Last-Modified: ");
    sClient->Send(szTmp);
    sClient->Send("\r\n");
    delete [] szTmp;
sprintf(szBuf, "ETag: \"%d\"\r\n", sBuf.st_mtime); // Entity tag.
sClient->Send(szBuf);
if ((iRsp == 304) || (iRsp == 412))
    sClient->Send("\r\n");
    return iRsp; // Don't send anything else.
if (szSearch != NULL) // Force search results to text/html type.
  {
    iType = FindType("x.html");
  }
else
    iType = FindType(szPath); // Figure out the media type to
                             // return.
 }
if (iRsp == 206) // Sending partial content.
    // Send byte range to client.
    SendByteRange(sClient, hInfo, szPath, &sBuf, iType, iMethod);
    return iRsp;
  }
// Send full entity.
sprintf(szBuf, "Content-Type: %s\r\n", eExtMap[iType].szType);
sClient->Send(szBuf);
sprintf(szBuf, "Content-Length: %d\r\n", sBuf.st_size);
```

Since this function handles all default GET or HEAD requests, it is possible for the client to not specify a specific resource, but to let the system provide the default. The first bit of code in DoHttp11() takes care of this:

```
if (szPath[strlen(szPath) - 1] == '/')
{
    strcat(szPath, szWelcome); // Append default welcome file.
}
```

We simply check for any path ending in a forward slash and if found, we append the default welcome file name as listed in the configuration file. Note, we do not check here to see if this is valid. We just check to make sure we have a full pathname when looking up the resource.

The security check comes after this point, since we now have a full pathname to check. The difference between this one and the calls in DoPut() and DoDelete() is specifying to check read access with the READ\_ACCESS flag. Upon failure here, we either request credentials from the client or deny them access if they supplied credentials which failed.

Once access has been approved, we must check to ascertain whether or not the client requested a simple ISINDEX of the requested resource. This will be true if szSearch is not NULL:

The Index() function (unchanged from the HTTP/1.0 version) performs the simple search, creates the html output file and stores the filename in szFile. Since the rest of DoHttp11() uses szPath, we copy the contents of szFile into the current szPath.

Now that we have reached this point, we verify the existence of the resource file by using the stat() call. If it develops that the file does not exist, an error message is sent to the client with a 404 Not Found code. Otherwise, it is time to check the If headers, all of them this time:

```
// Check If headers.
iIfMod = IfModSince(hInfo, sBuf.st_mtime);
iIfUnmod = IfUnmodSince(hInfo, sBuf.st_mtime);
iIfMatch = IfMatch(hInfo, sBuf.st_mtime);
iIfNone = IfNone(hInfo, sBuf.st_mtime);
iIfRange = IfRange(hInfo, sBuf.st_mtime);
iRangeErr = hInfo->FindRanges(sBuf.st_size);
```

The first four lines are functions we have seen when handling the other request methods. New at this time, are the IfRange() and hInfo->FindRanges() functions. The IfRange() function checks the If-Range header to see if it is present. If it is present, it then verifies whether or not the field value matches the given resource. This field value may either be a date or entity tag for the If-Range header. FindRanges(), as mentioned earlier in the chapter, parses any byte ranges given by the client and stores them in an array of Range class objects.

Next comes the tricky part of HTTP/1.1: Given the multitude of possible headers the client may send for any given request, the order in which the

conditionals are checked is important. Depending on the failure condition here, we send different response codes to the client:

The first check we make is for those headers which require a 304 response on failure. This is either the If-Modified-Since or If-None-Match headers. If the former fails, it means the resource has not been modified since the date given by the client, hence we don't want to send them another copy. If the latter fails, it means an entity tag sent by the client did match the entity tag of the resource. Remember the If-None-Match means only to perform the action if none of the tags sent match the resource. So if one matches, then we have a failure of the conditional:

This check is for the If-Match and If-Unmodified-Since headers. If either of these fail, we must return a 412 Precondition Failed response to the client. The If-Match header fails if none of the entity tags sent by the client match the entity tag of the resource. If-Unmodified-Since fails when the resource has been modified since the date given by the client.

The checks in the first two If statements must be done before our other checks. The reason is that these are the checks for failure. The rest of the checks are for success. We don't want to send a success response line to the client and then turn around and fail to send the resource. Now that we have progressed this far, we know we are going to send a resource to the client. It is just a matter of whether it will be a full resource or a byte range that we send back.

```
// Resource matched so send just the bytes requested.
else if ((iIfRange == TRUE) && (iRangeErr == 0))
    {
        sClient->Send("HTTP/1.1 206 Partial Content\r\n");
        iRsp = 206;
    }
```

At this point, we must check to see if we need to send a byte range. The conditions necessary for this to be true are for the client to have sent a valid Range header and a valid If-Range. iRangeErr will be 0 when the client sent a valid byte range request. iIfRange will be TRUE if the client did not send an If-Range header or if the If-Range header sent is valid. When both conditions are met, we send the 206 Partial Content response to the client.

```
// Resource didn't match, so send the entire entity.
else if ((hInfo->szIfRange != NULL) && (iIfRange == FALSE))
{
    sClient->Send("HTTP/1.1 200 OK\r\n");
    iRsp = 200;
}
```

The next check is instituted when the client requests a byte range, but the resource has since changed. This uses the If-Range header to short circuit the normal error message and instead has us send the complete new resource. These conditions are true when the client did send an If-Range header and the iIfRange variable is FALSE, meaning the field value did not match.

```
// Only asked for a byte range.
else if (iRangeErr == 0)
{
    sClient->Send("HTTP/1.1 206 Partial Content\r\n");
    iRsp = 206;
}
```

This check must come after the previous two, since it is basically a default following the client's request for a byte range retrieval. We execute this branch when the client has sent a valid Range header and there are no contradictory conditional headers it being basically covered by an unconditional byte range retrieval. Again, for purpose of byte range retrievals, we send a 206 Partial Content response.

The final default response we send to the client is a 200 OK response:

```
// Must be a plain jane request.
else
{
    sClient->Send("HTTP/1.1 200 OK\r\n");
    iRsp = 200;
}
```

At this time, we start to build and send our standard response headers to the client. This includes the Server, Date, Last-Modified, and ETag headers. The first two are constructed as we've seen before. The Last-Modified header is built using the CreateDate() function and the last modified time from the sBuf.st\_mtime variable. For the ETag(), we simply use the actual value of sBuf.st\_mtime to construct the entity tag. For our file system based Web server, it provides sufficient uniqueness to qualify as an entity tag. In a system where resources are constantly updated, as something based on real time feeds might be, the last modified timestamp would probably not prove to be sufficiently unique to use as an entity tag. Depending on the system's usage, we might need to use some sort of integer counter which is incremented on changes.

Once the basic response headers are sent, we check the response code:

```
if ((iRsp == 304) || (iRsp == 412))
{
    sClient->Send("\r\n");
    return iRsp; // Don't send anything else.
}
```

If we find a 304 or 412 code, we are finished. Because of conditional headers, we are not sending an entity body to the client, so we just send the final empty line to mark the end of the headers and return the response code.

When we do send an entity body to the client, we must determine the media type of the resource and label it:

```
if (szSearch != NULL) // Force search results to text/html type.
    {
        iType = FindType("x.html");
    }
else
    {
        iType = FindType(szPath);// Figure out the media type to return.
}
```

The only special checking to do here is to determine if szSearch is defined. If it is, we have done an index search and must force the media type to text/html since szPath will hold the name of a temporary file and will not have the html extension. On any other case, we let the FindType() function from the HTTP/1.0 server figure out the media type for us.

Now we must simply transfer the resource to the client. There are two possibilities for this. The first is that we are sending a byte range back to the client, in which case irsp will be 206. The other possibility is sending the entire resource back to the client:

```
if (iRsp == 206) // Sending partial content.
{
    // Send byte range to client.
    SendByteRange(sClient, hInfo, szPath, &sBuf, iType, iMethod);
    return iRsp;
}
```

The first choice checks to see if iRsp is 206. If it is, we then call the function SendByteRange() to figure out which byte ranges to send to the client. iRsp is then returned to end the function. For the default case we first send the Content-Type and Content-Length:

```
// Send full entity.
sprintf(szBuf, "Content-Type: %s\r\n", eExtMap[iType].szType);
sClient->Send(szBuf);
sprintf(szBuf, "Content-Length: %d\r\n", sBuf.st_size);
sClient->Send(szBuf);
sClient->Send("\r\n");
```

The first line creates the Content-Type header using the information from FindType(). The next line sends the buffer to the client and then the Content-Length header is created and sent. The final line sends the empty line to mark the transition from headers to entity. Our last check is to make certain the request method is GET before sending the entity body:

```
if (iMethod == GET) // Don't send unless GET.
{
   if (eExtMap[iType].bBinary == TRUE)
   {
      iRc = sClient->SendBinary(szPath);
```

```
}
else
{
   iRc = sClient->SendText(szPath);
}
```

Within the if statement, we key on the file type as held in the eExtMap array to decide whether to send the file as binary or text data. Once done, iRsp is returned to end the function.

### 8.15 Checking the If-Range

We used the function IfRange() in the DoHttp11(), but have not seen it yet. This function is used to verify the If-Range header, so let us look at it now:

```
//
// IfRange
//
// Find out whether the If-Range tag matches the resource.
int IfRange(Headers *hInfo, time_t ttMtime)
  char *szBuf;
  time_t ttDate;
  // Check the If-Range header. We must have Range also to be valid.
  if ((hInfo->szIfRange != NULL) && (hInfo->szRange != NULL))
      // Figure out whether it is an etag or date.
     if ((hInfo->szIfRange[0] == '"') ||
         (hInfo->szIfRange[2] == '"'))
       szBuf = new char[SMALLBUF];
                                                   // An etag.
       sprintf(szBuf, "\"%d\"", ttMtime);
       if (strcmp(szBuf, hInfo->szIfRange) == 0)
           delete [] szBuf;
           return TRUE; // Match, send them the resource.
```

```
delete [] szBuf;
}
else
{
   ttDate = ConvertDate(hInfo->szIfRange); // We found a date.
   if (ttDate >= ttMtime)
        {
        return TRUE; // Match, send them the resource.
      }
   }
}
return FALSE; // No match.
}
```

This function combines parts of the other If functions we have seen so far. The reason for this is the possibility for either an entity tag or date for the value. Luckily, we only have to check two characters to determine which is which:

```
// Check the If-Range header. We must have Range also to
// be valid.
if ((hInfo->szIfRange != NULL) && (hInfo->szRange != NULL))
{
    // Figure out whether it is an etag or date.
    if ((hInfo->szIfRange[0] == '"') ||
        (hInfo->szIfRange[2] == '"'))
{
```

Another check which must be made first in the function is to see whether we have both an If-Range and Range header in the request. An If-Range header without a Range header is invalid and ignored, according to the protocol standard. If this part is satisfactory, we then make our check to determine whether we have an entity tag or date. The check is made on the first and third characters of the string. If either one is a double quote symbol, then we have an entity tag. We must use both since we may have a situation such as this:

```
If-Range: W/"abc"
If-Range: Wed 24, Jul 1996 09:35:27 GMT
```

As can be seen from the example, it is possible for the two to match in the first position, so we must also check the third position where they cannot match if the first position matches.

The entity tag comparison is similar to before:

The entity tag is constructed and a stromp() made to determine whether there is a match. Note that we do not check the entity tag sent by the client against the "\*" case as for If-Match or If-None-Match. The syntax for If-Range only allows an entity-tag as a value.

For the date comparison, we convert the date given by the client to a time\_t value and then make certain it is greater than or equal to the modification time of the resource. When we find a matching condition in either of the two comparisons, a TRUE value is returned.

### 8.16 Transmission of byte ranges

Our last section for this chapter covers the SendByteRange() function. Whenever a client requests a byte range retrieval, we must take some extra measures in its transmission. This is especially pertinent when the client sends a multiple byte range request:

```
// -----
//
// SendByteRange
//
// Send the given byte ranges back to the client.
//
```

```
int SendByteRange(Socket *sClient, Headers *hInfo, char *szPath,
                  struct stat *sBuf, int iType, int iMethod)
 ifstream ifIn;
 int iBytes, iCount, iLen,
     i, j;
 char *szBuf, *szBoundary;
 szBuf = new char[SMALLBUF];
 if (hInfo->iRangeNum == 1) // Simple response, only one part.
     iLen = hInfo->rRanges[0].iEnd - hInfo->rRanges[0].iStart + 1;
     sprintf(szBuf, "Content-Length: %d\r\n", iLen);
     sClient->Send(szBuf);
     sprintf(szBuf, "Content-Type: %s\r\n", eExtMap[iType].szType);
     sClient->Send(szBuf);
     sClient->Send("\r\n");
     if (iMethod == HEAD) // Don't send an entity.
         delete [] szBuf;
         hInfo->ulContentLength = 0;
         return 0;
     ifIn.open(szPath, ios::binary); // Open the file, binary mode.
     ifIn.seekg(hInfo->rRanges[0].iStart, ios::beg);
     iCount = 0;
     while (iCount < iLen)
       {
         ifIn.read(szBuf,
                 (SMALLBUF < iLen-iCount ? SMALLBUF : iLen-iCount));
         iBytes = ifIn.gcount();
         iCount += iBytes;
         sClient->Send(szBuf, iBytes);
     ifIn.close();
   }
 else // Do a multi-part MIME type.
     szBoundary = new char[70];
     srand(sBuf->st_mtime);
     for (i = 0; i < 68; i++)
        j = rand();
        szBoundary[i] = szMime[ j % iNumMime ];
```

```
}
   szBoundary[69] = NULL;
   sprintf(szBuf,
         "Content-Type: multipart/byteranges; boundary=\"%s\"\r\n",
          szBoundary);
   sClient->Send(szBuf);
   if (iMethod == HEAD) // Don't send an entity.
     {
       delete [] szBuf;
       hInfo->ulContentLength = 0;
       return 0;
ifIn.open(szPath, ios::binary); // Open the file, binary mode.
   for (i = 0; i < hInfo->iRangeNum; i++)
     {
       sClient->Send("\r\n--");
                                  // The boundary marker first.
       sClient->Send(szBoundary);
       sClient->Send("\r\n");
       sprintf(szBuf, "Content-Type: %s\r\n",
               eExtMap[iType].szType);
       sClient->Send(szBuf); // Now content-type.
       sprintf(szBuf, "Content-Range: bytes %d-%d/%d\r\n\r\n",
               hInfo->rRanges[i].iStart,
               hInfo->rRanges[i].iEnd,
               sBuf->st_size);
       sClient->Send(szBuf);
                                 // Now content-range.
       ifIn.seekg(hInfo->rRanges[i].iStart, ios::beg);
       iLen = hInfo->rRanges[i].iEnd -
              hInfo->rRanges[i].iStart + 1;
       iCount = 0;
       // Read the specified number of bytes.
       while (iCount < iLen)
        {
          ifIn.read(szBuf,
                (SMALLBUF < iLen-iCount ? SMALLBUF : iLen-iCount));
          iBytes = ifIn.gcount();
          iCount += iBytes;
          sClient->Send(szBuf, iBytes);
   sClient->Send("\r\n--");
                               // The ending boundary marker.
   sClient->Send(szBoundary);
```

```
sClient->Send("--\r\n");
  delete [] szBoundary;
  ifIn.close();
}

delete [] szBuf;
  return 0;
}
```

We have two possible paths for sending byte range responses. The first is the simple case where the client only requests a single byte range. This one is handled much as for any response—a Content-Length is sent along with a Content-Type and the byte range as an entity body. We check for this type by checking for the number of byte ranges:

If we do find a single byte range request, then we calculate the number of bytes by subtracting the start number from the end number and then adding one. We must add one, since the specification says byte ranges are inclusive. This length and the media type are then sent to the client.

We must next check for a HEAD request:

```
if (iMethod == HEAD) // Don't send an entity.
{
    delete [] szBuf;
    hInfo->ulContentLength = 0;
    return 0;
}
```

Even though we are doing a byte range request, it is still possible for a client to do a HEAD request on it. This might be done by a client to determine how

many bytes are left to transfer for a resource before actually requesting the transfer. If it is a HEAD request, we must free our temporary buffer, szBuf, and mark our byte count transferred to the client as zero.

For GET, we send the requested byte count:

We start here by opening the file in binary mode so we can traverse through the file by byte count. Next we use <code>seekg()</code> to position the file pointer at the beginning byte. Now we loop through our <code>read()</code> operation counting bytes and sending them each time. In the <code>read()</code> call, we don't simply request the total length of the byte range, but instead request the smaller of <code>SMALLBUF</code> and <code>iLen - iCount</code>. We must do this in order to not overflow <code>szBuf</code>. We adjust the number of bytes we request each time by the number we read each time. Once we read and send the requested number, the loop ends and we close the file.

For multiple byte ranges, we must do a little more work. When a client requests multiple byte ranges we need a method to reliably separate the parts in the entity. To do this, a special media type of multipart/byteranges is used. This is based on the MIME standard and requires using a boundary marker between the parts and a separate Content-Type and Content-Range for each part. A typical entity body might resemble the following:

```
Content-Type: multipart/byteranges; boundary="mimeboundarymarker"
--mimeboundarymarker
Content-Type: text/plain
Content-Range: bytes 0-4/10

abcde
--mimeboundarymarker
```

```
Content-Type: text/plain
Content-Range: bytes 5-9/10
fghij
--mimeboundarymarker--
```

The basic idea is that the parts are separated by the boundary marker, which is an arbitrary string. The quotes surrounding it are not part of the string but are required when certain characters are present and are always allowed. We always use them for simplicity of the algorithm. A part starts with two dashes followed immediately by the marker and a carriage return line feed. Next come any headers applicable to this part. We use Content-Type and Content-Range. The Content-Range header is required. There is an empty line following the headers and then the actual data starts. The end of the data is signaled by a carriage return line feed, two dashes, and the marker. The carriage return line feed is not part of the data here, but a delimiter. The end of the parts is specified by the same sequence, plus the addition of two dashes after the boundary marker. RFC 1521 goes into more detail on the multipart media types.

First we need to create the boundary marker:

To create the boundary marker, we use the standard random number routines from the C library over the allowable MIME alphabet:

```
// The alphabet used for MIME boundaries.
const
char szMime[] =
"0123456789abcdefghijklmnopqrstuvwxyzABCDEFGHIJKLMNOPQRSTUVWXYZ'()=_
,-./:=?";
```

The alphabet shown here is stretched over two lines due to book limitations, but it is actually a single string in the code. We loop over the length of our

boundary calling rand() each time. With this number we index into the MIME alphabet using the mod operator to ensure a valid index value. We use the resource's last modification time as the seed number, which should give us sufficiently random behavior. The only qualification on the boundary marker is that it must not be expected to occur within the body part. Using a 69-character string over the entire MIME alphabet should fairly guarantee it.

The boundary marker is then sent to the client:

Once this is done, we check to see whether or not the method used by the client was HEAD. If it was, then we tidy up as before and return from the function. If it was GET, then we open the file and start looping through each of the byte ranges we have. The protocol actually allows combining byte ranges when they overlap, but for simplicity, we'll assume clients won't request the same parts twice and will just send them exactly what they asked for:

```
sClient->Send("\r\n--");
                             // The boundary marker first.
sClient->Send(szBoundary);
sClient->Send("\r\n");
sprintf(szBuf, "Content-Type: %s\r\n", eExtMap[iType].szType);
sClient->Send(szBuf); // Now content-type.
sprintf(szBuf, "Content-Range: bytes %d-%d/%d\r\n\r\n",
        hInfo->rRanges[i].iStart, hInfo->rRanges[i].iEnd,
        sBuf->st_size);
sClient->Send(szBuf);
                           // Now content-range.
ifIn.seekg(hInfo->rRanges[i].iStart, ios::beg);
iLen = hInfo->rRanges[i].iEnd - hInfo->rRanges[i].iStart + 1;
iCount = 0;
// Read the specified number of bytes.
while (iCount < iLen)
    ifIn.read(szBuf,
            (SMALLBUF < iLen-iCount ? SMALLBUF : iLen-iCount));
    iBytes = ifIn.gcount();
    iCount += iBytes;
    sClient->Send(szBuf, iBytes);
  }
```

The code here is designed to construct a single part of the multipart entity body. We start out by sending a \r\n-- which delimits the parts. This serves two purposes here, i.e., the first time through the loop it provides the initial empty line separating the headers from the entity body. On subsequent trips, it provides the carriage return line feed after the part data. Note also that the boundary marker does not include the quote marks when in use, only in the Content-Type header. The Content-Type header for this part is sent next, followed by the Content-Range header. The latter header consists of the unit specifier which is always bytes for us, and then the starting byte marker, a dash, the ending byte marker, a forward slash, and then the total length of the resource. Once the headers are sent, we use the same piece of code as when sending a single part to forward the requested number of bytes.

Once out of the loop, we close the entity body:

```
sClient->Send("\r\n-");  // The ending boundary marker.
sClient->Send(szBoundary);
sClient->Send("--\r\n");
delete [] szBoundary;
ifIn.close();
```

We send the ending boundary marker, the one delimited with two dashes on both ends, and a final carriage return line feed. The memory for szBoundary is freed and the file closed.

The function ends after freeing the memory used by szBuf.

## 8.17 Finishing

This chapter has covered the basics of an HTTP/1.1 server. You should have a good understanding of how to translate the protocol elements of HTTP/1.1 into working code at this point. In the last chapter, we'll cover how to support the standard CGI interface for both OS/2 and Windows NT.